# **Liikkuva-sovellusprojekti**

**Joel Kivelä Erkki Koskenkorva Mika Lehtinen Oskari Leppäaho Petri Partanen**

## **Projektiraportti**

Julkinen Versio 1.0.0 6.6.2014

**Jyväskylän yliopisto**

**Tietotekniikan laitos**

**Jyväskylä**

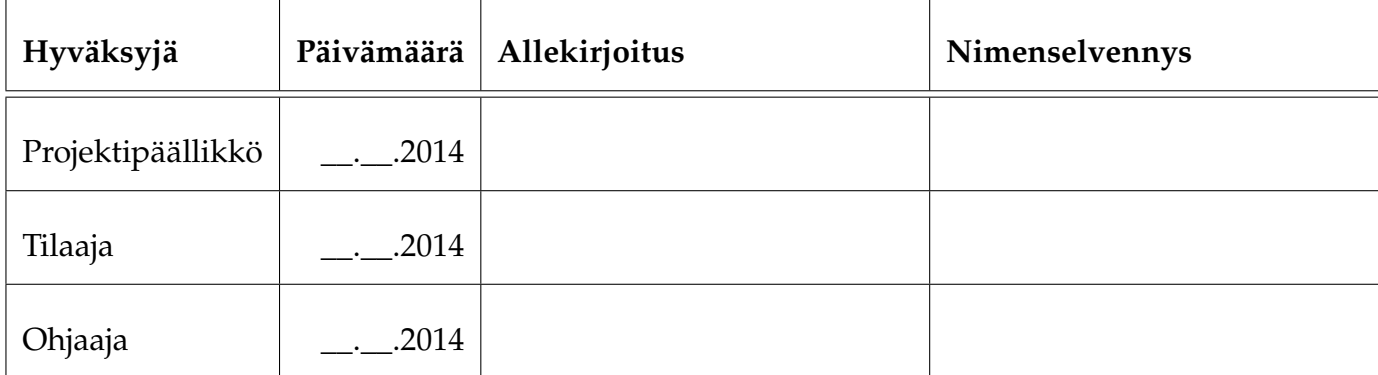

## **Tietoa dokumentista**

#### **Tekijät:**

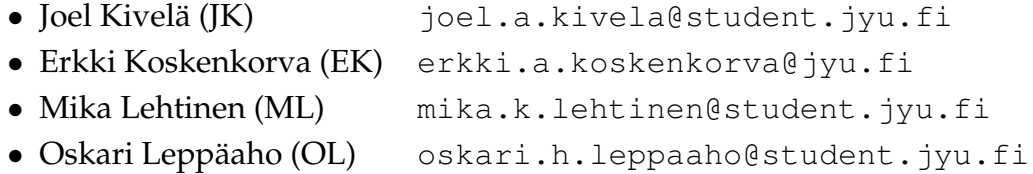

• Petri Partanen (PP) [petri.m.partanen@student.jyu.fi](mailto:petri.m.partanen@student.jyu.fi)

**Dokumentin nimi:** Liikkuva-projekti, Projektiraportti **Sivumäärä:** [65](#page-74-0)

**Tiivistelmä:** Liikkuva-projekti kehitti Jyväskylän yliopiston liikuntakasvatuksen laitokselle käyttöliittymän konenäköpohjaiselle liikemittarille. Projektiraportissa kuvataan projektin läpivientiä käsitellen tavoitteita, resursseja, käytänteitä, tehtävien työnjakoa ja työmääriä, prosessimallia ja aikataulua, arvioitujen riskien toteutumista ja hallintaa sekä jäsenten kokemuksia ja oppimaa. Projektiraportti vertaa projektin toteutumaa suunnitelmaan kuvaten eroja sekä niiden syitä ja vaikutuksia.

**Avainsanat:** Aikataulu, jäsenten kokemuksia, konenäkö, käyttöliittymä, käytänteet, liikemittari, projektiorganisaatio, ohjelmistokehitysprosessi, resurssit, riskienhallinta, projektin läpivienti, taustaa, tavoitteet, tehtävät, tulokset, työnjako, työmäärät.

# **Muutoshistoria**

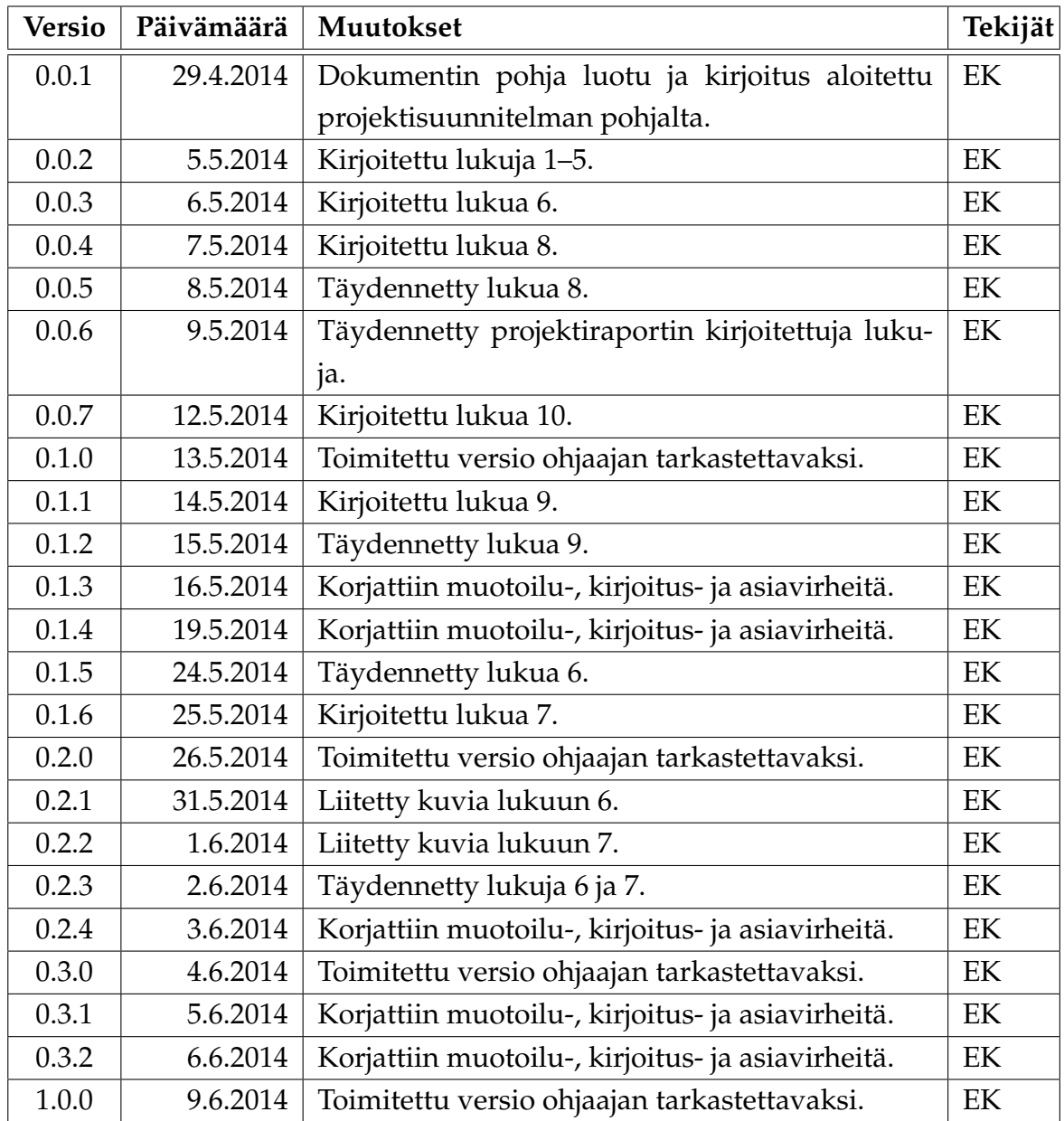

## **Tietoa projektista**

Liikkuva-projekti kehitti Jyväskylän yliopiston liikuntakasvatuksen laitokselle käyttöliittymän konenäköpohjaiselle liikemittarille.

#### **Tekijät:**

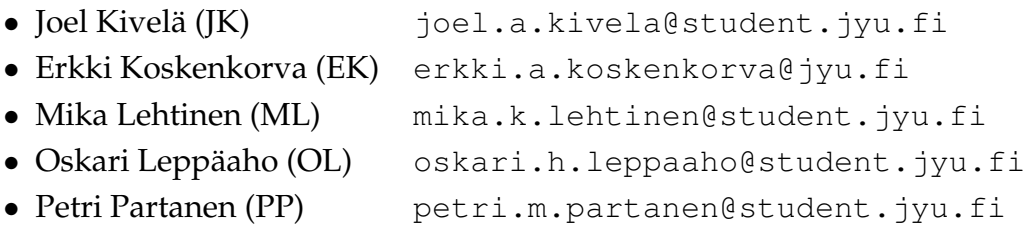

#### **Tilaaja:**

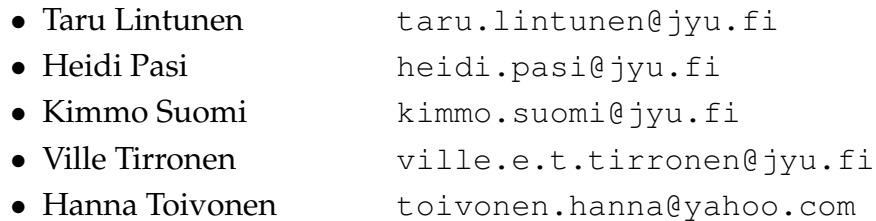

#### **Ohjaajat:**

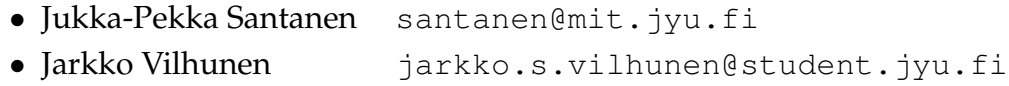

#### **Yhteystiedot:**

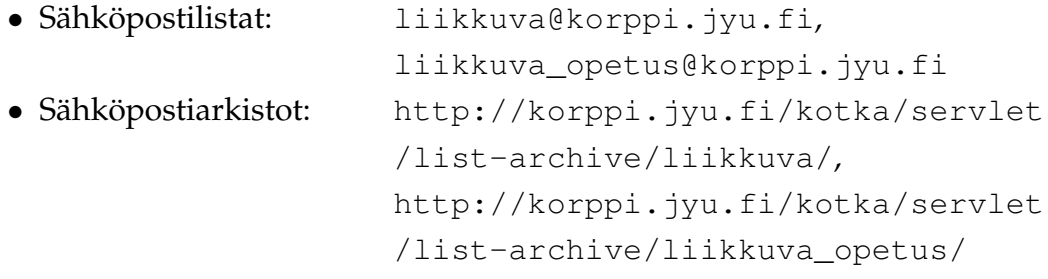

## **Sisältö**

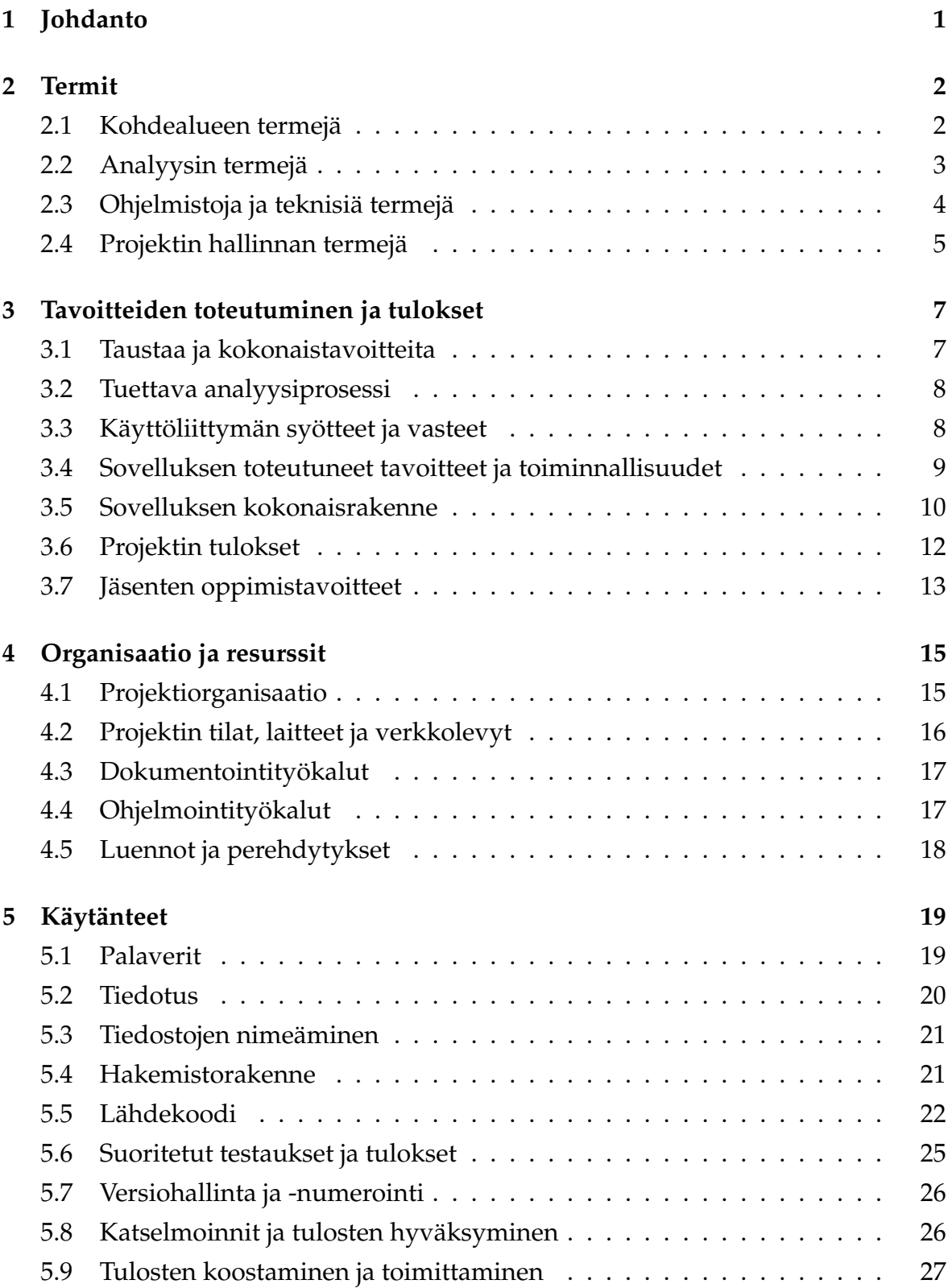

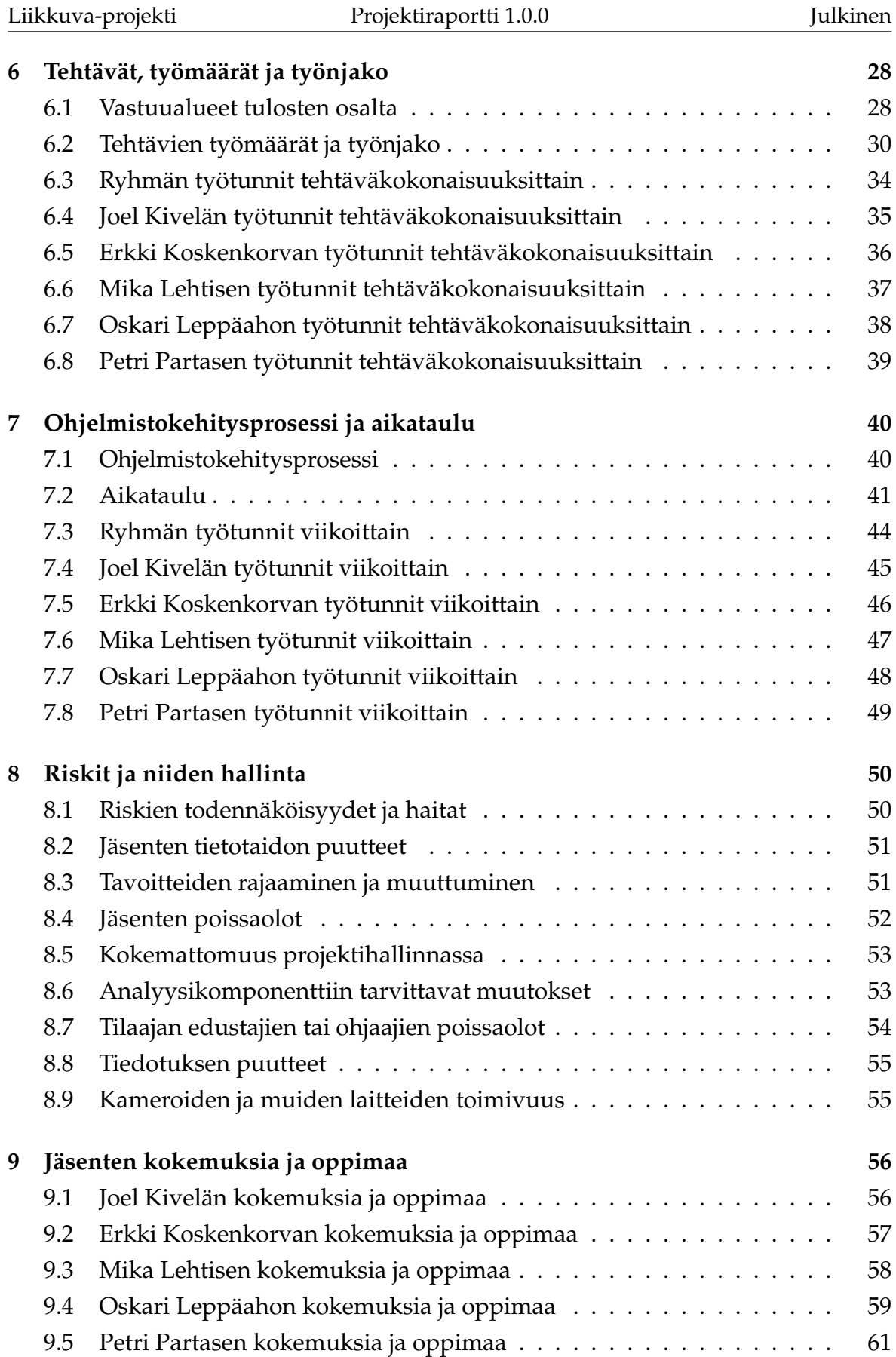

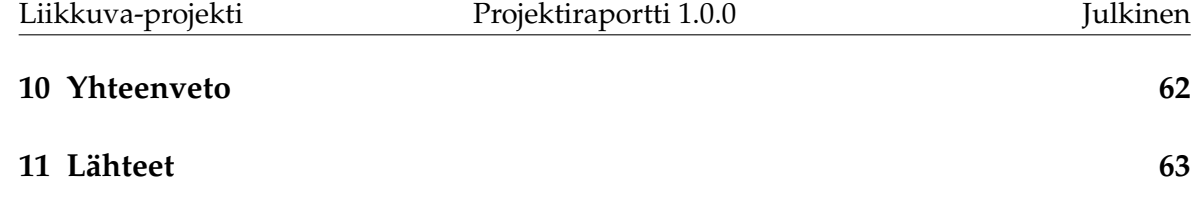

## <span id="page-10-0"></span>**1 Johdanto**

Jyväskylän yliopiston liikuntakasvatuksen laitos on mukana hankkeissa, joiden avulla pyritään lisäämään liikuntaa. Hankkeiden onnistumisen kannalta on tärkeää arvioida liikuntatapahtumien ja liikuntapaikkojen käyttöä liikemäärällisesti. Liikkuva-projektin kehittämä sovellus auttaa tekemään tarkempia arvioita liikemäärän muutoksista. Sovelluksella voi tarkkailla liikemäärää myös ilman varsinaisen tutkijan läsnäoloa.

Sovellusprojektissa kehitetty käyttöliittymä on osa tietojärjestelmää. Käyttöliittymä toimii videosoittimena näyttäen nauhoitetun materiaalin ja siitä mitatun liikemääräkäyrän. Käyttöliittymää voi myös käyttää videokameroiden hallintaan. Lisäksi käyttöliittymällä pystyy suorittamaan liikemäärämittauksessa tarvittavien kameroiden kalibroinnin. Käyttöliittymällä on myös mahdollista valita mielenkiintoisia aikavälejä ja irrottaa niistä analyysin antamat mittaustulokset käsiteltäväksi muissa ohjelmissa.

Projektiraportti kuvaa projektin toteutunutta läpivientiä kuvaten sen tulokset, osallistujat ja muut resurssit, käytänteet, ohjelmistokehitysprosessia, aikataulua sekä riskien hallintaa. Jäsenten osalta käsitellään tehtäviä, työmääriä ja tehtäväjakoa projektissa. Projektiraportin laatimisessa on hyödynnetty Paatti-projektin projektiraporttia [\[1\]](#page-72-1), Potku-projektin projektiraporttia [\[2\]](#page-72-2) sekä Sovellusprojektien ohjetta [\[12\]](#page-73-0). Projektissa laadittu sovellusraportti [\[5\]](#page-72-3) kuvaa toteutetun sovelluksen käyttöliittymän, toteutusratkaisut, havaitut ongelmat ja jatkokehitysideat. Vaatimusmäärittelyssä [\[4\]](#page-72-4) kuvataan kehitetylle tietojärjestelmälle asetettuja vaatimuksia ja niiden toteumaa. Luokkadokumentit [\[6\]](#page-72-5) kuvaavat toteutetun tietojärjestelmän luokkarakennetta. Projektisuunnitelmassa [\[3\]](#page-72-6) kuvataan suunniteltu läpivienti projektille. Järjestelmätestaussuunnitelmassa [\[7\]](#page-73-1) ja -raporteissa [\[8\]](#page-73-2), [\[9\]](#page-73-3), [\[10\]](#page-73-4) ja [\[11\]](#page-73-5) kuvataan järjestelmätestauksen testitapaukset ja testauskertojen tulokset.

Luvussa 2 kuvataan dokumentissa käytetyt termit ja niiden merkitys. Luvussa 3 kuvataan projektin taustoja sekä tavoitteiden, tulosten ja projektiryhmän jäsenten oppimistavoitteiden toteutumista. Luvussa 4 esitellään projektiorganisaatio ja resurssit. Luvussa 5 kuvataan projektissa noudatetut käytänteet. Luvussa 6 tarkastellaan projektiryhmän työnjakoa, tehtäviä ja tehtävien työmääriä. Luvussa 7 kuvataan projektin ohjelmistokehitysprosessia ja aikataulua. Luvussa 8 kuvataan projektiin liittyneiden riskien hallintaa sekä niiden vaikutusta projektin läpivientiin ja tuloksiin. Luvussa 9 esitellään ryhmän jäsenten kokemuksia ja oppimaa projektista.

## <span id="page-11-0"></span>**2 Termit**

Luvussa kuvataan projektissa käytettäviä aihealueen, tietojärjestelmän ja toteutustekniikoiden termejä.

## <span id="page-11-1"></span>**2.1 Kohdealueen termejä**

Projektin kohdealueen termejä ovat seuraavat:

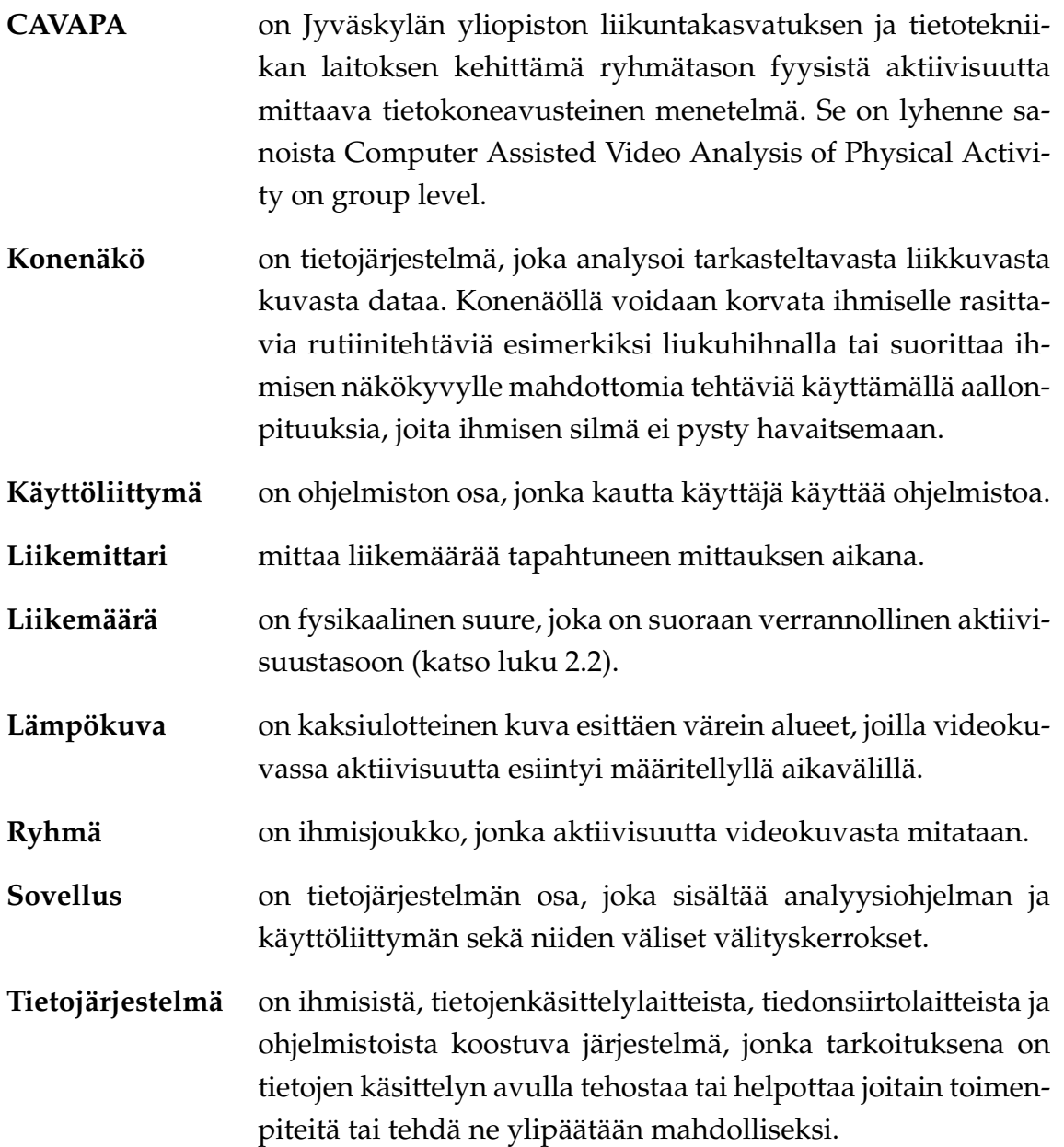

**Videolähde** on joko videotiedosto tai videokamera.

## <span id="page-12-0"></span>**2.2 Analyysin termejä**

Analyysin termejä ovat seuraavat:

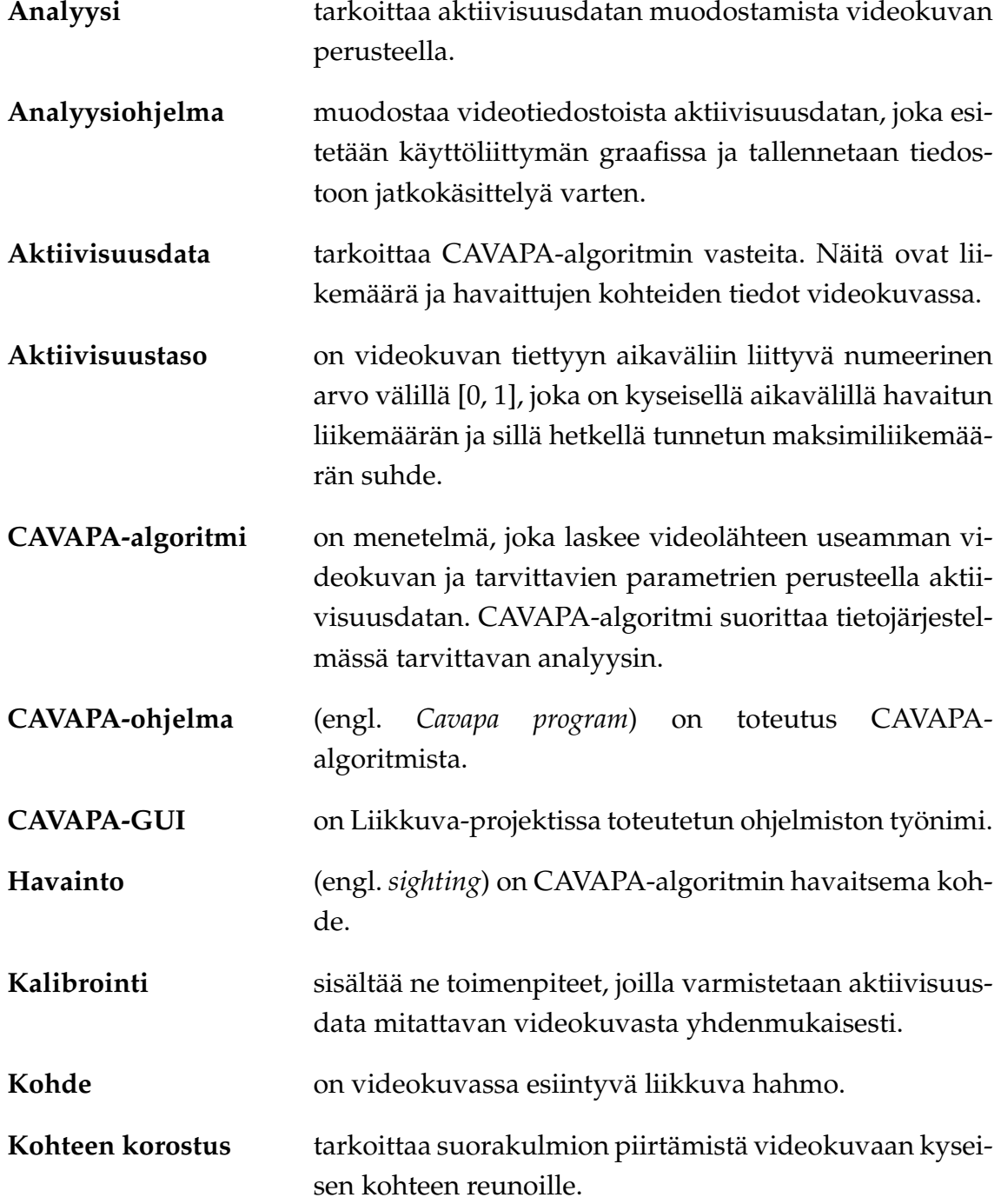

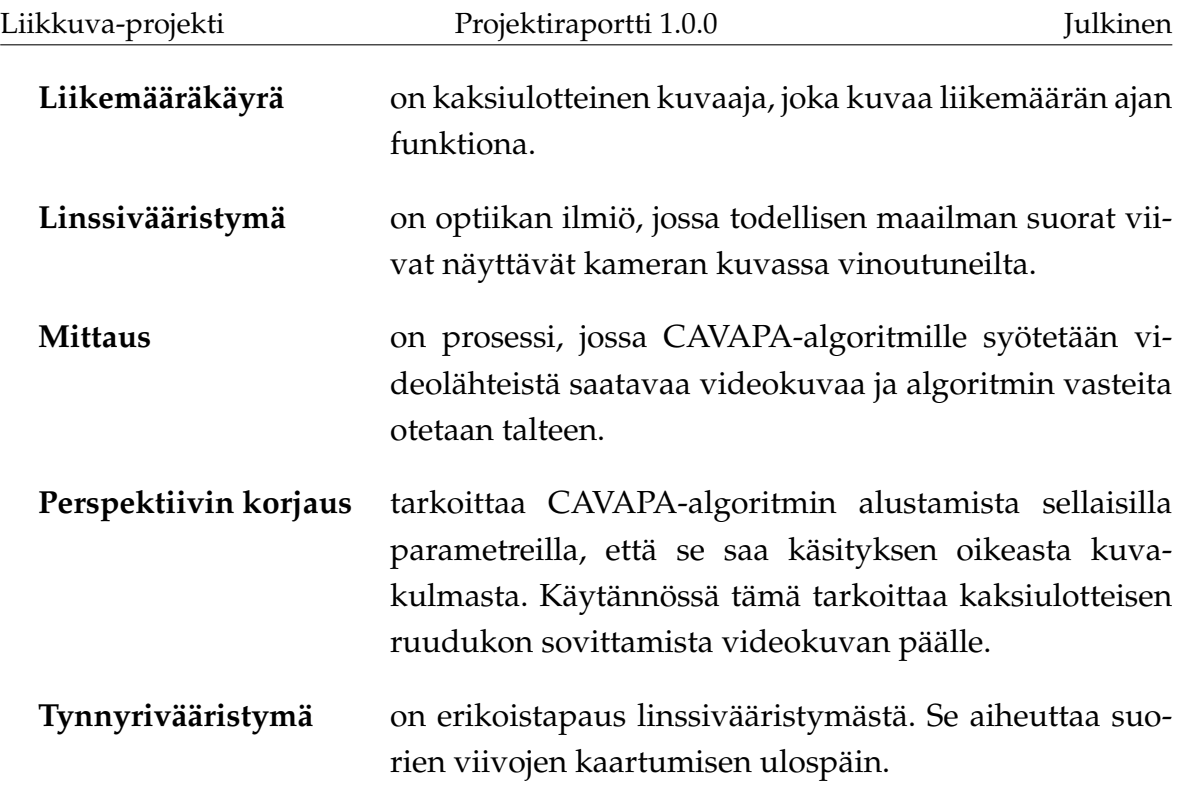

## <span id="page-13-0"></span>**2.3 Ohjelmistoja ja teknisiä termejä**

Ohjelmistoja ja teknisiä termejä ovat seuraavat:

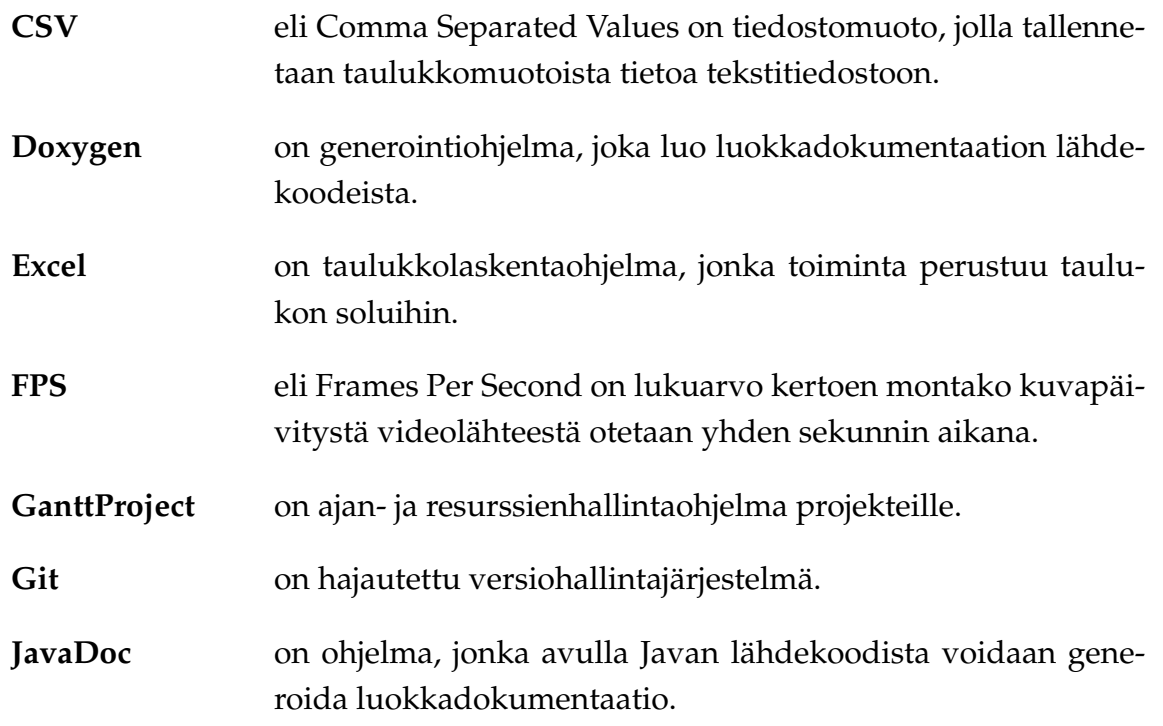

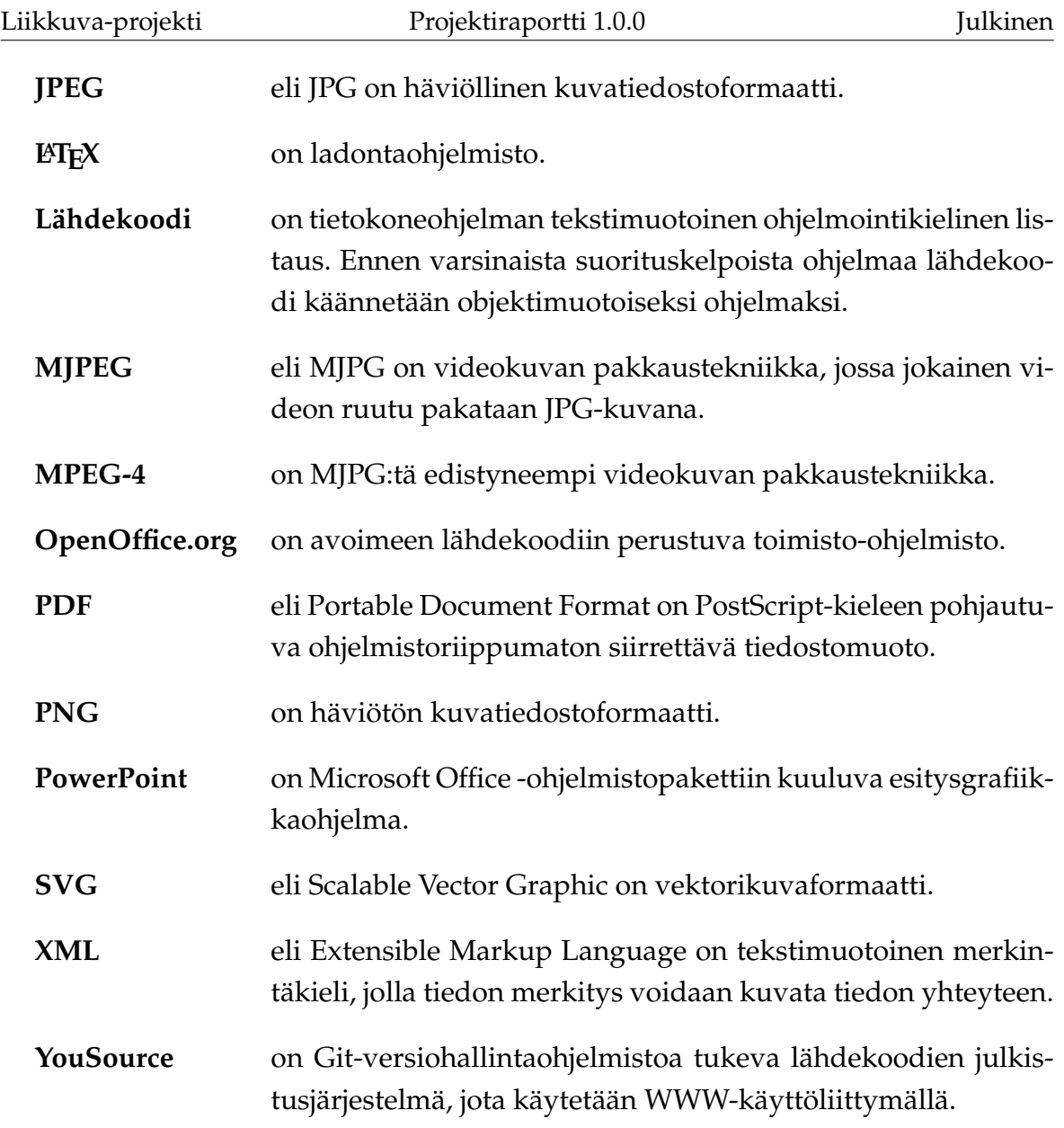

# <span id="page-14-0"></span>**2.4 Projektin hallinnan termejä**

Projektin hallinnan termejä ovat seuraavat:

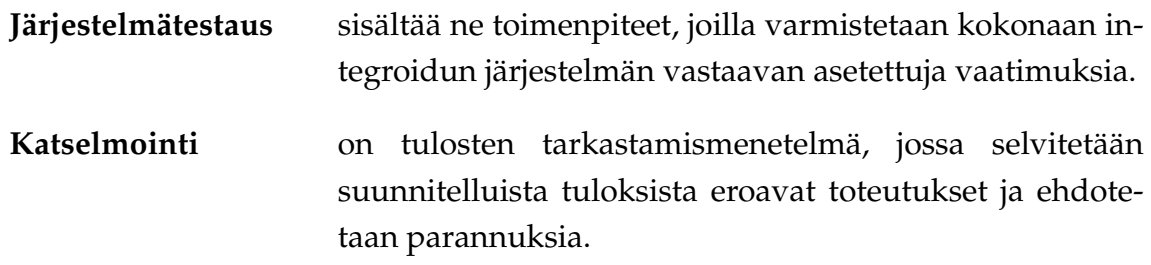

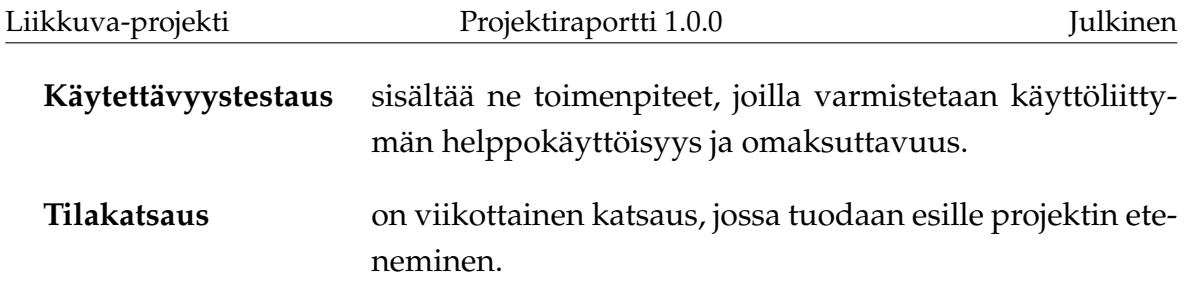

## <span id="page-16-0"></span>**3 Tavoitteiden toteutuminen ja tulokset**

CAVAPA-tietojärjestelmä koostuu käyttöliittymästä, analyysiohjelmasta ja niiden välisistä ohjelmakerroksista, sekä kameroista ja muista laitteista. Liikkuva-projekti kehitti käyttöliittymän ja tarvittavat ohjelmakerrokset, jotka hyödyntävät analyysiohjelmaa ja laitteita. Luvussa käsitellään kohdealuetta ja taustaa, tilaajan ja käyttäjien tarpeita sekä projektissa toteutettavan sovelluksen, muiden tulosten ja ryhmän oppimisen toteutumisista.

Projektin sovellukselle asetetut tavoitteet toteutuivat suurelta osin. Lämpökuvan ja muiden pienempien prioriteettien vaatimuksia sovittiin tilaajan kanssa jatkokehitykseen osittain algoritmin viimeisimmän version puutteiden vuoksi ja osittain jäsenten projektille varaamien työtuntien tultua täyteen. Toteutettu käyttöliittymä sekä projektissa laaditut sovellusraportti [\[5\]](#page-72-3) ja vaatimusmäärittely [\[4\]](#page-72-4) antavat hyvät valmiudet tietojärjestelmän jatkokehitykseen.

### <span id="page-16-1"></span>**3.1 Taustaa ja kokonaistavoitteita**

Jyväskylän yliopiston liikuntakasvatuksen laitoksen ja tietotekniikan laitoksen CAVAPA-projekti on kehittänyt CAVAPA-ohjelman alueella tapahtuneen kokonaisliikemäärän mittaamiseen videolähteen kuvaparista. Liikkuva-projekti kehitti CAVAPA-ohjelmalle toimivan käyttöliittymän sekä analyysiohjelmaa ja kameroita tukevat ohjelmakerrokset.

Toteutettu tietojärjestelmä tukee liikuntakasvatuksen laitoksella tehtäviä tutkimuksia, jotka käsittelevät mm. erilaisia liikuntamuotoja. Tutkimusten kohteina voivat olla liikuntatunnit tai ryhmien liikemäärän tutkiminen. Projektiryhmä toteutti käytettävän prototyypin liikemäärän mittaamiseen testitilanteissa. Tutkimuskäyttöön soveltuvaa liikemäärää prototyyppi ei vielä tarjoa, mutta asia korjaantuu heti, kun käyttöön saadaan realistista dataa antava analyysikomponentti.

Tietojärjestelmällä videokuvasta analysoidaan kohderyhmän liikemäärää tiettyinä ajankohtina. Videokuvasta analysoitu liikemäärä on huomattavasti tarkempi mittari kuin silmämääräinen arvio liikemäärälle, joka on ensisijainen tämän hetkinen tapa tutkia asiaa. Nykyisin tutkimuksissa käytetyt kiihtyvyysmittaritkaan eivät ole yhtä tarkkoja kuin videokuvasta analysoitu liikemäärä. Molemmat em. tutkimusmenetelmät vaativat myös runsasta työpanosta. Ennen kaikkea etuna CAVAPA-

menetelmässä on se, että videokuvasta mittaamalla työtä voidaan automatisoida. Liikemäärän mittaaminen videokuvan pohjalta on helppo tapa tutkia ryhmissä tapahtunutta liikemäärää halutulla aikajänteellä.

### <span id="page-17-0"></span>**3.2 Tuettava analyysiprosessi**

Analysoitavan kuvaustilanteen tallentamiseen tarvitaan ainakin yksi kamera. Kamera yhdistetään tietokoneeseen, jossa sovellus on käynnistetty. Jos on mahdollista käyttää useampaa kuin yhtä kameraa, saa sovelluksesta tarkempaa mittaustietoa liikemäärästä. Sovelluksella voidaan myös analysoida ennalta kuvattuja tietokoneelle tallennettuja videotiedostoja. Sovelluksella tallennettua tulosdataa voidaan tarkastella tarkemmin Excel-taulukkolaskentaohjelmassa.

Sovelluksen käyttöönotossa pitää ensin tietää, halutaanko tarkastella ja analysoida reaaliaikaista videokuvaa vai aiemmin tallennettuja videotiedostoja. Reaaliaikaisen kuvan tarkastelussa kehitettävän sovelluksen asennuksen lisäksi pitää kamerat asentaa ja asettaa kuntoon sovellukseen. Videotiedostojen analysoinnissa riittää toteutettavan sovelluksen asentaminen koneelle.

Analyysiprosessin vaiheet ovat kameroiden asennuksen jälkeen seuraavat:

- Käynnistä Cavapa-sovellus.
- Valitse halutut kamerat tai videotiedostot.
- Syötä mittausta kuvaavat tiedot niille tarkoitettuihin kenttiin.
- Tarvittaessa kalibroi kameroiden tai videotiedostojen kuvauskulmat.
- Käynnistä mittaus tallentaen kameroiden kuvat videotiedostoiksi.
- Tallenna valitulta aikajänteeltä analyysin tulokset koneelle.

Projektissa kehitetty prototyyppi tukee kaikkia em. vaiheita.

### <span id="page-17-1"></span>**3.3 Käyttöliittymän syötteet ja vasteet**

Sovellukselle annettavat syötteet ovat seuraavat:

- videolähteet,
- mahdollisten kameroiden kalibrointitiedot,
- mittauksen tekijän nimi,
- mitattavan ryhmän nimi,
- selite mittaukselle,
- mittauksen paikka sekä
- mittauksen ajankohdat.

Sovelluksen antamat vasteet ovat seuraavat:

- videokuva kera kohteiden korostuksen ja kalibrointitietojen,
- videotiedoston tallennus,
- liikkuvien hahmojen lukumääräkäyrä,
- liikemääräkäyrä sekä
- liikemääräkäyrän data valitulta aikajänteeltä.

Analysointiin toteutetun sovelluksen olennaisin tulos on graafi kamera-alueella tapahtuneesta liikemäärästä. Tietojärjestelmän voi jättää tallentamaan reaaliaikaista kuvaa ja laskemaan siitä liikemäärää. Kerättävän tiedon määrää voidaan karsia poistamalla tallennetusta videosta suuria tyhjiä osuuksia manuaalisesti, mutta tietojärjestelmän jatkokehityksessä kyseinen ominaisuus on tarkoitus automatisoida.

Tutkijan ohjaamana sovelluksella voi selata videon eri aikajänteitä ja määrittää siitä halutun tarkasteltavan aikajänteen kokoa. Ajankohtiin voi lisäksi kirjata merkintöjä. Lisäksi tarkasteltavasta ajanjaksosta voidaan tallentaa CSV-tiedosto, jotta tietoa voidaan analysoida muissa ohjelmistoissa.

Syötteet ja vasteet toteutuivat suurelta osin kokonaan. Suurimpana puutteena vasteista sovittiin jatkokehitykseen 2D-lämpökuva havatuista kohteista. Projektiryhmän käyttöön annettu CAVAPA-ohjelma ei vielä tarjoa esitettävää 2D-lämpökuvaa.

#### <span id="page-18-0"></span>**3.4 Sovelluksen toteutuneet tavoitteet ja toiminnallisuudet**

Liikkuva-projekti kehitti käyttöliittymän liikemäärän mittauksessa käytettävälle CAVAPA-ohjelmalle. Kyseisellä tietojärjestelmällä voidaan videokameran kuvasta tai koneella sijaitsevasta videokuvasta määrittää halutun aikavälin aikana tapahtunut liikemäärä. Käyttöliittymä kutsuu Liikkuva-projektin kehittämien välikerrosten kautta CAVAPA-projektin kehittämää analyysiohjelmaa.

Liikkuva-projektissa kehitetty käyttöliittymä laajentaa analyysiohjelman käytettävyyttä. Projektin tilaaja haluaa antaa sovelluksen käyttöön liikuntakasvatuksen laitoksen henkilökunnalle ja opiskelijoille. Käyttöliittymän kanssa sovellusta voi käyttää vaikkapa liikuntatunneilla liikemäärän tarkasteluun.

Käyttöliittymän toimintokokonaisuuksista toteutuivat

- perusnäkymä eli mittaustietojen hallinta,
- kameroiden hallinta ml. useamman tai yhden kameran valinta,
- kamerakuvan kalibrointi,
- graafin aikaikkunan hallinta ml. tarkasteltavan alueen valinta,
- tallennetun mittauksen aikaikkunan hallinta eli tarkasteltavan alueen valinta,
- liikuntatapahtuman mielenkiintoisten ajankohtien nimeäminen,
- analyysin suorittaminen sekä
- raporttien luonti ml. analyysidatan tuominen ulos ohjelmasta.

Sovelluksen käyttäjinä toimivat lähtökohtaisesti liikuntakasvatuksen laitoksen tutkijat. Käyttöliittymä on tarkoitus projektin jälkeen kuitenkin jatkokehittää niin yksinkertaiseksi, että sovellusta voisi käyttää myös lastentarhojen pihoilla ja kouluissa. Sovelluksen käyttäjät eivät kaikki välttämättä omaa teknistä taustaa, joten käyttöliittymästä kehitettiin mahdollisimman käyttäjäystävällinen ja intuitiivinen.

Jarkko Vilhunen ei ehtinyt toteuttaa viimeisteltyä versiota tietojärjestelmän käyttämästä CAVAPA-ohjelmasta. Käyttöliittymään ei siten pystytty toteuttamaan kaikkia vaatimuksia, jonka takia tietojärjestelmää ei ole mahdollista hyödyntää todellisessa tutkimuskäytössä.

Tavoitteet toteutuivat suunnitellusti ilman suurempia ongelmia. Kaikki ensimmäisen prioriteetin vaatimukset saatiin toteutettua projektin puitteissa. Käyttöliittymän jatkokehitykseen jäi muutamia vaatimuksia, mutta tietojärjestelmän tärkein jatkokehityksen kohde on analyysikomponentin kehittäminen toimivaksi. Jatkokehitysideoita on käyty tarkemmin läpi sovellusraportissa [\[5\]](#page-72-3).

### <span id="page-19-0"></span>**3.5 Sovelluksen kokonaisrakenne**

Liikkuva-projektissa kehitetyn tietojärjestelmän kokonaisrakenne on kuvattu kuvassa [3.1.](#page-20-0) Käyttöliittymän käyttäjille tarjoamat tiedot ja toiminnot on kuvattu tarkemmin vaatimusmäärittelyssä [\[4\]](#page-72-4). Toteutunutta käyttöjärjestelmää kuvataan tarkemmin myös sovellusraportissa [\[5\]](#page-72-3) ja luokkadokumenteissa [\[6\]](#page-72-5).

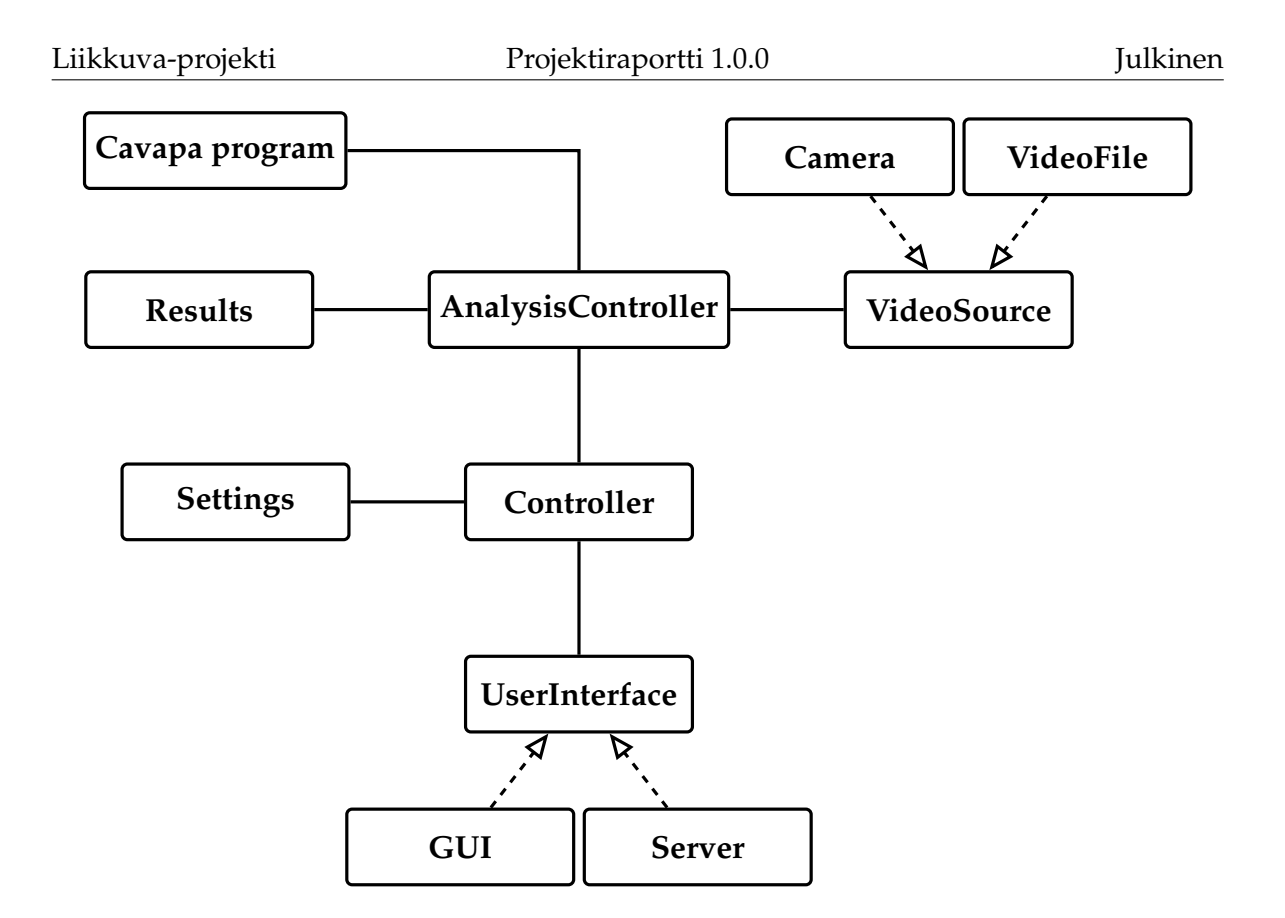

<span id="page-20-0"></span>Kuva 3.1: Sovelluksen monitasoarkkitehtuurinen kokonaisrakenne.

Käyttöliittymä jakautuu seuraaviin kokonaisuuksiin:

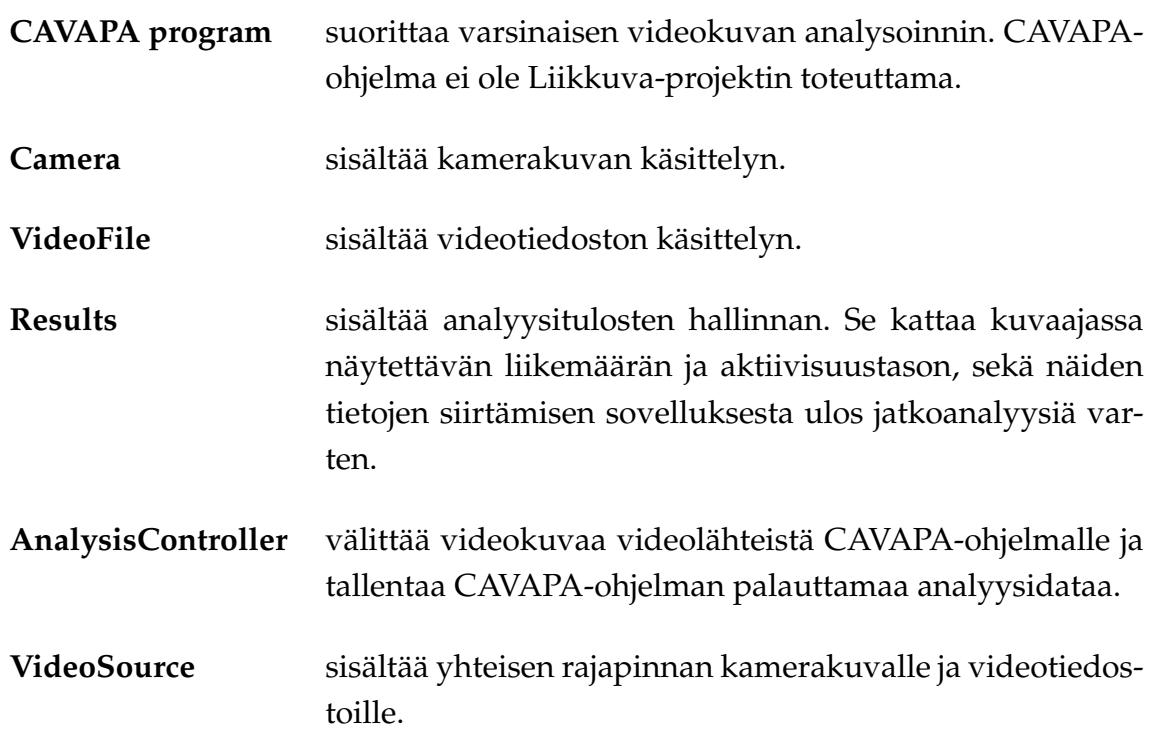

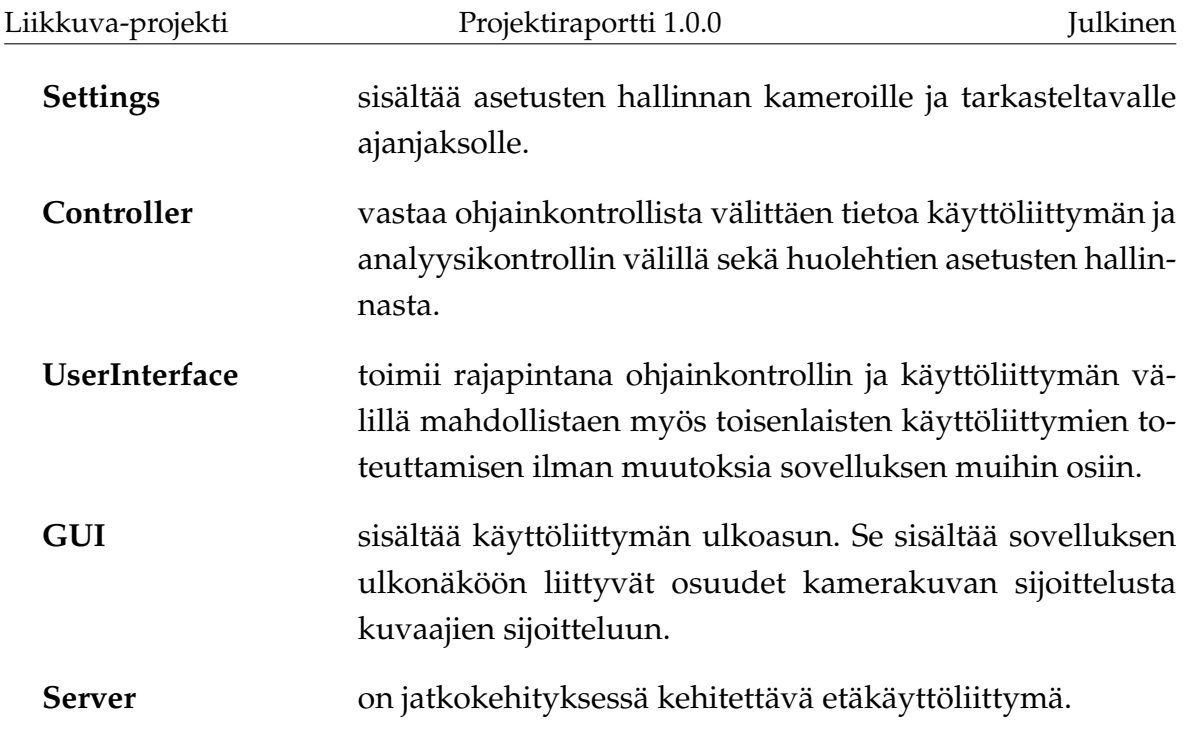

Sovelluksen kokonaisrakenne toteutui suunnitellusti.

## <span id="page-21-0"></span>**3.6 Projektin tulokset**

Sovelluksen ohella projektiryhmä toteutti seuraavat dokumentit:

- **Ajankäyttöraportti** sisältää ryhmän jäsenten kirjaamat työtunnit sekä niiden jakautumisen eri tehtäväkokonaisuuksille ja tehtäville.
- **Esittelymateriaalit** sisältävät väli- ja loppuesittelyn materiaalit ja muistiot.
- **Itsearvioinnit** sisältävät ryhmän jäsenten arvioinnit omasta toiminnasta, onnistumisesta, kokemuksista ja oppimisesta.
- **Lisenssisitoumus** määrittää avoimen lähdekoodin ja avointen dokumenttien lisenssit, joiden puitteissa ryhmän jäsenet antavat muille oikeuksia projektin tulosten hyödyntämiseen.
- **Luokkadokumentit** sisältävät lähdekoodista generoidut luokkien kuvaukset.
- **Lähdekoodi** sisältää lähdekoodin kommentteineen.
- **Palaverien dokumentit** sisältävät palaverien esityslistat, pöytäkirjat ja tilakatsaukset.
- **Projektiraportti** kuvaa projektin toteutunutta läpivientiä käsitellen mm. tavoitteita, resursseja, käytänteitä, tehtäviä ja niiden toteutuneita työmääriä, ohjelmistokehitysprosessia ja aikataulua, riskien hallintaa sekä jäsenten kokemuksia.
- **Projektisuunnitelma** kuvaa projektin suunniteltua läpivientiä käsitellen mm. tavoitteita, resursseja, käytänteitä, tehtäviä ja niiden arvioituja työmääriä, ohjelmistokehitysprosessia ja aikataulua sekä riskien hallintaa.
- **Sovellusraportti** kuvaa toteutetun sovelluksen rakenteen ja toiminnot, puutteelliset ja heikot toteutusratkaisut sekä jatkokehitysideat.
- **Sähköpostiarkistot** sisältävät kaikki projektin sähköpostilistoilla käydyt keskustelut.
- **Testausraportit** sisältävät projektin aikana suoritettujen testauskertojen tulokset.
- **Testaussuunnitelma** kuvaa järjestelmätestauksen testitapaukset.
- **Vaatimusmäärittely** kuvaa kehitettävän sovelluksen toiminnalliset ja tekniset vaatimukset, sekä tavoitteet ja rajoitteet.

Projektin tulokset toteutuivat suunnitellusti. Projektin kuluessa keskusteltu käyttöohje huomioitiin sovellusraportin käyttöliittymän kuvauksena.

## <span id="page-22-0"></span>**3.7 Jäsenten oppimistavoitteet**

Sovellusprojekti-opintojakson oppimistavoitteena on projektimuotoisen työskentelyn oppiminen. Projektiryhmän jäsenet saavat kattavan käsityksen ryhmätyöstä ohjelmistokehitysprojektissa sekä sen vaatimuksista ja työtavoista. Olennaisia tehtäväkokonaisuuksia ovat ohjelmiston kehitykseen liittyen määrittely, suunnittelu, toteutus ja testaus. Erityisesti projektipäällikkö oppii ajankäytön suunnittelua ja hallintaa, sekä projektin hallintaa ja ryhmän johtamista.

Keskeistä sovellusprojektissa on käytännön tekemisen kautta oppiminen sekä aikaisemmilla kursseilla opitun teoriatiedon soveltaminen. Jäsenet arvioivat omaa työskentelyään projektin lopussa. Opintojakson oppimistavoitteet toteutuivat suunnitellusti Liikkuva-projektissa.

Projektityöskentelyssä vaadittiin taitoja ongelmatilanteiden ratkaisemiseen ja ristiriitojen käsittelyyn. Ryhmä toimi aktiivisesti ja omatoimisesti pitäen projektin ja tilaajan tavoitteet sekä loppukäyttäjien tarpeet mielessä. Tarvittaessa ohjaajilta pyydettiin ohjausta.

Ryhmätyö- ja viestintätaitojen oppiminen oli olennaisessa osassa projektissa. Jäsenet oppivat viestimään ryhmän sisällä sekä projektiorganisaatioon kuuluville ja sidosryhmille. Projektin edetessä jäsenet oppivat myös kirjoittamaan sisällöltään ja kirjoitusasultaan täsmällisiä dokumentteja. Väliesittelyt ja loppuesittelyt kannustivat ryhmää myös kehittämään puheviestinnän taitojaan ja toivat jäsenille esiintymiskokemusta.

Edellisten tavoitteiden lisäksi jäsenet olivat asettaneet seuraavia henkilökohtaisia tavoitteita:

- Joel Kivelän tavoitteena oli oppia laajemman ohjelmistokehityksen vaatimaa ryhmätyötapaa varsinkin toteutuksen osalta.
- Erkki Koskenkorvan tavoitteena oli oppia projektin hallintaa, ajanhallintaa ja ryhmän johtamista.
- Mika Lehtisen tavoitteena oli oppia projektityöskentelyn taitojen ohella vaatimusmäärittelyn laatimista sekä saada lisää kokemusta ohjelmoinnista.
- Oskari Leppäahon tavoitteena oli oppia projekti- ja ryhmätyöskentelyä, sekä C++-ohjelmointia.
- Petri Partasen tavoitteena oli saada kokemusta projektimuotoisesta työskentelystä ja ohjelmoinnista.

Leppäaho ei ollut täysin tyytyväinen ryhmätyö- ja projektityöskentelytaitojen oppimiseen. Hän olisi toivonut näiden asioiden käsittelyä alkuluentojen lisäksi myös projektin aikana. Muilta osin henkilökohtaiset ja ryhmän yhteiset oppimistavoitteet toteutuivat jokaisen ryhmän jäsenen osalta. Yksittäisten jäsenten oppimaa kuvataan myös luvuissa 9.2–9.6.

## <span id="page-24-0"></span>**4 Organisaatio ja resurssit**

Luvussa esitellään projektiorganisaatio, käytössä olleet resurssit sekä projektiin liittyvät oheiskurssit ja perehdytykset. Organisaatio ja resurssit toteutuivat miltei suunnitelman mukaisesti. Olennaisimpana poikkeamana projektissa olennaiset nettikamerat saatiin kuntoon vasta toukokuun puolessa välissä.

## <span id="page-24-1"></span>**4.1 Projektiorganisaatio**

Projektiryhmään kuului viisi tietotekniikan laitoksen opiskelijaa: Joel Kivelä, Erkki Koskenkorva, Mika Lehtinen, Oskari Leppäaho ja Petri Partanen. Projektin projektipäällikkönä toimi Erkki Koskenkorva ja varapäällikkönä Oskari Leppäaho.

Joel Kivelä oli osallistunut aikaisemmin aineopintojen projektityöhön ryhmänjohtajana. Hänellä oli ohjelmointikokemusta signaalinkäsittelystä ja Unix-järjestelmistä, joista oli hyötyä projektissa. Erkki Koskenkorva oli osallistunut aikaisemmin yliopiston peliprojektiin, mikä edesauttoi projektin läpiviennin ymmärrystä ja hallintaa. Mika Lehtisellä oli aiempaa ohjelmointikokemusta yliopiston ohjelmointikurssien ja omien ohjelmistoprojektien kautta. Oskari Leppäaholla oli ohjelmointitaitoja yliopiston ohjelmointikursseilta ja noin kahden vuoden työkokemus ohjelmointityöstä. Petri Partasella oli monipuolista ohjelmointikokemusta ja teknistä osaamista. Jäsenten em. ohjelmointitaidoista oli hyötyä sovelluksen suunnittelu- ja toteutusvaiheessa.

Tilaajan edustajina toimivat Jyväskylän yliopiston liikuntakasvatuksen laitokselta Taru Lintunen, Heidi Pasi, Kimmo Suomi ja Hanna Toivonen sekä tietotekniikan laitokselta Ville Tirronen. Jyväskylän yliopiston tietotekniikan laitokselta projektin vastaavana ohjaajana toimi Jukka-Pekka Santanen. Projektin teknisenä ohjaajana toimi Jarkko Vilhunen, ja hän oli kehittänyt käyttöliittymästä kutsuttavan analyysiohjelman. Tarvittaessa hän muokkasi haluttuja rajapintoja käyttöliittymää tukeviksi. Jyväskylän yliopiston IT-palvelut, ja liikuntakasvatuksen laitoksen AVamanuenssi vastasivat ryhmän käytössä olevista laitteista ja ohjelmistoista.

Kimmo Suomi joutui jättämään projektin kesken jalkaonnettomuutensa vuoksi projektin puolessa välissä. Heidi Pasi osallistui kolmasosaan projektin palavereista skype-puhelujen kautta. Jarkko Vilhunen ei saanut toteutettua CAVAPA-algoritmia käytettävään muotoon suunnitellusti, mutta teknisenä ohjaajana hän toimi moitteettomasti.

Sovellusprojektiin kuuluvan viestintäkurssin kirjoitusviestinnän opettajana toimi Timo Nurmi ja puheviestinnän opettajana Hanna Kivimäki. Opintojaksoon sisältyvän käytettävyyspäivän piti Johanna Silvennoinen.

## <span id="page-25-0"></span>**4.2 Projektin tilat, laitteet ja verkkolevyt**

Tietotekniikan laitos tarjosi ryhmälle projektin ajaksi käyttöön lukittavan projektihuoneen AgC222.2. Projektin jäsenillä oli käytössään kaksi Fedora 18 käyttöjärjestelmällä ja kolme Windows 7 -käyttöjärjestelmällä varustettua tietokonetta. Tarjottujen laitteiden lisäksi ryhmä käytti myös omia tietokoneitaan tietojärjestelmän kehityksessä, sekä dokumenttien ja pöytäkirjojen laatimisessa.

Projektiryhmä hyödynsi palavereissa kokoustilaa Ag C226.1. Tilassa oli käytettävissä Windows 7 -tietokone ja videoprojektori esityksiä varten. Kaksi palaveria pidettiin liikuntakasvatuksen laitoksen kokoustiloissa.

Sovellusprojektien avotilassa oli ryhmän käytettävissä yliopiston monitoimitulostin. Ryhmän jäsenet pystyivät tulostamaan projektiin liittyvät dokumentit ilman maksuja.

Ryhmällä oli oikeus varata käyttöönsä videoprojektori, kannettava PC ja digitaalisanelin. Varattavista laitteista ei kuitenkaan käytetty mitään projektin aikana.

Projektiryhmällä oli käytettävissä myös sovelluskehityksessä tarvittavia kameroita. Kameroita löytyi montaa eri mallia, joista projektin jäsenet pystyivät valitsemaan testaukseen parhaiten soveltuvat. Helpoimpia testattavia olivat USB-porttiin liitettävät normaalit web-kamerat, joita projektiryhmä käytti aktiivisesti tietojärjestelmän kehityksessä. Kokemukset kameroista on tuotu esille sähköpostissa [\[14\]](#page-74-1).

Projektilla oli käytössään ryhmän jäsenille yhteinen verkkolevy ja WWWsivusto projektin tiedostojen säilytystä varten. Verkkolevy on hakemistossa //sovpa7.cc.jyu.fi/liikkuva ja sivusto osoitteessa

http://sovellusprojektit.it.jyu.fi/liikkuva. Sovellusta kehittäessään ryhmä päivitti palvelimelle uusimmat versiot, joten kaikki projektiorganisaatioon kuuluvat pääsivät testaamaan kehitettävän tietojärjestelmän versioita.

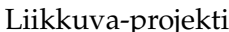

Projektiryhmällä oli käytettävissä virkistystila, jossa on vedenkeitin ja kahvinkeitin. Tietotekniikan laitos tarjosi ryhmälle kahvit, teet ja mehut.

Projektin tilat, laitteet ja ohjelmistot toteutuivat suunnitelman mukaisesti. Liikunnan palloilusalissa käytettäviä kameroita ei saatu projektin aikana käyttöön ollenkaan.

#### <span id="page-26-0"></span>**4.3 Dokumentointityökalut**

Projektisuunnitelma, vaatimusmäärittely, projektiraportti ja osa pöytäkirjoista laadittiin LATEX-ladontaohjelmistolla. Vaatimusmäärittelyn tekemisessä käytettiin myös Freemind-ajatuskarttaohjelmaa. OpenOffice.org -toimisto-ohjelmistolla laadittiin lisenssisitoumus ja osa pöytäkirjoista. PowerPoint-ohjelmalla laadittiin esitysgrafiikat, kuten tilakatsaukset, sekä väli- ja loppuesittelyjen esitysgrafiikat. Luokkadokumenttien generointiin projektiryhmä käytti Doxygeniä. Kaikki edellä mainitut dokumentit julkaistiin myös pdf-muodossa. Raakatekstimuodossa laadittiin muut tekstidokumentit, kuten esityslistat.

Projektin aikataulu laadittiin GanttProject-ohjelmalla ja tehtävätaulukko Exceltaulukkolaskentaohjelmalla. Ajankäytönseurantaan ryhmällä oli käytössään Petri Heinosen sovellusprojekteille toteuttama Excel-sovellus [\[13\]](#page-74-2). Lisäksi kyseisestä ajankäytönseurannasta saatiin tilakatsauksiin vaadittavat graafit.

Projektiryhmä käytti Git-versiohallintaohjelmistoa lähdekoodin versioiden hallintaan. Dokumenttien versioiden hallinta sijaitsi ryhmän yhteisellä verkkolevyllä.

Dokumentointityökalut toteutuivat suunnitellusti.

#### <span id="page-26-1"></span>**4.4 Ohjelmointityökalut**

Tietojärjestelmä kehitettiin Qt Creator -ohjelmaa käyttäen. Ohjelmointikielenä toimi C++. Projektissa käytettiin OpenCV-, Qt- ja OpenGL-kirjastoja. Kirjastoja kuvataan tarkemmin vaatimusmäärittelyssä [\[4\]](#page-72-4) ja sovellusraportissa [\[5\]](#page-72-3). Työkalut toteutuivat suunnitellusti.

Ohjelmointityökalujen valinta projektin alussa oli haastavaa, koska ryhmällä ei ollut riittävästi tietoa kehitettävän tietojärjestelmän vaatimuksista, eikä myöskään tarpeeksi kokemusta eri työkalujen soveltuvuudesta tietojärjestelmän toteuttamiseen.

Työkalut saatiin valittua kuitenkin suhteellisen nopeasti, eikä valintojen tekeminen hidastanut projektin etenemistä. Työkaluissa tehdyt valinnat onnistuivat hyvin, mikä vaikutti projektin läpivientiin myönteisesti.

## <span id="page-27-0"></span>**4.5 Luennot ja perehdytykset**

Projektin ohessa ryhmän jäsenet suorittivat kaksi oheiskurssia. Kurssiin *Sovellusprojektin hallintaa, viestintää ja työkaluja* sisältyivät seuraavat opetustapahtumat:

- aloitusluento.
- vaatimusmäärittely,
- projektin johtaminen ja hallinta,
- käytettävyyspäivä,
- tekijänoikeus ja sopimukset sekä
- versiohallinta.

Viestintäkurssiin *Projektiviestintä IT-alalla* kuuluivat puhe- ja kirjoitusviestinnän luentojen ja ryhmätöiden ohella viestintäkurssilla käsiteltävien dokumenttien kirjoitusasun ja rakenteen muokkauksen työtunnit. Projektin aikana järjestetyt kaksi väliesittelyä kuuluivat myös viestintäkurssiin.

Oheiskurssien työtunnit kirjattiin omalle tehtäväkokonaisuudelle työajanseurantasovelluksessa [\[13\]](#page-74-2).

Luennot ja perehdytykset toteutuivat suunnitellusti. Ryhmän jäsenet saivat järjestetyistä opetustapahtumista hyödyllistä tietoa projektityöskentelyyn. Käytettävyyspäivästä saatu palaute oli erittäin hyödyllistä tietojärjestelmän kehityksessä.

## <span id="page-28-0"></span>**5 Käytänteet**

Luvussa kuvataan käytänteitä, joiden avulla projektin tavoitteet saavutettiin laadukkaasti ja aikataulussa. Käytänteissä ei tapahtunut olennaisia muutoksia suunniteltuun verrattuna. Suurimpana muutoksena välikatsauksia pidettiin vain kerran, kun suunnitelmassa välikatsauksia oli tarkoitus olla viikoilla, jolloin ei ollut palavereja.

## <span id="page-28-1"></span>**5.1 Palaverit**

Projektiorganisaatio pyrki pitämään yhteisen palaverin vähintään kerran kahdessa viikossa. Kokouksia pidettiin helmi- ja maaliskuussa miltei viikottain ja tämän jälkeen noin kahden viikon välein. Seuraavan palaverin ajankohta päätettiin aina edellisessä palaverissa.

**Palavereissa käsiteltiin** edellisen palaverin jälkeen tapahtuneita projektin etenemiseen vaikuttaneita asioita sekä tulevia toimenpiteitä ja tarvittavia päätöksiä. Jokaisessa palaverissa käytiin läpi edellisen palaverin pöytäkirjaan merkityt päätökset sekä osallistujille sovitut toimenpiteet ja niiden tila.

Palavereissa projektipäällikkö esitti **tilakatsauksen**, jossa kuvattiin tehtävien viikoittainen eteneminen, mahdolliset kohdatut ongelmat ja seuraavan viikon suunnitelma. Tilakatsauksessa myös esiteltiin, miten projektiryhmän ja sen yksittäisten jäsenten käyttämät työtunnit jakautuvat projektin eri tehtäväkokonaisuuksiin sekä kuinka monta tuntia ryhmä oli käyttänyt projektiin eri viikkoina.

Palavereissa keskusteltiin toteutettavan sovelluksen ominaisuuksista ja vaatimuksista sekä niiden toteutusratkaisuista. Palavereissa käsitellyt asiat pyrittiin käymään läpi niin perusteellisesti, että asiakkaan edustajat ja projektiryhmän jäsenet ymmärsivät asiat samalla tavalla, eikä väärinymmärryksiä päässyt syntymään. Jos projektiryhmällä oli esittää sovelluksesta konkreettisia käyttöliittymään liittyviä demonstraatioita tai prototyyppejä, ne esiteltiin palavereissa. Palavereissa sovittiin myös projektin läpivientiin liittyvistä käytänteistä.

Jokainen ryhmän jäsen toimi vuorollaan palavereissa **sihteerinä** tai **puheenjohtajana**. Nämä tehtävät kiersivät ryhmän keskenään sopimassa järjestyksessä. Puheenjohtaja johti keskustelua ja piti huolen siitä, että palaveri eteni esityslistan osoittamalla tavalla. Sihteeri puolestaan laati palaverista **pöytäkirjan**, jonka hän toimitti

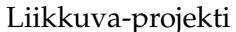

palaverin puheenjohtajalle tarkastettavaksi. Kun pöytäkirja oli puheenjohtajan osalta hyväksytty, sihteeri toimitti sen mahdollisine korjauksineen koko projektiorganisaatiolle. Tämän lisäksi jokaisen ryhmän jäsenen ensimmäinen laatima pöytäkirja toimitettiin ennen projektiorganisaatiolle julkistamista vastaavan ohjaajan ja kirjoitusviestinnän opettajan tarkastettavaksi. Pöytäkirja hyväksytettiin seuraavassa palaverissa, ja siihen voitiin esittää tällöin tarvittaessa muutoksia.

Palaverit ja pöytäkirjat toteutuivat suunnitellusti ja ilman suurempia ongelmia. Palaverien pöytäkirjat palautettiin aina viikon sisällä tapahtuneesta palaverista.

## <span id="page-29-0"></span>**5.2 Tiedotus**

Projektin tiedotuksesta projektiorganisaatiolle vastasi ensisijaisesti projektipäällikkö. Kukin ryhmän jäsenistä huolehti omiin tehtäviinsä, vastuualueisiinsa ja tuloksiinsa liittyvästä tiedotuksesta.

Projektiorganisaation sisäinen sähköpostilista liikkuva@korppi.jyu.fi oli tarkoitettu ryhmän jäsenille, ohjaajille ja tilaajien edustajille suunnattuun tiedotukseen. Sähköpostilistalle kuuluivat kaikki projektiorganisaation edustajat. Sähköpostilistalle lähetetyt viestit tallentuivat sähköpostiarkistoon, joka löytyy osoitteesta https://korppi.jyu.fi/kotka/servlet/list-archive/liikkuva.

Projektiryhmän jäsenten ja ohjaajien käyttöön oli perustettu sähköpostilista liikkuva\_opetus@korppi.jyu.fi. Sen sähköpostiarkisto sijaitsee osoitteessa https://korppi.jyu.fi/kotka/servlet/list-archive/liikkuva\_opetus/. Sähköpostilistalla käsiteltiin sellaisia asioita, jotka eivät olleet merkityksellisiä tilaajalle. Tällaisia asioita olivat esimerkiksi projektiryhmän sisäiset palaverit sekä erilaiset koulutukseen ja ohjelmiston toteutusratkaisuihin liittyvät asiat.

Ryhmän sisäinen tiedotus tapahtui pääosin suullisesti, sillä ryhmän jäsenet työskentelivät samassa tilassa ja olivat yhteydessä toisiinsa lähes päivittäin. Tarvittaessa tiedotus ja keskustelu ryhmän sisällä hoidettiin sähköpostitse. Mikään asia ei osoittautunut niin kiireiseksi, että asia olisi tarvinnut hoitaa puhelimella.

Suunnittelluista välikatsauksista toteutui vain yksi. Lisäksi aktiivisemmalla tiedotuksella projektiryhmä olisi saattanut pystyä nopeuttamaan kameroiden toimivaksi saamista. Lisäksi tilaajan edustajia olisi voinut palaverien ulkopuolella vaatia useammin koekäyttämään tietojärjestelmää.

Tiedotus toteutui ilman suurempia ongelmia. Aktiivisempi tiedotus olisi tuonut ryhmän toiminnasta läpinäkyvämpää. Mahdolliset parannukset eivät olisi luultavasti vaikuttaneet suuresti tavoitteiden toteutumiseen ja projektin läpivientiin.

## <span id="page-30-0"></span>**5.3 Tiedostojen nimeäminen**

**Lähdekooditiedostojen** nimeämisessä käytettiin C++ -kielen yleisiä käytänteitä. Tiedostojen ja hakemistojen nimet kirjoitettiin englanniksi. Lisäksi tiedostonimet kirjoitettiin aina pienillä kirjaimilla ja välilyönnit korvattiin alaviivoilla (\_). Lähdekoodissa ja dokumentoinnissa käytettyjen tekstitiedostojen tallennusmerkistönä käytettiin ensisijaisesti UTF-8-koodausta.

**Dokumenttitiedostot** nimettiin projektin nimen ohella sisältöä kuvaavilla nimillä ja **dokumentin kielen mukaisesti**. Lisäksi julkistettaessa dokumenttien nimiin lisättiin **versionumero** luvussa [5.7](#page-35-0) esitettyjen käytänteiden mukaisesti, esimerkiksi liikkuva\_palaveri\_[palaverinumero]\_ poytakirja\_[numero].[numero].[numero].pdf.

Tiedostojen nimeäminen toteutui suunnitellusti.

## <span id="page-30-1"></span>**5.4 Hakemistorakenne**

Hakemistorakenne on projektin WWW-sivustolla ja CD:llä seuraavanlainen:

```
application
     class_documents
     guide
     interface_demos
     program (asennettava sovellus)
     source_code
dokumentit
     ajankaytto
     esittelyt
     itsearvioinnit
     lisenssisitoumus
     projektiraportti
```

```
projektisuunnitelma
     sovellusraportti
     vaatimusmaarittely
palaverit
     esityslistat
     katselmoinnit
     materiaalit
     poytakirjat
     tilakatsaukset
sahkopostiarkistot
     liikkuva
     liikkuva_opetus
testaus
     testausraportit
     testaussuunnitelmat
```
Hakemistorakenne toteutui suunnitellusti.

### <span id="page-31-0"></span>**5.5 Lähdekoodi**

Sovelluksen lähdekoodi kirjoitettiin noudattaen yleisiä C++ -koodin käytänteitä, ja se kirjoitettiin C++11 -standardia käyttäen. Koodin kommentoinnissa käytettiin Doxygen-dokumenttigeneraattorille sopivaa *JavaDoc*-tyylistä käytäntöä. Projektissa laaditut luokat ja metodit sisällytettiin liikkuva-nimiavaruuteen.

Lähdekoodissa käytetyt aliohjelmat, luokat ja muuttujat nimettiin mahdollisimman kuvaavilla englanninkielisillä nimillä. Myös koko lähdekoodin kommentointi toteutettiin englanniksi.

Edellä esitettyjen käytänteiden mukaisesta C++ -koodista on esimerkki seuraavassa.

```
#include "gui/cavapagraph.h"
namespace cavapa_gui
{
/******************************************************************
 * Copyright (c) 2014, Joel Kivelä, Erkki Koskenkorva,
 * Oskari Leppäaho, Mika Lehtinen and Petri Partanen.
 * All rights reserved.
 *
 * Redistribution and use in source and binary forms, with or
 * without modification, are permitted provided that the
 * following conditions are met:
 *
 * * Redistributions of source code must retain the above
        copyright notice, this list of conditions and the
 * following disclaimer.
      * * Redistributions in binary form must reproduce the above
         copyright notice, this list of conditions and the
         following disclaimer in the documentation and/or other
        materials provided with the distribution.
      * * Neither the name of the copyright holders nor the names
        of its contributors may be used to endorse or promote
        products derived from this software without specific prior
        written permission.
 *
 * THIS SOFTWARE IS PROVIDED BY THE COPYRIGHT HOLDERS AND
 * CONTRIBUTORS "AS IS" AND ANY EXPRESS OR IMPLIED WARRANTIES,
 * INCLUDING, BUT NOT LIMITED TO, THE IMPLIED WARRANTIES OF
 * MERCHANTABILITY AND FITNESS FOR A PARTICULAR PURPOSE ARE
 * DISCLAIMED. IN NO EVENT SHALL THE COPYRIGHT HOLDERS OR
 * CONTRIBUTORS BE LIABLE FOR ANY DIRECT, INDIRECT, INCIDENTAL,
 * SPECIAL, EXEMPLARY, OR CONSEQUENTIAL DAMAGES (INCLUDING, BUT NOT,
 * LIMITED TO PROCUREMENT OF SUBSTITUTE GOODS OR SERVICES; LOSS OF
 * USE, DATA, OR PROFITS; OR BUSINESS INTERRUPTION) HOWEVER CAUSED
 * AND ON ANY THEORY OF LIABILITY, WHETHER IN CONTRACT, STRICT
```
Liikkuva-projekti Projektiraportti 1.0.0 Julkinen

#ifndef GENERALSETTINGS\_H #define GENERALSETTINGS\_H

#include "settings.h"

\* LIABILITY, OR TORT (INCLUDING NEGLIGENCE OR OTHERWISE) ARISING IN

```
Liikkuva-projekti Projektiraportti 1.0.0 Julkinen
 * ANY WAY OUT OF THE USE OF THIS SOFTWARE, EVEN IF ADVISED OF THE
 * POSSIBILITY OF SUCH DAMAGE.
 *****************************************************************
 *
 * @brief Represents the application's general settings.
 * @author Mika Lehtinen.
 \star/class GeneralSettings : public Settings
{
public:
    /**
     * @brief Constructs a new GeneralSettings object with default
     * values.
     */
    GeneralSettings();
    /**
     * @brief Gets the GraphSettings object based on current key
     * values.
     * @return The GraphSettings object.
     \star/GraphSettings getGraphSettings() const;
    /**
     * @brief Sets the keys related to graph settings.
     * @param settings The graph settings as a GraphSettings object.
     \star/void setGraphSettings(const GraphSettings& settings);
};
} //namespace
#endif // GENERALSETTINGS_H
```
Lähdekoodin ja kommentoinnin käytänteet toteutuivat suurimmaksi osaksi suunniteltuina. Lähdekoodiin lisättiin lisenssiteksti, jota ei oltu huomioitu suunnitelmassa. Lisäksi osaa lähdekoodeista jouduttiin muokkaamaan käytänteitä vastaaviksi.

## <span id="page-34-0"></span>**5.6 Suoritetut testaukset ja tulokset**

Ohjelmoijat suorittivat lähdekoodille tarvittavat yksikkötestaukset, mutta yksikkötestejä ei ohjelmoitu osaksi lähdekoodia. Toteutetun sovelluksen toiminnan laadunvarmistus tapahtui **järjestelmätestauksella**. Järjestelmätestaus suoritettiin aikajänteellä 21.5.–2.6.2014 neljänä testauskertana, joista kaksi jälkimmäistä olivat havaittuihin virheisiin liitttyviä regressiotestauksia.

Testauksen tarkoituksena oli löytää lähdekoodista virheitä ja varmistaa käyttöliittymän lopputuloksen laatu. Samalla varmistuttiin siitä, että toteutettu sovellus toimi suunnitellusti sekä sovellus täytti sille asetetut toiminnalliset ja laadulliset vaatimukset.

Järjestelmätestaukseen osallistui projektiryhmän testauksesta vastaava henkilö. Järjestelmätestauksesta vastaava henkilö laati **testaussuunnitelman** ja vastasi testauskertojen suorittamisesta määritellysti. Testaussuunnitelma sisälsi kullakin testauskerralla suoritettavat testitapaukset. Testausraportissa kuvattiin yksittäisellä testauskerralla suoritettujen testitapausten tulokset, virheet ja mahdolliset puutteet. Testausraportin laati testauskerran suorittanut henkilö. Löydetyistä virheistä kriittisimmät korjattiin, suoritettiin regressiotestaus ja loput kirjattiin vaatimusmäärittelyyn [\[4\]](#page-72-4) ja sovellusraporttiin [\[5\]](#page-72-3) jatkokehitystä varten.

Vastaava ohjaaja sekä tilaajan edustajista Heidi Pasi ja Hanna Toivonen koekäyttivät sovellusta useampaan otteeseen. Heiltä saatu palaute auttoi suuresti sovelluksen kehityksessä. Varsinkin vastaavan ohjaajan antama palaute oli laajaa ja hyödyllistä. Tilaajan edustajien antama palaute jäi hieman vähäiseksi. Saatu palaute kirjattiinsovellusraporttiin [\[5\]](#page-72-3) ja otettaan huomioon sovellusta jatkokehitettäessä.

Testauksen käytänteet toteutuivat järjestelmätestauksen osalta suunnitelman mukaisesti. Virheitä löytyi kuusi kappaletta, joista yksikään ei ollut kriittinen. Kaikki virheet, joita ei enää ehditä korjata projektin puitteissa sovittiin jatkokehitykseen. Suunniteltua käytettävyystestausta ei järjestetty ryhmän jäsente työtuntien tullessa täyteen. Palloilusalin kameroiden asennuksen viivästyminen esti järjestelmätestauksen suorittamista tuotantoympäristössä.

### <span id="page-35-0"></span>**5.7 Versiohallinta ja -numerointi**

Tulosten versiohallinnassa käytettiin Git-versiohallintaohjelmistoa. Sovelluksen lähdekoodi sijoitettiin Git-pohjaiseen YouSource-julkistusjärjestelmään, josta se oli koko ajan myös ohjaajien saatavilla sekä tilaajan edustajien pyydettävissä käyttöönsä. Kaikki sovellukseen ja projektiin liittyvä dokumentaatio säilytettiin verkkolevyllä.

Julkistetuissa dokumenttien versioissa käytettiin **kolmiportaista versionumerointia**. Ryhmän sisäiset versiot aloitettiin versionumerosta 0.0.1, ja kunkin uuden version osalta kasvatettiin vähiten merkitsevää numeroa yhdellä. Tällöin toinen versio oli versionumeroltaan 0.0.2. Projektiorganisaatiolle julkistettu version numerointi aloitettiin versionumerosta 0.1.0. Seuraavat julkistetut versiot numeroitiin kasvattamalla toisen tason numeroa yhdellä. Ensimmäisen hyväksytyn version numero oli 1.0.0, ja sitä seuraavissa hyväksytyissä versioissa oltaisiin kasvatettu toisen tason numeroa yhdellä (siis toinen hyväksytty versio olisi ollut 1.1.0).

Versiohallinta ja -numerointi toteutuivat suunnitellusti.

### <span id="page-35-1"></span>**5.8 Katselmoinnit ja tulosten hyväksyminen**

Projektin jäsenten kirjoittama lähdekoodi katselmoitiin kaksi kertaa projektin aikana. Katselmoinnissa tekninen ohjaaja kommentoi lähdekoodia antaen vinkkejä ja parannusehdotuksia. Katselmointiin osallistui teknisen ohjaajan lisäksi vastaava ohjaaja sekä koko projektiryhmä pois lukien projektipäällikkö. Projektin jäsenet kirjasivat kummankin katselmoinnin havainnot muistioksi. Tekninen ohjaaja hyväksyi lähdekoodin sähköpostitse.

Projektin lopussa tulokset kokonaisuutena **hyväksytettiin** projektin ohjaajilla sekä tilaajan edustajilla. Yksittäisistä tuloksista tilaajan edustajan hyväksyntä tarvittiin vähintään toteutetulle sovellukselle, sovellusraportille ja vaatimusmäärittelylle. Tekninen ohjaaja hyväksyi lähdekoodin 5.6.2014. Vastaava ohjaaja hyväksyi projektin keskeisimmät raportit, joita ovat projektisuunnitelma, projektiraportti, sovellusraportti, vaatimusmäärittely ja luokkadokumentit. Projektisuunnitelma ja raportti, sovellusraportti sekä vaatimusmäärittely hyväksyttiin projektipäällikön, tilaajan edustajan ja projektin vastaavan ohjaajan allekirjoituksilla.

Katselmoinnit ja tulosten hyväksyminen toteutuivat suurelta osin suunnitellusti.
Projektipäällikkö ei pystynyt osallistumaan katselmointeihin toisin kuin oli suunniteltu.

## **5.9 Tulosten koostaminen ja toimittaminen**

Projektiryhmä kokosi projektin tulokset **projektikansioon** ja **CD-levylle** tietotekniikan laitokselle julkisesti nähtäväksi. Ne sijoitettiin projektitilan kokoushuoneessa olevaan kirjahyllyyn. Projektikansioon kerättiin kaikki projektissa hyväksytyt dokumentit ja lähdekoodilistaukset. Dokumenteista CD:lle sijoitettiin sekä alkuperäiset että käännetyt tiedostot. Lisäksi sähköpostiarkistot, projektin tiivis kuvaus ja jäsenten itsearvioinnit liitettiin projektikansioon ja CD-levylle. CD-levylle tallennettiin edellisten lisäksi myös kehitetty asennettava tietojärjestelmä.

CD-levy koostettiin vasta, kun kaikki projektin tulokset oli hyväksytty. CD-levyjä tehtiin kuusi kappaletta, joista kaksi toimitettiin kahdelle tilaajan edustajalle. Laitokselle toimitettiin projektikansio kera projekti-CD:n. Toinen CD-levy toimitettiin laitoksen arkistoon. CD-levyt tehtiin myös tekniselle ohjaajalle ja tilaajan tekniselle edustajalle.

Tulosten koostaminen ja toimittaminen toteutuivat suunnitelman mukaisesti.

# **6 Tehtävät, työmäärät ja työnjako**

Luvussa esitellään ryhmän projektipäällikkö ja varapäällikkö, oleellisimpien tulosten vastuuhenkilöt sekä heidän tehtävänsä kyseisiin rooleihin liittyen. Lisäksi esitellään tehtäväkokonaisuuksien jakautuminen tehtäviin, sekä eri tehtävien suunnitellut ja toteutuneet työmäärät ja työnjako.

Työnjaossa onnistuttiin hyvin huomioimaan jäsenten poissaolot sekä muiden kurssien vaatima työmäärä. Tehtäviin tarvittavia työtunteja ei osattu arvioida riittävän tarkasti, joten joidenkin tehtäväkokonaisuuksien toteutunut työtuntimäärä poikkesi selvästi suunnitellusta.

Kokonaisuutena koko ryhmän ja sen yksittäisten jäsenten työtunnit ylittivät suunnitellut työtunnit keskimäärin 30 tunnilla. Projektin loppuun varattujen työtunnit dokumenttien laatimiseen ja sovelluksen viimeistelyyn oli arvioitu noin 15 tuntia alakanttiin.

Kaikki ryhmän jäsenet projektipäällikköä lukuunottamatta toteuttivat sovellusta, ja jokaisella oli omat vastuualueensa sovelluksen toiminnoista. Projektisuunnitelman ja projektiraportti kuuluivat ainoastaan projektipäällikön tehtäviin, joten suurin osa hänen työtunneistaan kului näiden tekemiseen.

### **6.1 Vastuualueet tulosten osalta**

Projektipäällikkönä toimi Erkki Koskenkorva ja varapäällikkönä Oskari Leppäaho. Varapäällikkö hoiti projektipäällikön tehtäviä projektipäällikön ollessa kahdella ulkomaan matkallaan ja sairaana. Varapäällikkö vastasi projektipäällikkyydestä yhteensä kolmen viikon ajan. Projektipäällikön vastuulle kuuluivat projektin suunnittelu ja hallinta, projektin tilan määritys, ajankäytön seuranta, tiedotus sekä työnjako. Projektipäällikkö vastasi myös projektisuunnitelman ja -raportin laatimisesta.

**Olennaisten tulosten** toteutuneet vastuuhenkilöt on esitetty taulukossa [6.1.](#page-38-0) Vastuuhenkilö ei ollut vastuussa koko tuloksen toteuttamisesta yksin, mutta vastasi sen valmistumisesta, tarkastettavaksi toimittamisesta ja tarpeellisesta muokkauksesta. Vastuuhenkilö tiedotti projektiorganisaatiota vastuullaan olevien tulosten valmistumisesta. Vastuualueet tulosten osalta toteutuivat suunnitellusti. Tehtävien työtuntien jakautuminen vastaa myös vastuualuejakoa.

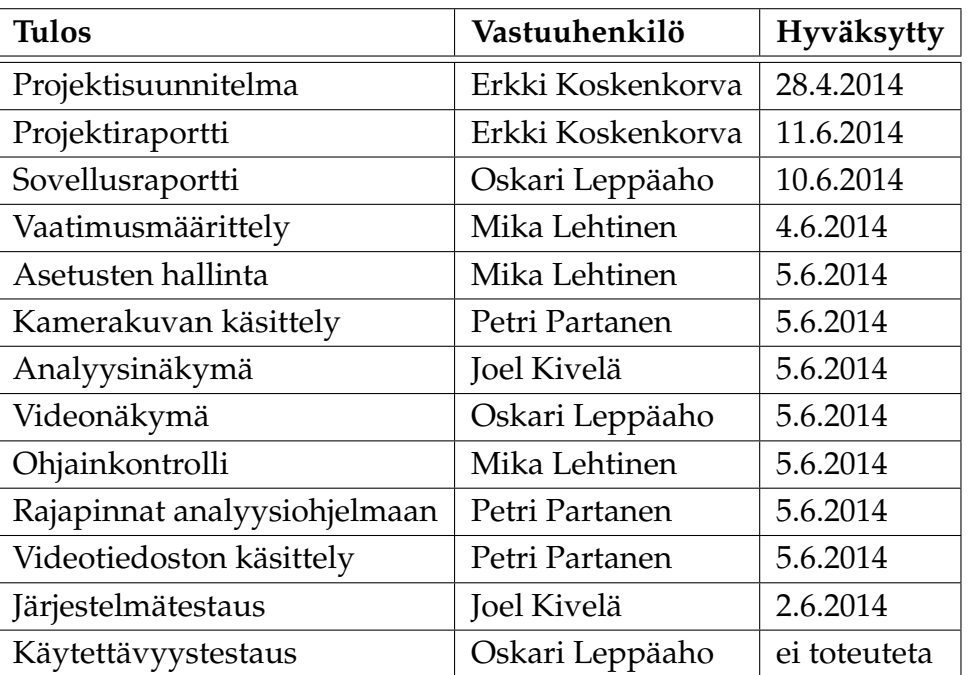

<span id="page-38-0"></span>Taulukko 6.1: Olennaisten tulosten vastuuhenkilöt.

### **6.2 Tehtävien työmäärät ja työnjako**

Kuvien [6.1](#page-40-0) ja [6.2](#page-41-0) taulukoissa on esitetty suunnitellut (S) ja toteutuneet (T) työtunnit jokaiselle ryhmän jäsenelle tehtäväkohtaisesti. Taulukkoon on merkitty *Suunnittelu*-tehtäväkokonaisuuden toteutuneisiin työtunteihin viivoilla yksittäisten tehtävien tuntimäärät, koska suunnittelussa oli vaikeaa eritellä työtuntien jakautumista eri tehtäviin. Näissä kohdissa onkin merkitty vain jokaisen jäsenen toteutuneiden työtuntien yhteissumma. Taulukosta puuttuu vielä noin 8 tunnin työmerkinnät, tehtäviin projektiraportti, sovellusraportti ja viimeistely ja kokoaminen, kaikilta projektiryhmän jäseniltä poislukien Partanen.

Ryhmä suunnitteli käyttävänsä projektiin noin 20 työtuntia viikkoa kohden. Sovellusprojektiin työtunteja oli suunniteltu käytettäväksi 1350. Kuvassa [6.2](#page-41-0) esitetty projektin toteutunut työtuntimäärä on 176 tuntia suunniteltua enemmän. Oheiskursseihin käytettiin 54 tuntia suunniteltua vähemmän, mutta niihin varattiinkin suunnitelmassa reilusti pelivaraa. Toteutunut työtuntimäärä eroaa jäsenten kesken korkeintaan 30 tunnilla, kun ottaa huomioon taulukkoon merkkaamattomat viimeiset työtunnit.

| Tehtäväkokonaisuus - Tehtävä    | <b>JK</b>               |                | <b>EK</b>         |                 | <b>ML</b>       |                  | <b>OL</b>         |                | PP              |                          | <b>Kaikki</b>   |      |
|---------------------------------|-------------------------|----------------|-------------------|-----------------|-----------------|------------------|-------------------|----------------|-----------------|--------------------------|-----------------|------|
| Projektin hallinta              |                         | ST             | S                 | $\mathbf T$     |                 | ST               | ST                |                | ST              |                          | S T             |      |
| Projektisuunnitelma             | O                       | $\overline{0}$ | 36                | 80              |                 | $\overline{0}$   | $\overline{0}$    |                | 0               | $\overline{2}$           | 36 82           |      |
| Seuranta ja hallinta            | 2                       | 6              | 30                | 42              | 2               | 10               |                   | 2 28           | $\overline{2}$  | 1                        | 38 87           |      |
| Suunnittelu ja raportointi      | 0                       | $\overline{c}$ | 17                | 26              | 0               | 0                | 0                 | 3              | 0               | 5                        | 17              | 36   |
| Projektiraportti                |                         | 1 <sub>0</sub> | 65 81             |                 | 1               | $\overline{0}$   | 111               |                | 1               | l0                       | 69 82           |      |
| Lisenssisitoumus                | 1                       | $\mathbf 0$    | 1                 | 1               | 1               | 0                | 414               |                | 1               | 0                        | 8               | 5    |
| Tiedotus                        | 1                       | 3              | 11                | 6               | 1               | 5                |                   | 16             | 1               | 5                        | 15 25           |      |
| Viimeistely ja kokoaminen       | 5                       | 0              | 20 <sub>2</sub>   |                 | 0               | 5                | $\overline{2}$    | 1              | 0               | 1                        | 27              | l9   |
| Yhteensä                        |                         | 1011           | 180 238           |                 | 5               | 20               | 10 43             |                | 5               | 14                       | 210 326         |      |
| <b>Palaverit</b>                |                         |                |                   |                 |                 |                  |                   |                |                 |                          |                 |      |
| Esityslistat                    |                         | 10             | 1                 | 0               | 1               | 0                |                   | 1 2            | $\mathbf{1}$    | 1                        | 53              |      |
| Palaverit                       |                         | 24 21          | 24                | 13              | 24              | 17               | 24 18             |                |                 | 24 17                    | 120 86          |      |
| Pöytäkirjat                     | 12 8                    |                | 12                | 8               | 12              | l3               |                   | 12 15          | 12 9            |                          | 60 43           |      |
| Valmistelu ja tutustuminen      | 7                       | 0              | 7                 | 15              | 7               | $\overline{2}$   | 7                 | 6              | 7               | 3                        | 35 26           |      |
| Yhteensä                        | 44                      | 29             | 44                | 36              | 44              | 22               | 44 41             |                |                 | 44 30                    | 220             | 158  |
| Perehtyminen                    |                         |                |                   |                 |                 |                  |                   |                |                 |                          |                 |      |
| Perehtyminen                    | 20                      | 32             | 20                | 12              | 20              | 25               | 20 34             |                | 20              | 22                       | 100 125         |      |
| Yhteensä                        | 20                      | 32             | 20                | $\overline{12}$ | $\overline{20}$ | 25               | 20 34             |                | $\overline{20}$ | $\overline{22}$          | 100             | 125  |
| Määrittely                      |                         |                |                   |                 |                 |                  |                   |                |                 |                          |                 |      |
| Alustava vaatimusmäärittely     |                         | 0 <sub>0</sub> | $\overline{5}$  2 |                 |                 | 10 17            | 0 <sup>11</sup>   |                |                 | 0 <sub>2</sub>           | 15 22           |      |
| Vaatimusmäärittelyn päivitys    |                         | 50             | 5                 | $\overline{4}$  |                 | 35 50            | 5 2               |                | 5               | 3                        | 55 59           |      |
| Vaatimusmäärittelyn viimeistely | 0                       | $\overline{0}$ | 0                 | 0               | 10              | 5                | 0 <sub>0</sub>    |                | 0               | 0                        | 10 <sub>5</sub> |      |
| Yhteensä                        |                         | 50             | 10                | 6               | 55              | 72               | 53                |                | 5               | 5                        | 80 86           |      |
| <b>Suunnittelu</b>              |                         |                |                   |                 |                 |                  |                   |                |                 |                          |                 |      |
| Sovelluksen rakenne             | $2$ -                   |                | 0                 | $\overline{a}$  | 1               |                  | $2$ -             |                | 6               | $\overline{\phantom{a}}$ | $11$ -          |      |
| Asetusten hallinta              | $\overline{c}$          |                | 0                 |                 | $\overline{c}$  |                  | $2$ -             |                | $\overline{2}$  |                          | 8               |      |
| Etäkäyttöliittymä               | $\mathbf{1}$            |                | 0                 |                 | 1               |                  | $\mathbf{1}$      |                | 1               |                          | 4               |      |
| Kamerakuvan käsittely           | 2                       |                | 0                 |                 | 0               |                  | 2                 |                | 6               |                          | 10              |      |
| Analyysinäkymä                  | 5                       |                | 0                 |                 | 1               |                  | $\overline{2}$    |                | 1               |                          | 9               |      |
| Videonäkymä                     | 2                       |                | 0                 |                 | 1               |                  | 5                 |                | 1               |                          | 9               |      |
| Ohjainkontrolli                 | 2                       |                | 0                 |                 | 2               |                  | $\overline{c}$    |                | 3               |                          | 9               |      |
| Rajapinnat                      | $\overline{\mathbf{c}}$ |                | 0                 |                 | 2               |                  | 2                 |                | 4               |                          | 10              |      |
| Videotiedoston käsittely        | 2                       |                | 0                 |                 | 0               |                  | 2                 |                | 6               |                          | 10              |      |
| Yhteensä                        | 20                      | 23             | 0                 | 10              | 10              | 15               | 20 18             |                | 30              | 85                       | 80              | 141  |
| <b>Toteutus</b>                 |                         |                |                   |                 |                 |                  |                   |                |                 |                          |                 |      |
| Asetusten hallinta              |                         | 6 0            | 0                 | 0               | 28 37           |                  | 60                |                | 5               | 3                        | 45 40           |      |
| Etäkäyttöliittymä               |                         |                |                   |                 |                 |                  |                   |                |                 |                          |                 |      |
| Kamerakuvan käsittely           | 6                       | $\overline{0}$ | 0                 | 0               | 5               | $\overline{2}$   | 6 <sup>2</sup>    |                | 59              | 57                       | 76 61           |      |
| Analyysinäkymä                  | 66                      | 152            | 0                 | 0               | 4               | 0                | 10 <sub>10</sub>  |                | 4               | 15                       | 84              | 167  |
| Videonäkymä                     | 10                      | 0              | 0                 | 0               | 4               | 0                | 66 94             |                | 4               | 4                        | 84 98           |      |
| Ohjainkontrolli                 |                         | 610            | 0l0               |                 |                 | 55 76            |                   | 610            |                 | 67                       | 73 83           |      |
| Rajapinnat                      |                         | 60             | 0 <sub>0</sub>    |                 |                 | 4 <sub>2</sub>   | 60                |                |                 | 12 11                    | 28 13           |      |
| Videotiedoston käsittely        |                         | 60             | 0                 | 0               |                 | 4 <sub>2</sub>   | 60                |                |                 | 40 45                    | 56 47           |      |
| Perehtyminen                    |                         | 0 <sub>3</sub> | 8                 | 17              | 0               | 0                |                   | 0 <sub>4</sub> |                 | 06                       |                 | 8 20 |
| Muut tehtävät                   |                         | 0              |                   | 0               |                 | 21               |                   | 0              |                 | 0                        |                 | 21   |
| Yhteensä                        |                         | 106 155        | 87                |                 |                 | 104 140          | 106 100           |                |                 | 130 148                  | 454 550         |      |
| <b>Testaus</b>                  |                         |                |                   |                 |                 |                  |                   |                |                 |                          |                 |      |
| Suunnittelu                     | 11 8                    |                | 2 0               |                 |                 | $\overline{2}$ 0 | 11 1              |                |                 | 20                       | 289             |      |
| Järjestelmätestaus              |                         | $10$ 15        | 20                |                 |                 | 20               | 10 0              |                |                 | 2 0                      | 26 15           |      |
| Käytettävyystestaus             | 10 0                    |                | 2 0               |                 |                 | 20               | 10 <sub>10</sub>  |                |                 | 2 0                      | 26 0            |      |
| Yhteensä                        |                         | 31 23          | <u>ရေ</u>         |                 |                 | 60               | $\overline{3}1$ 1 |                |                 | 60                       | 80 24           |      |

<span id="page-40-0"></span>Kuva 6.1: Suunnitellut ja toteutuneet työtunnit 1/2

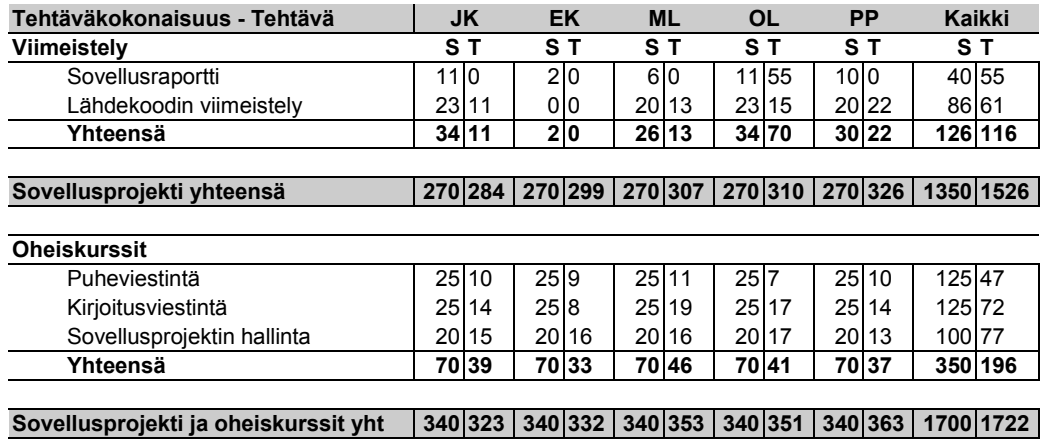

<span id="page-41-0"></span>Kuva 6.2: Suunnitellut ja toteutuneet työtunnit 2/2

Sähköpostien laatimisen ja lukemisen työtunnit on merkattu *Seuranta ja hallinta* tehtävän alle, joten arvioidut työtunnit siltä osuudelta ylittyivät 49 tunnilla. Lisäksi projektisuunnitelman tekemiseen arvioidut tunnit ylittyivät 46 tunnilla, johtuen optimistisesta arvioinnista suunnitteluvaiheessa. Lisäksi projektiraportin laatimiseen meni myös 13+10 tuntia enemmän kuin oli suunniteltu, kun ottaa huomioon taulukkoon merkkaamattomat viimeiset työtunnit.

*Palavereihin* käytetyt työtuntimäärät jäivät 34 tuntia vajaaksi suunnitelluista työtunneista, koska palavereja oli suunniteltu pidettävän useammin. Myös pöytäkirjojen kirjoittamiseen ja tarkastamiseen oli varattu 17 työtuntia liikaa.

*Perehtyminen* työkaluihin ja projektin aihealueeseen ylittyi arvioiduista työtunneista. Työtunteja oli hankala arvioida, koska ei ollut selkeää käsitystä siitä, kuinka paljon uusia työkaluja projektin jäsenet joutuvat opettelemaan. Työtunnit ylittyivät 25 tunnilla, joka on noin neljäs suunnitelluista työtunneista.

*Vaatimusmäärittelyyn* kului vain 6 työtuntia suunniteltua enemmän. Ero tuli lähinnä projektin kuluessa päivitettäessä vaatimusmäärittelyn tiloja. Lehtinen oli vastuussa vaatimusmäärittelystä ja suoriutui tehtävästä moitteettomasti. Toteutumattomat vaatimukset sovittiin jatkokehitykseen.

Kun tarkastellaan tehtäväkokonaisuuksien määrittely, suunnittelu, toteutus ja testaus yhteenlaskettuja suunniteltuja ja toteutuneita tunteja, saadaan toteutuneille tunneille 107 tuntia enemmän kuin suunnitelluille. Em. tehtäväkokonaisuuksien suunniteltu työtuntimäärä oli 694 tuntia ja toteutunut työtuntimäärä 801 tuntia. Ko. yksittäisten tehtäväkokonaisuuksien toteutuneet työtunnit poikkeavat huomattavasti suunnitellusta, mutta kokonaisuutena onnistuttiin sovelluksen kehityksen työtuntien arvioinnissa hyvin. Suunnitteluun ja toteutukseen kului kolmannes enemmän työtunteja ja osittain tästä johtuen testauksen työtunneista jouduttiin tinkimään.

*Suunnittelu* -tehtäväkokonaisuuden työtunnit ylittyivät 61 tunnilla suunnitelluista työtunneista. Tämä johtuu liian optimisesta arviosta suunnitelluissa työtunneissa.

*Viimeistelyn* työtunnit arvioitiin todella lähelle toteutunutta. Taulukossa [6.2](#page-41-0) kokonaisuutena toteutuneita työtunteja on 10 vähemmän kuin suunniteltuja, mutta kun otetaan huomioon viimeiset taulukkoon merkkaamattomat tunnit tulee toteutuneet melkein täysin samaan kuin suunnitellut työtunnit.

Työtehtävien vastuualueet keskittyivät joissain tapauksissa tietyille ryhmän jäsenille. Kuvan [6.1](#page-40-0) taulukosta nähdään osittain, mitkä olivat kyseisiä tehtäviä. Projektiraportista, projektisuunnitelmasta ja projektin hallinnasta vastasi Koskenkorva. Vaatimusmäärittelystä, asetusten hallinnasta ja ohjainkontrollista vastasi Lehtinen. Videonäkymästä ja sovellusraportista vastasi Leppäaho. Kamerakuvan käsittelystä, rajapinnoista ja videotiedostojen käsittelystä vastasi Partanen. Analyysinäkymästä, käyttöliittymästä ja järjestelmätestauksesta vastasi Kivelä. Työtuntien perusteella sovellusraportin tekeminen keskitettiin Leppäaholle, tästä johtuen myös vastuuhenkilö vaihtui Partasesta Leppäahoon.

Yksittäisten ryhmän jäsenten kokonaistyötuntimäärien erot jäivät alle kolmeenkymmeneen työtuntiin, joka vastaa noin 1,5 viikon työtunteja. Tämä ero on erittäin pieni, kun sitä vertaa koko projektin työtunteihin. Projektin lopussa suoritettu tietojärjestelmän viimeistely ja dokumenttien laatiminen auttoivat työmäärien tasaamisessa. Leppäaholla, Kivelällä ja Koskenkorvalla oli huhtikuun loppuun mennessä selvästi vähemmän työtunteja kuin Lehtisellä ja Partasella, mutta tehtävänjaon kautta työtunnit tasaantuivat automaattisesti.

Oheiskursseihin käytettyjen työtuntien määrä vaihtelee jäsenten välillä, sillä osa heistä ei osallistunut kaikille luennoille. Tämä selittyy sillä, että osa luennoista sisälsi asiaa, jota on opetettu kurssin ulkopuolellakin. Myös kokemukset dokumentoinnista toivat eroavia työtunteja jäsenille.

Ryhmän olisi kannattanut heti projektin alussa sopia tarkemmin työtuntien kirjaamiskäytännöt. Jos tunnit olisi kirjattu kaikissa kohdissa työtunneille suunniteltujen nimikkeiden alle, olisi suunniteltujen ja toteutuneiden tuntien vertailu ollut paljon suoraviivaisempaa. Sähköpostien lukemiseen ja laatimiseen ei oltu varattu omaa tehtäväänsä, joten niitä tuli merkattua seurannan ja hallinnan alle.

### **6.3 Ryhmän työtunnit tehtäväkokonaisuuksittain**

Piirakkagraafissa kuvassa [6.3](#page-43-0) on esitelty työtuntien jakautuminen tehtäväkokonaisuuksittain. Toteutuksen suuri osuus työtunneista selittyy sillä, että siihen merkittiin myös tunteja, jotka olisivat kuuluneet pikemminkin suunnitteluun, yksikkötestaukseen tai koodin viimeistelyyn. Sovelluksen kehityksen työtunneista oli hyvin vaikeaa erotella toteutuneita tunteja eri tehtäväkokonaisuuksiin, ja usein koko päivän tunnit merkittiinkin toteutukseen. Kokonaisuudessaan noin puolet työtunneista kuluivat ohjelmistokehitykseen.

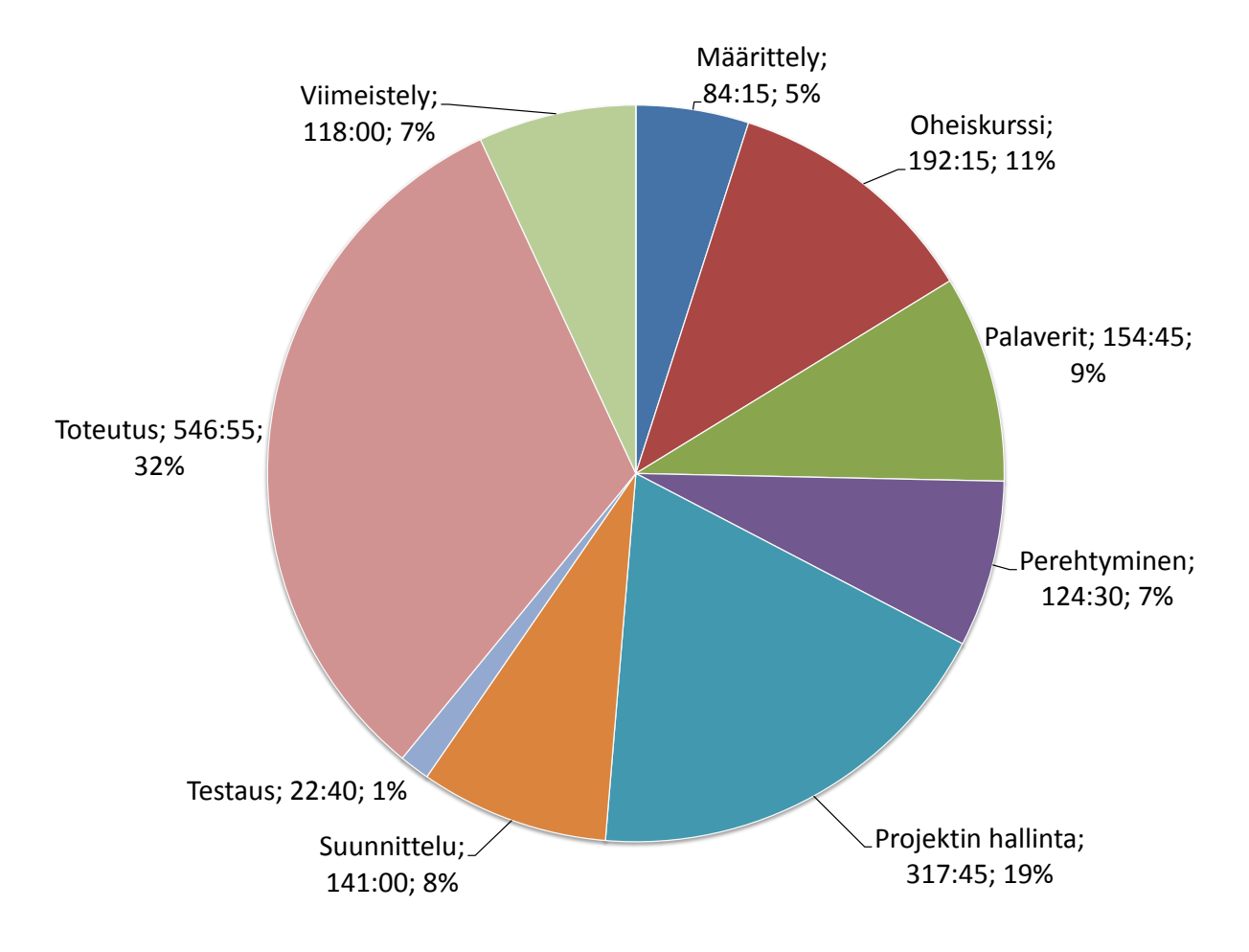

<span id="page-43-0"></span>Kuva 6.3: Ryhmän työtunnit tehtäväkokonaisuuksittain.

## **6.4 Joel Kivelän työtunnit tehtäväkokonaisuuksittain**

Kivelä vastasi pääosin analyysinäkymästä, käyttöliittymästä ja järjestelmätestauksesta. Toteutuneiden työtuntien kuvasta [6.4](#page-44-0) voidaan nähdä, että Kivelän osuus toteutuksesta oli keskimääräistä selkeästi suurempi. Tämä selittyy sillä, että Kivelän ei tarvinnut osallistua muihin tehtäväkokonaisuuksiin niin suuresti, vaan pystyi suoraan keskittymään varsinaiseen graafin toteutukseen heti alusta alkaen.

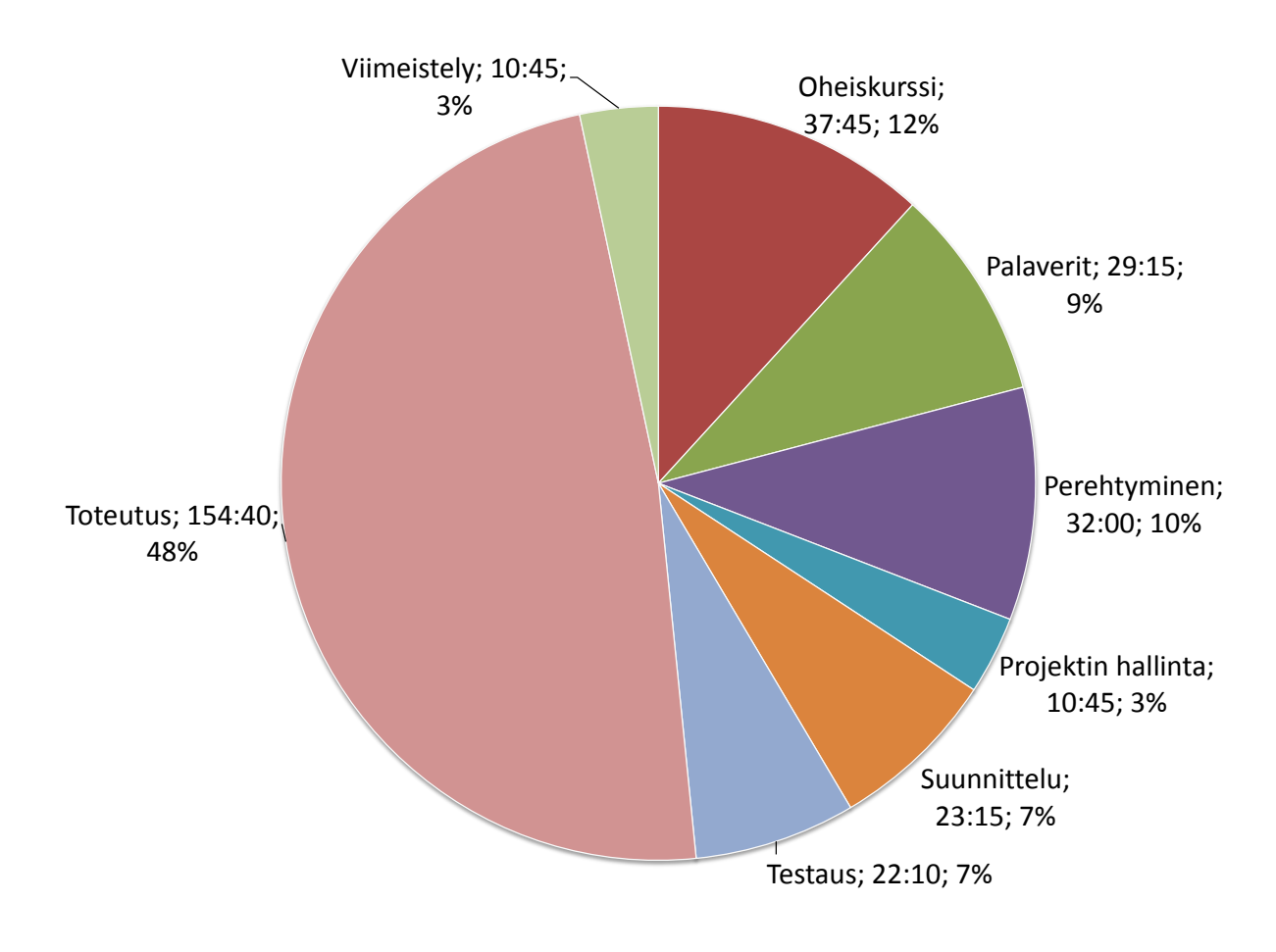

<span id="page-44-0"></span>Kuva 6.4: Kivelän työtunnit tehtäväkokonaisuuksittain.

### **6.5 Erkki Koskenkorvan työtunnit tehtäväkokonaisuuksittain**

Koskenkorva toimi projektipäällikkönä koko projektin ajan, mikä näkyy selvästi projektin hallinnan suurena osuutena. Projektin läpiviennin suunnittelu ja projektisuunnitelman kirjoittaminen sekä projektiraportin kirjoittaminen muodostivat huomattava osan työtuntimäärästä. Suurin osa työtunneista projektin aikana kului projektisuunnitelman ja projektiraportin kirjoittamiseen.

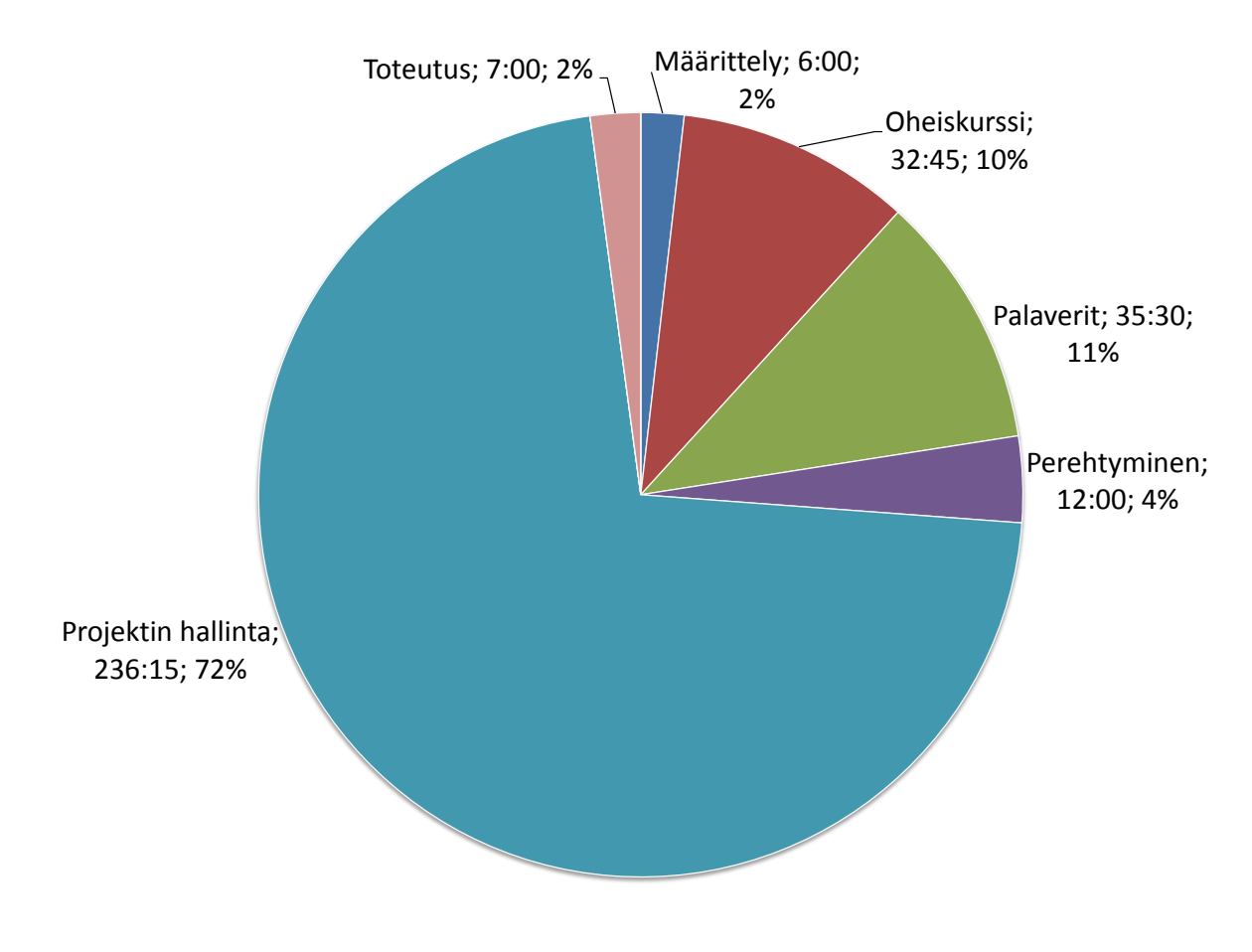

Kuva 6.5: Koskenkorvan työtunnit tehtäväkokonaisuuksittain.

## **6.6 Mika Lehtisen työtunnit tehtäväkokonaisuuksittain**

Lehtinen vastasi pääosin vaatimusmäärittelystä, asetusten hallinnasta ja ohjainkontrollista. Toteutuneiden työtuntien kuvasta [6.6](#page-46-0) voidaan nähdä, että Lehtisen osuus määrittelystä on selkeästi suurempi kuin kenelläkään muulla. Tämän lisäksi Lehtinen keskittyi myös suurelta osin tietojärjestelmän kehitykseen, joka näkyy suuresta toteutuksen osuudesta.

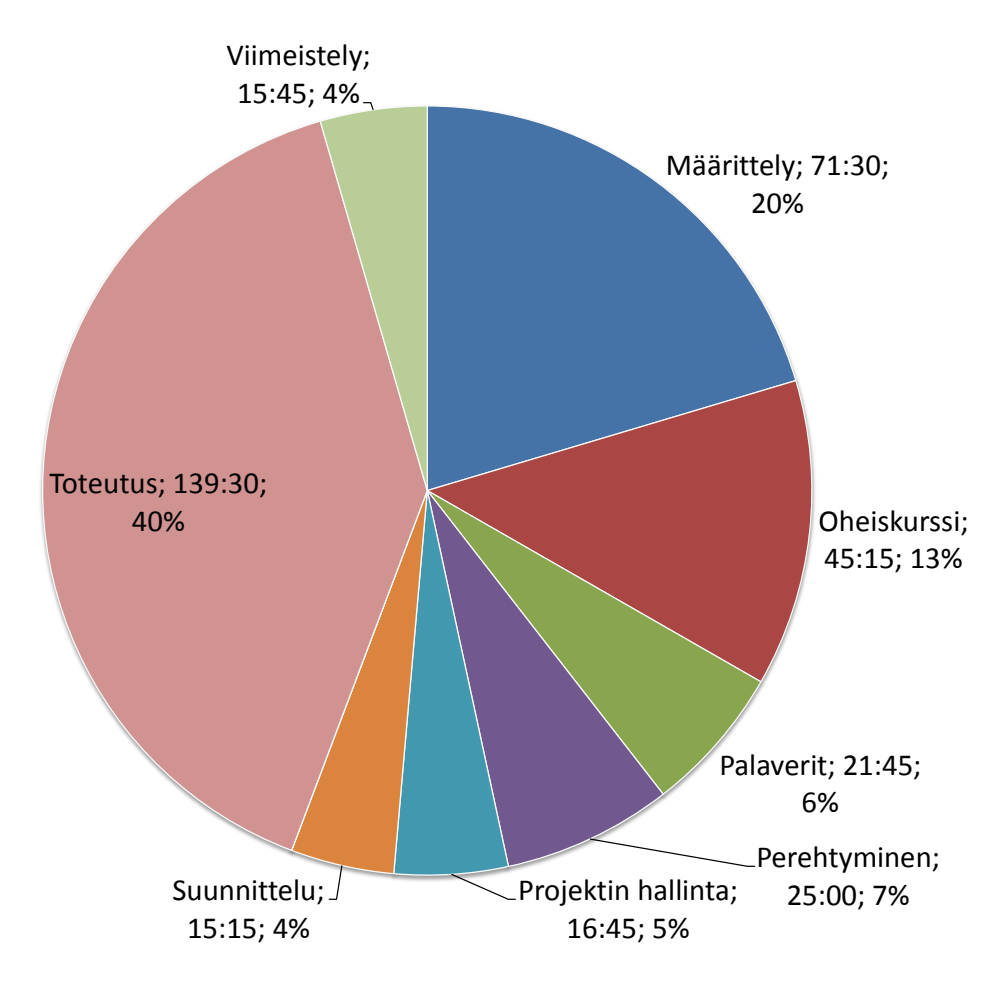

<span id="page-46-0"></span>Kuva 6.6: Lehtisen työtunnit tehtäväkokonaisuuksittain.

### **6.7 Oskari Leppäahon työtunnit tehtäväkokonaisuuksittain**

Leppäaho vastasi pääosin videonäkymästä ja sovellusraportista. Videonäkymän toteutukseen ei kulunut yhtä paljon tunteja kuin muilla sovelluksen osilla. Loput työtunnit kuluivat kuitenkin viimeistelyyn kuuluneeseen sovellusraportin laatimiseen.

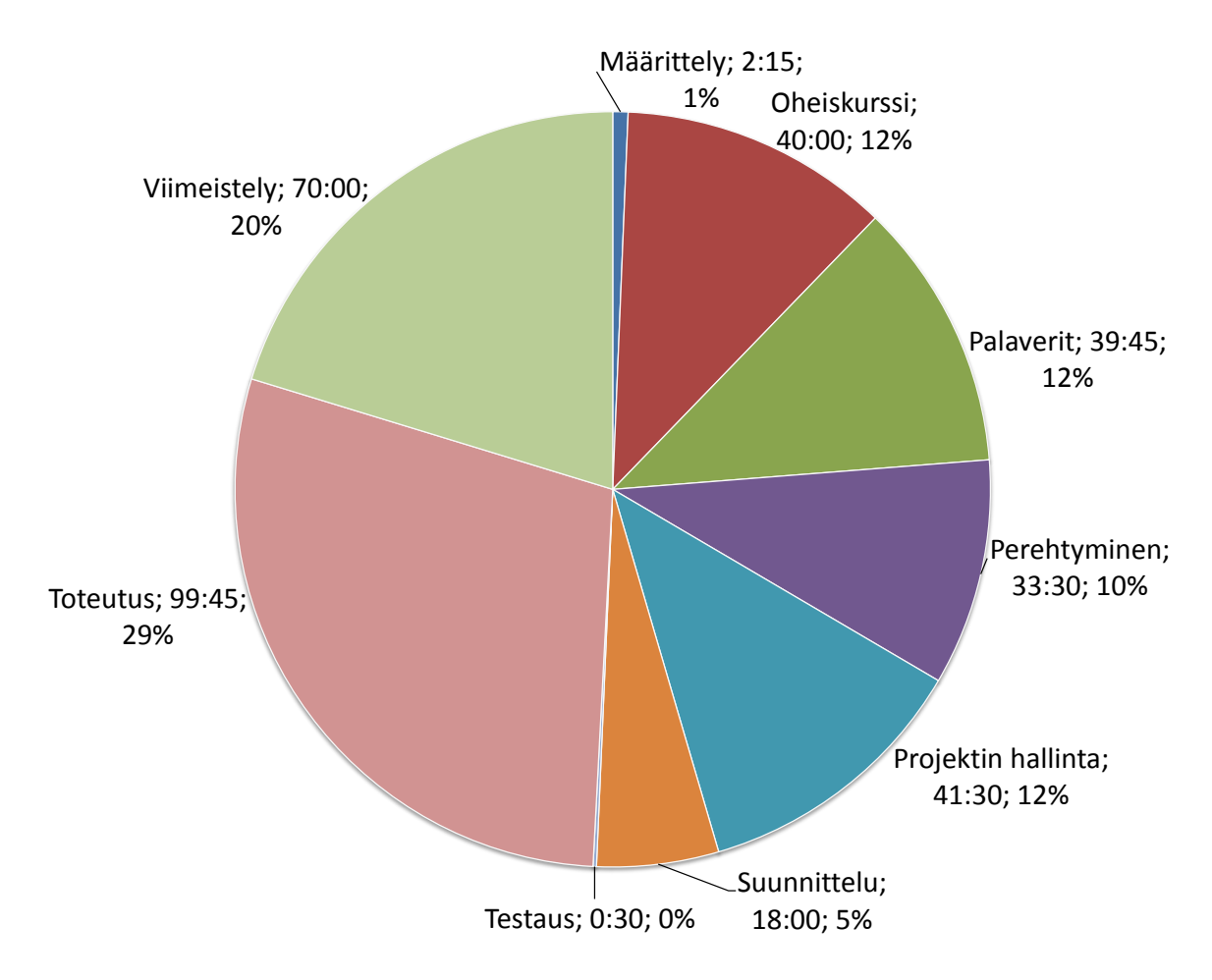

Kuva 6.7: Leppäahon työtunnit tehtäväkokonaisuuksittain.

### **6.8 Petri Partasen työtunnit tehtäväkokonaisuuksittain**

Partanen vastasi pääosin kamerakuvan käsittelystä, rajapinnoista ja videotiedostojen käsittelystä. Partanen toimi myös suunnittelusta vastaavana henkilönä ja hän tekikin suurimman osan koko tietojärjestelmän selkeästä suunnittelmasta. Partasen työtunnit jakautuivat pääosin suunnittelun ja toteutuksen kesken.

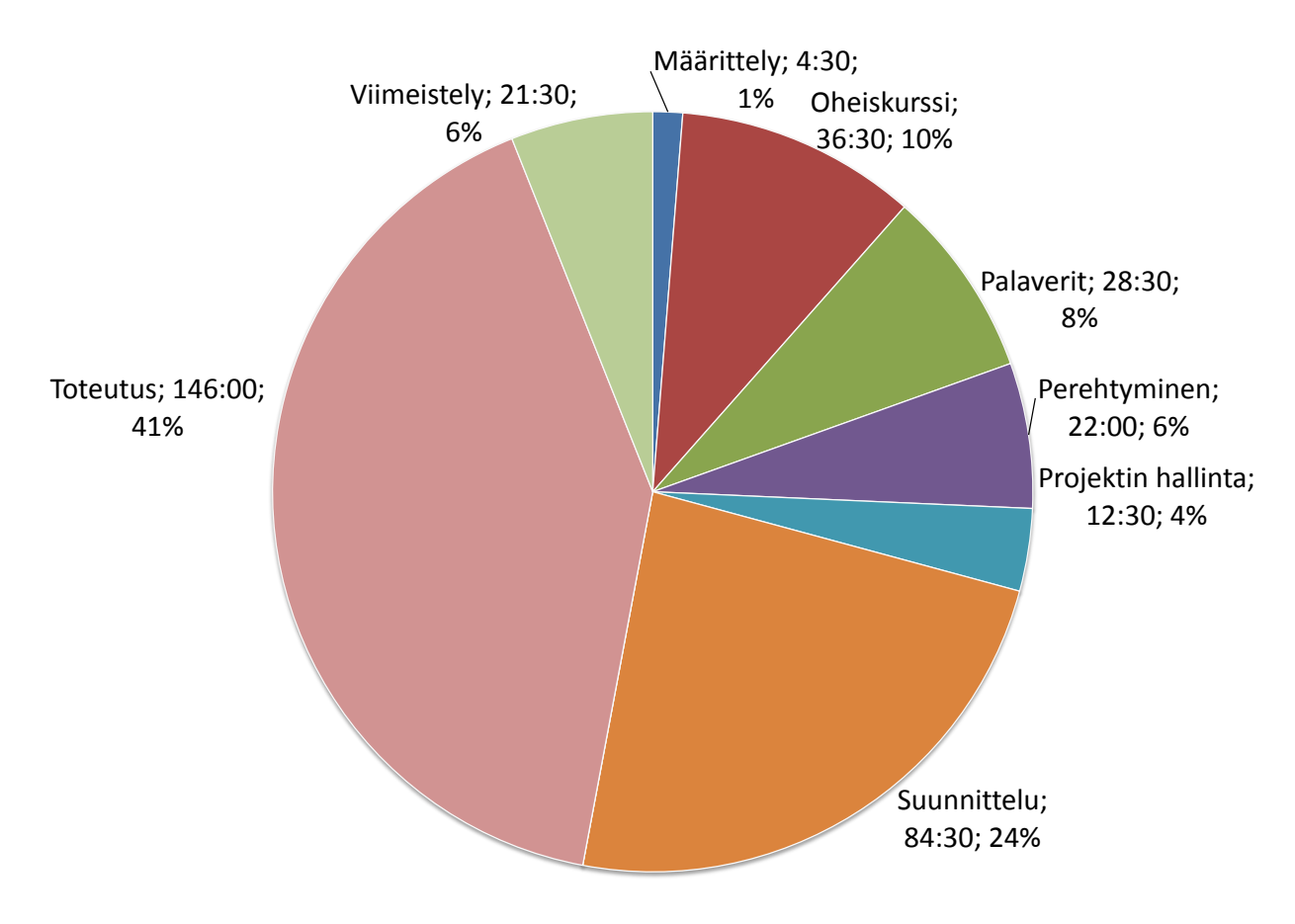

Kuva 6.8: Partasen työtunnit tehtäväkokonaisuuksittain.

# **7 Ohjelmistokehitysprosessi ja aikataulu**

Luvussa kuvataan projektissa noudatettua ohjelmistokehitysprosessia ja toteutunutta aikataulua. Määriteltyä prosessia noudatettiin projektin läpiviennissä suunnitellun mukaisesti, lukuunottamatta välikatsauksia joita toteutui vain yksi.

Projektin päättyminen viivästyi suunnitellusta kolmella ja puolella viikolla, tämä ylitti myös projektin lopussa varatun kahden viikon pelivaran. Ylimääräinen viivästyminen projektinlopussa johtui osittain projektipäällikön sairastumisesta. Suurimmat erot aikataulussa näkyvät eri vaiheiden päällekkäisyyksinä. Suunnitelmassa arvioitu tehtävien päättyminen ei vastannut toteumaa, jossa eri tehtäväkokonaisuuksien yksittäisiä tehtäviä suoritettiin useasti samanaikaisesti.

### **7.1 Ohjelmistokehitysprosessi**

Ensimmäisessä vaiheessa laadittiin alustava vaatimusmäärittely, suunniteltiin sovelluksen käyttöliittymää ja rakennetta sekä suunniteltiin projektin läpivienti. Toisessa vaiheessa kehitettiin sovelluksen runko. Ensimmäinen ja toinen vaihe limittyivät hieman päällekkäin. Toisen vaiheen päättyessä sovelluksesta puuttui vielä suurin osa ominaisuuksista. Kussakin kehitysvaiheessa sovellusta kehitettiin parin viikon sykleissä lisäten siihen toiminnallisuuksia ja mahdolliset ongelmakohdat korjattiin heti. Viimeisessä vaiheessa sovellus, lähdekoodi ja dokumentaatio viimeisteltiin.

Projekti vietiin läpi viidessä vaiheessa. Kehitysvaiheita läpivietiin ensisijaisesti inkrementaalisesti ja toissijaisesti iteratiivisesti. Kunkin kehitysvaiheen alussa ryhmä asetti kyseiselle kehitysvaiheelle tavoitteita itselleen, jotka olivat uusia ominaisuuksia tai olemassa olevien ominaisuuksien kehittämistä. Projektin aikana ryhmä ehti tehdä kaksi kehitysvaihetta suunnitellusti. Kehitysvaiheen päätyttyä tarkasteltiin ryhmän sisäisesti, oliko tavoitteet saavutettu ja kannattaako keskeneräisiä tavoitteiden kehittämistä jatkaa seuraavassa kehitysvaiheessa.

Ohjelmistokehitysprosessi toteutui suunnitelman mukaisesti. Vaiheiden alut ja loput eivät olleet aina täysin selkeitä. Projektiryhmän ulkopuolelle vaiheiden vaihtuminen ei näkynyt lainkaan, mutta projektiryhmän jäsenille tämä oli silti selkeää.

## **7.2 Aikataulu**

Projekti alkoi 21.1.2014, ja sen suunniteltiin päättyvän viimeistään toukokuun lopussa. Projekti päättyi 11.6.2014. Sovelluksen prototyyppi hyväksyttiin 5.6.2014. Viimeiset tulokset luovutettiin 11.6.2014. Projektin viivästyminen johtui osittain projektipäällikön useista sairastumisista ja ulkomaan matkoista. Lisäksi tiettyihin tehtäväkokonaisuuksiin vaadittiin arvioitua enemmän työtunteja. Tehtäväkokonaisuuksien suunnitellut ja toteutuneet aikajänteet kuvataan Gantt-kaavioissa kuvissa [7.1](#page-51-0) ja [7.2.](#page-52-0)

Toteuman ja suunnitelman aikajänteiden eroissa näkyy selvästi eri tehtäväkokonaisuuksien suunniteltua suurempi päällekkäisyys. Kuvia [7.1](#page-51-0) ja [7.2](#page-52-0) vertaamalla nähdään, että tehtäväkokonaisuudet kestivät pääosin pidempään kuin suunnitelmassa oli arvioitu. Lisäksi käytettävyystestaus eikä etäkäyttöliittymä toteutunut ollenkaan.

Projektisuunnitelman tekemisen aloittaminen venähti liian pitkälle, jolloin myös se valmistui huomattavasti aikataulusta myöhässä. Tämä taas sai sen aikaan, että projektiraportti venähti myös aikataulustaan. Lisäksi toteutuksessa meni pidempään kaikissa osa-alueissa, joka puolestaan siirti testausta myöhemmälle. Näistä kaikista aikataulun venymisistä ja myöhästymisistä seurasi koko projektin pidentyminen kolmella viikolla.

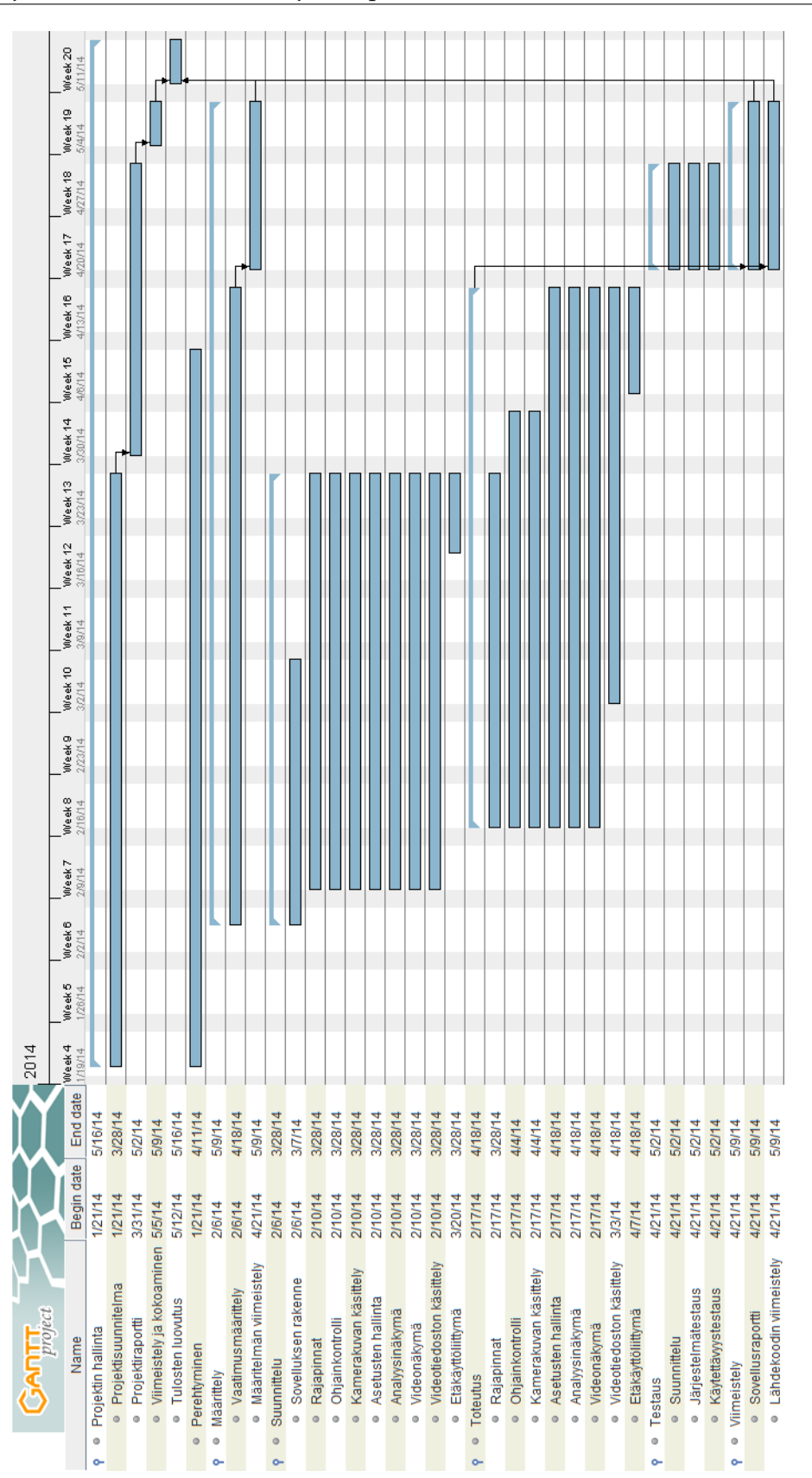

<span id="page-51-0"></span>Kuva 7.1: Gantt-kaavio suunnitellusta aikataulusta.

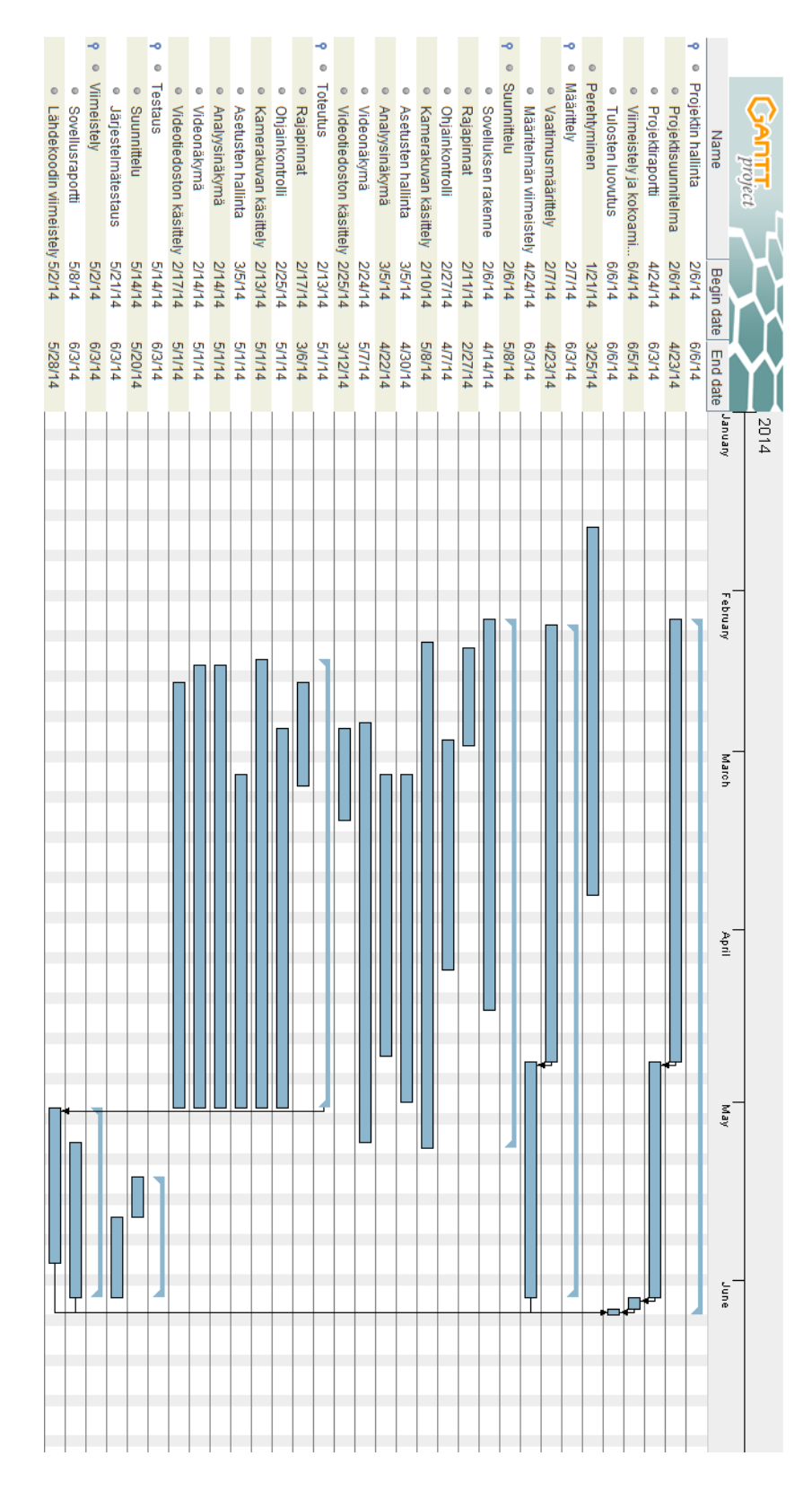

<span id="page-52-0"></span>Kuva 7.2: Gantt-kaavio suunnitellusta aikataulusta.

43[\(65\)](#page-74-0)

### **7.3 Ryhmän työtunnit viikoittain**

Kuvassa [7.3](#page-53-0) on esitetty ryhmän käyttämien työtuntien jakautuminen eri viikoilla. Suunniteltu sovellusprojektin työtuntimäärä viikkoa kohden oli 20+5 tuntia jokaista jäsentä kohden, eli yhteensä 125 tuntia viikossa. Työtunteja ei kertynyt yhdelläkään viikolla tasaisesti ryhmän jäsenten kesken.

Partasen uurastukset sovelluksen rungon kanssa ovat näkyvissä kuvassa. Myös Kivelän, Koskenkorvan ja Leppäahon loppukiri toukokuun aikana näkyy kuvassa, kun ottaa huomioon Partasen melkein 0 työtuntia kyseisillä viikoilla.

Työtunnit ovat koko projektin aikana hieman pienempiä kuin suunnitellut, mutta se johtuu osittain oheiskurssien pienestä työmäärästä, sekä alkupään suurista työtunneista. Projektin suurin myöhästymisen syy on siitä, että suunnitellut työtunnit ylittyivät jokaisella jäsenellä noin 30 työtunnilla.

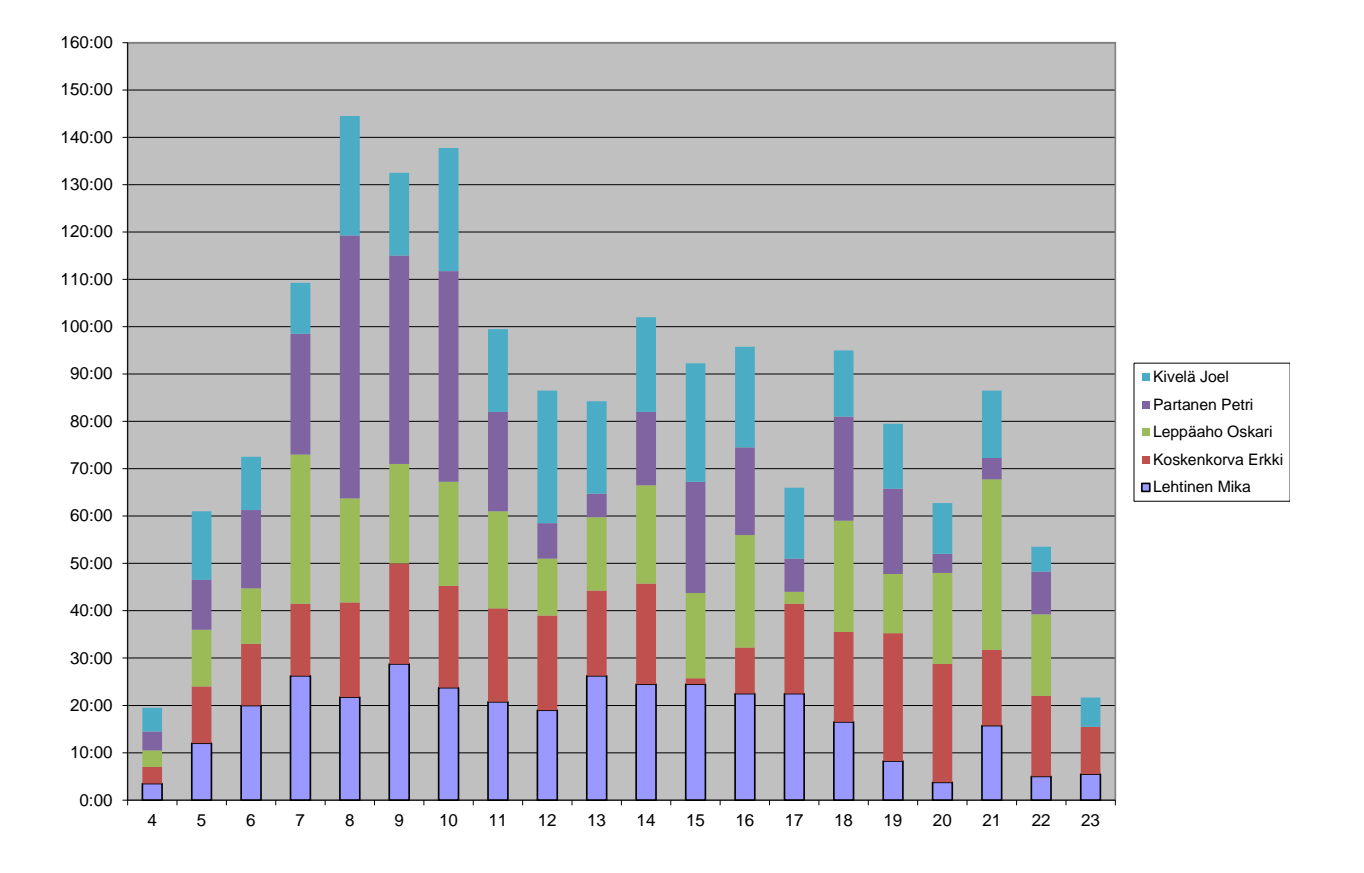

<span id="page-53-0"></span>Kuva 7.3: Ryhmän työtunnit viikoittain.

### **7.4 Joel Kivelän työtunnit viikoittain**

Kuvassa [7.4](#page-54-0) näkyy, että Kivelän viikoittaiset työtuntimäärät vaihtelivat suuresti. Suurempien viikkojen ansiosta Kivelä pystyi ottamaan hieman rennommin muilla viikoilla työtuntien suhteen. Lopun pienempi työmäärä selittyy myös töiden tullessa valmiiksi ja työtuntien tullessa täyteen. Kuitenkin viimeisillä kahdella viikolla tuli vielä kuitenkin tehtyä järjestelmätestaukset ja regressiotestaukset.

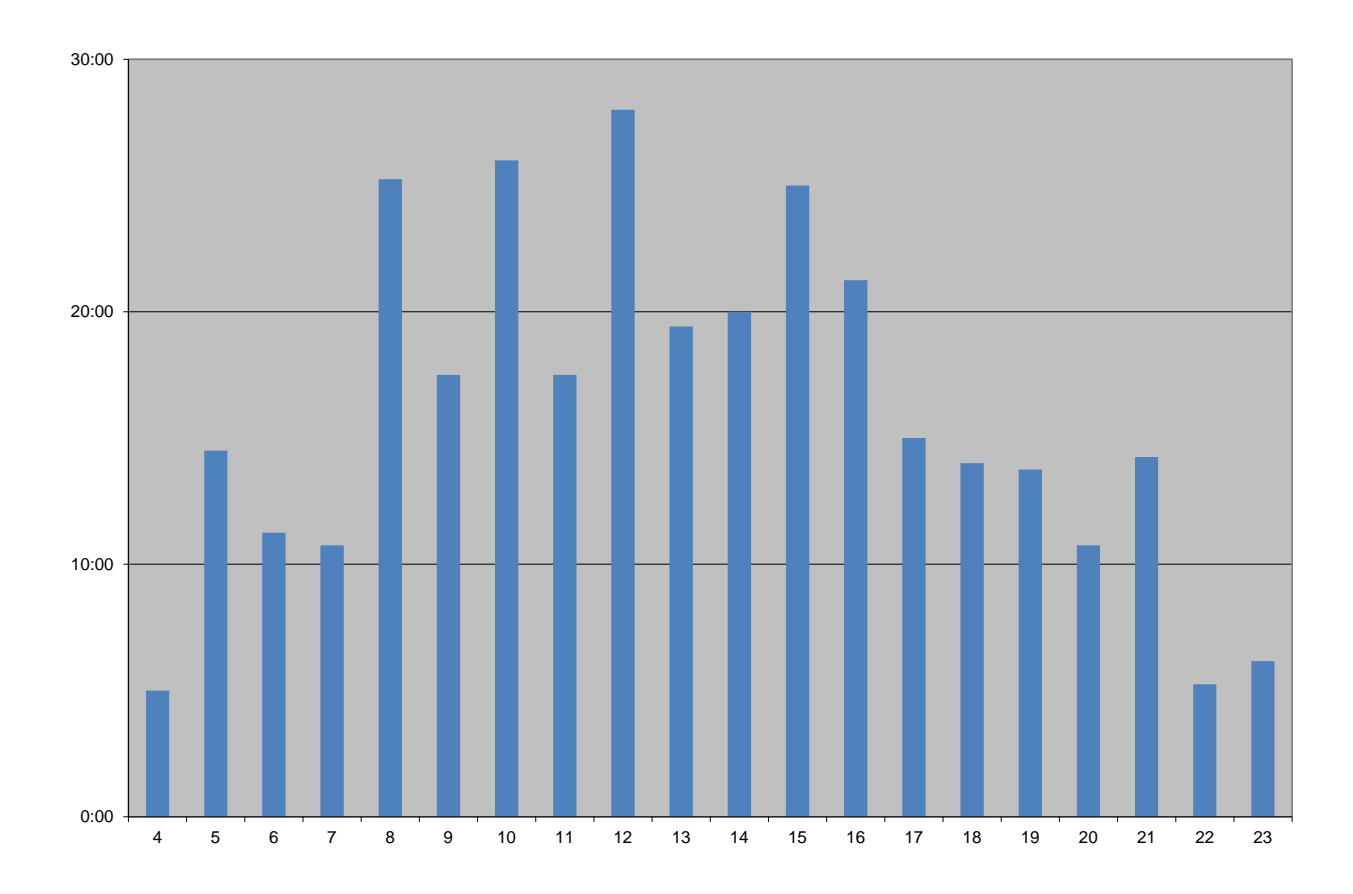

<span id="page-54-0"></span>Kuva 7.4: Kivelän työtunnit viikoittain.

### **7.5 Erkki Koskenkorvan työtunnit viikoittain**

Kuvasta [7.5](#page-55-0) näkyy, että Koskenkorvan työtunnit vastasivat suurelta osin suunniteltua 20+5 tuntia viikossa. Koskenkorvan suunniteltu loma näkyy viikolla 15 ja viikolla 16 työtunneissa. Lisäksi loppukiri työtuntien tasoituksessa projektin loppuvaiheessa näkyy kuvasta viikoilla 19–22. Lisäksi projektin venymistäkin osittain aiheuttaneet sairastumiset olivat viikoilla 16–17 ja viikolla 22–23.

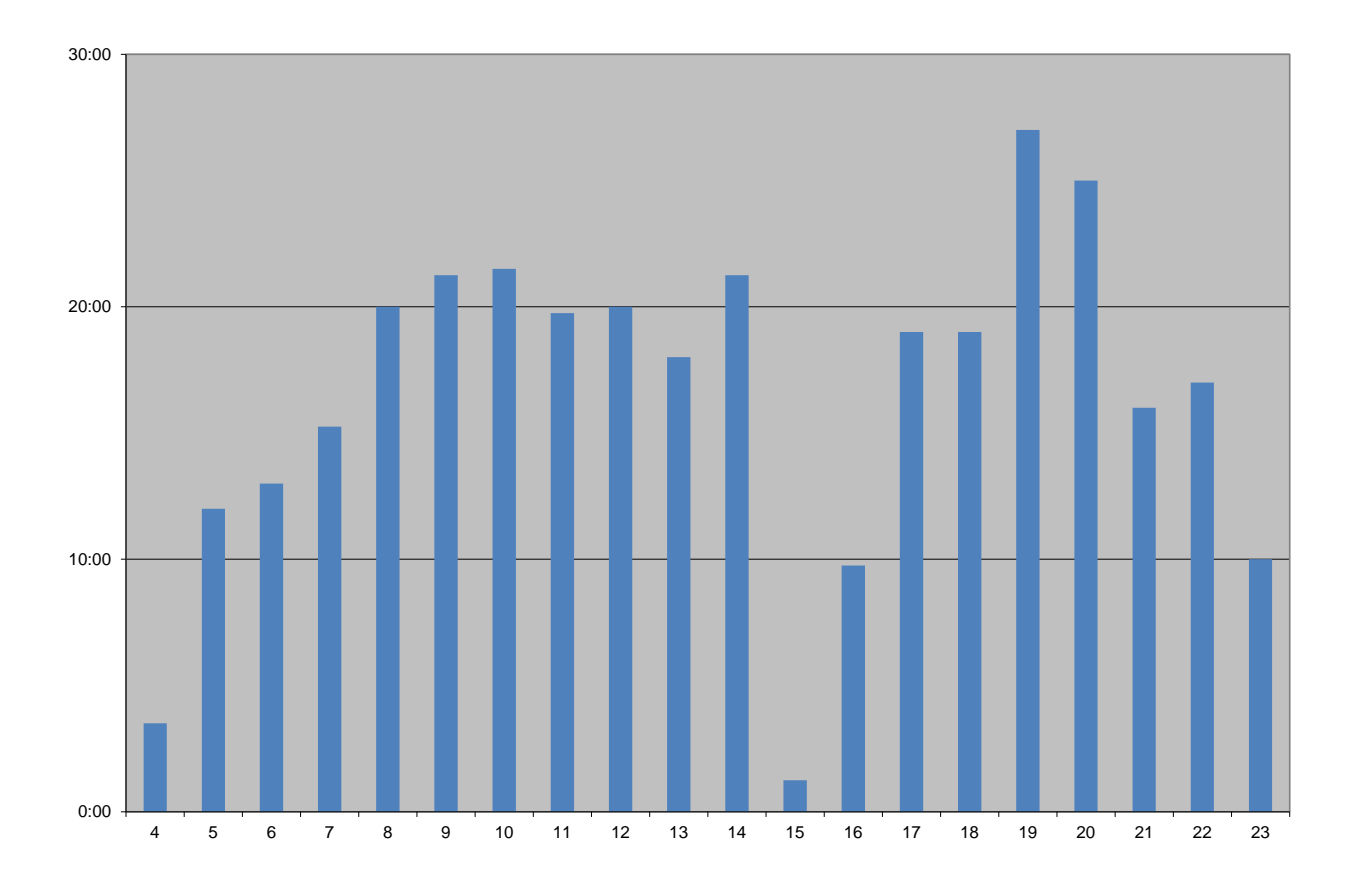

<span id="page-55-0"></span>Kuva 7.5: Koskenkorvan työtunnit viikoittain.

### **7.6 Mika Lehtisen työtunnit viikoittain**

Kuvassa [7.6](#page-56-0) näkyy, että Lehtisen viikoittainen työtuntimäärä oli jäsenistä kaikkein lähimpänä suunniteltua 20+5 viikkotuntia. Lehtinen uurasti tasaista tahtia koko projektin ajan, kunnes työtunnit tulivat hänellä täyteen. Lopun pienet työtunnit ovat melkeimpä kaikki ylityötunteja, jotta projekti saatiin vietyä kunnialla loppuun asti.

Huomaa eri y-akselin koko verrattuna aikaisempiin.

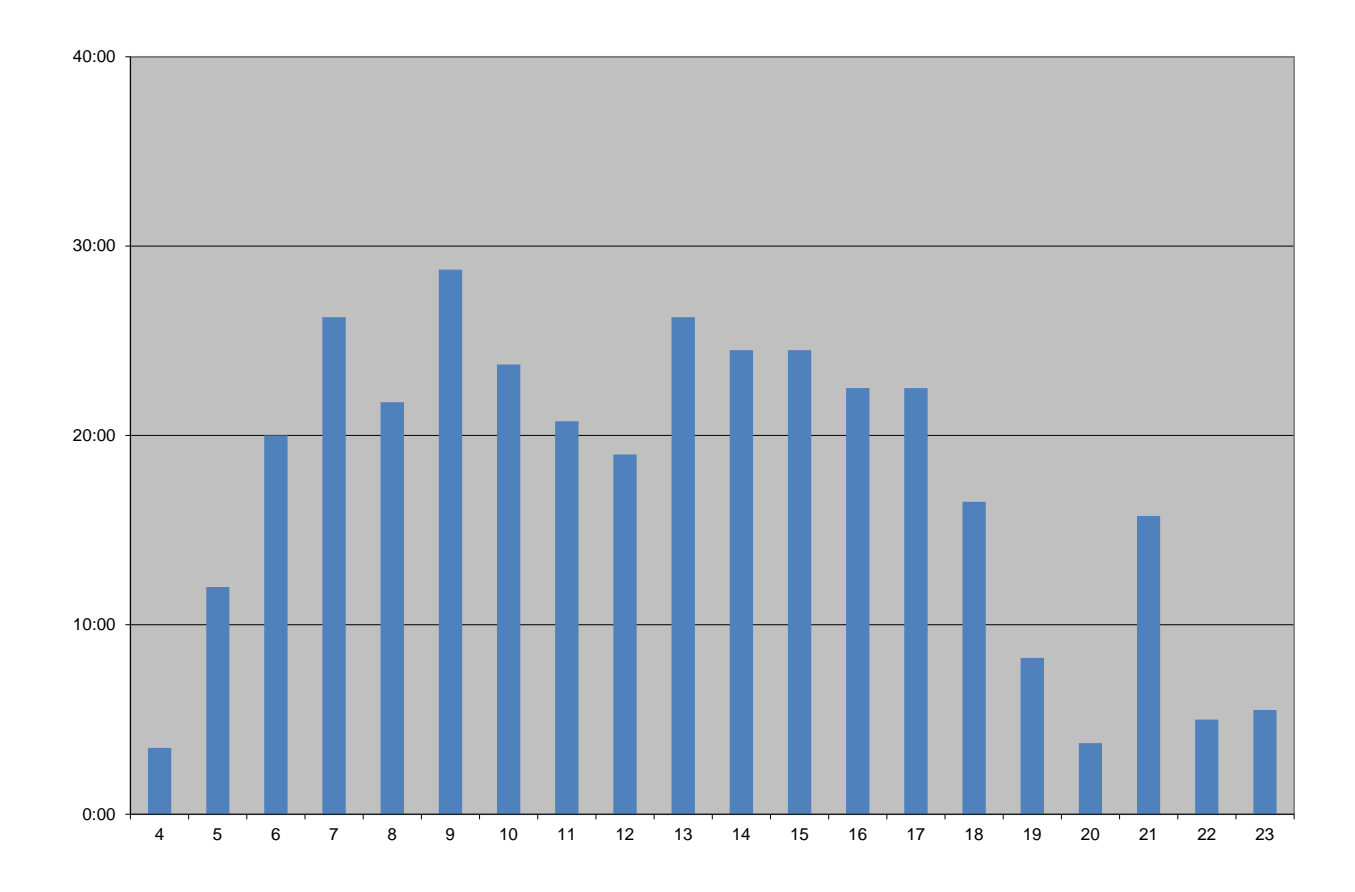

<span id="page-56-0"></span>Kuva 7.6: Lehtisen työtunnit viikoittain.

## **7.7 Oskari Leppäahon työtunnit viikoittain**

Kuvassa [7.7](#page-57-0) näkyy, että Leppäahon työtunnit vastasivat suurelta osin suunniteltua 20+5 tuntia viikossa. Hänen muiden kiireiden vuoksi viikon 17 työtunnit jäivät hieman pieniksi, mutta kokonaisuudessa tämä ei vaikuttanut ollenkaan toteutuneisiin työtunteihin.

Huomaa eri y-akselin koko verrattuna aikaisempiin.

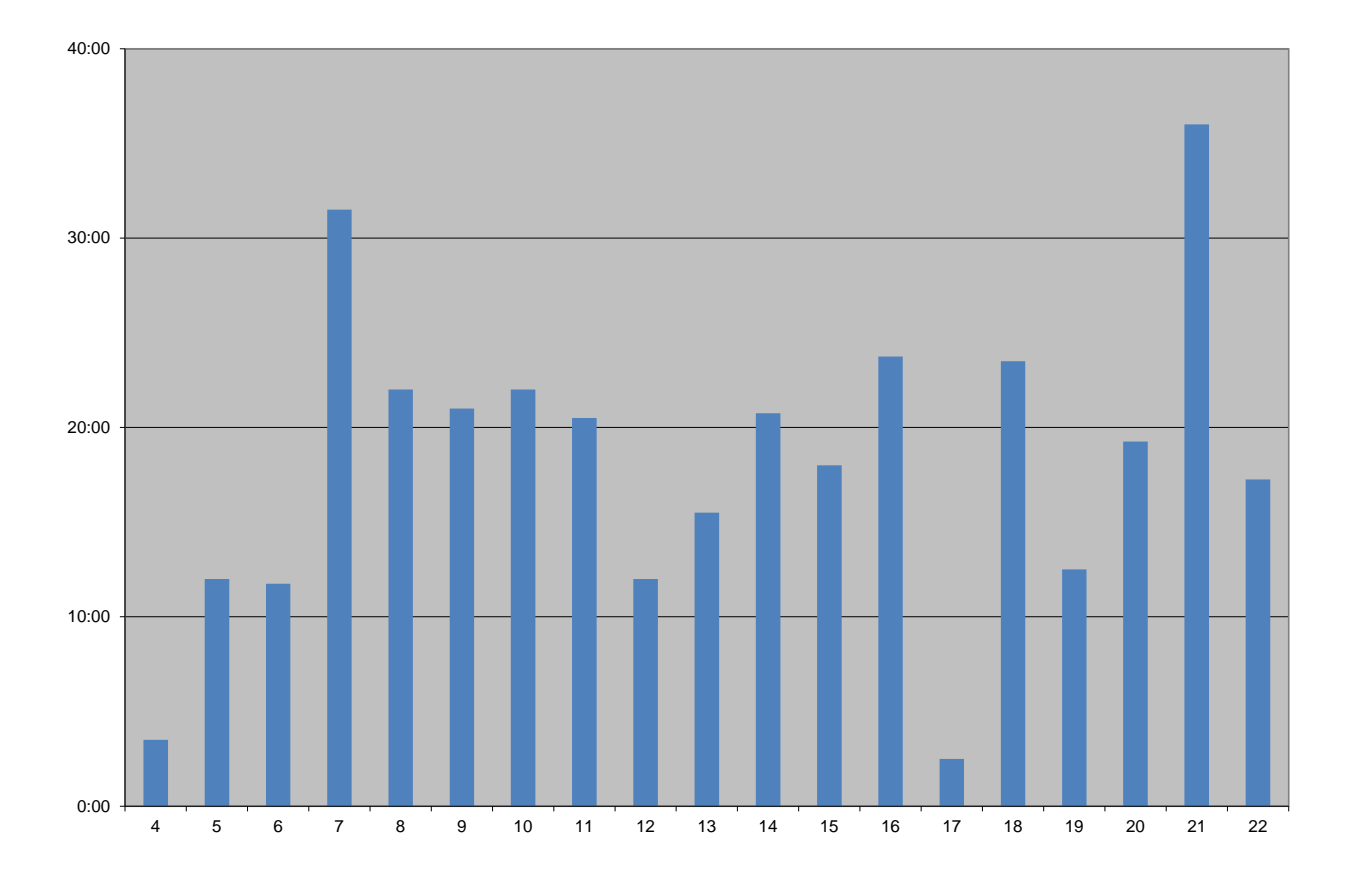

<span id="page-57-0"></span>Kuva 7.7: Leppäahon työtunnit viikoittain.

### **7.8 Petri Partasen työtunnit viikoittain**

Kuvassa [7.8](#page-58-0) näkyy, että Partasen työtunnit keskittyivät suurilta osin kurssin alkupäähän. Partanen oli vastuussa sovelluksen rungon kehittämisestä, jonka takia työtunteja kertyi todella paljon viikoilla 8–10. Partasen uurastuksen vuoksi sovellusta saatiin kehitettyä hyvään kuntoon erittäin nopeasti. Työtunteja Partanen tasasi kurssin loppupäässä vähentämällä tietoisesti työmääräänsä. Lisäksi viikot 12–13 olivat tarkoituksella pienemmällä työmäärällä, jotta kuluneita työtunteja saatiin tasattua.

Huomaa eri y-akselin koko verrattuna aikaisempiin.

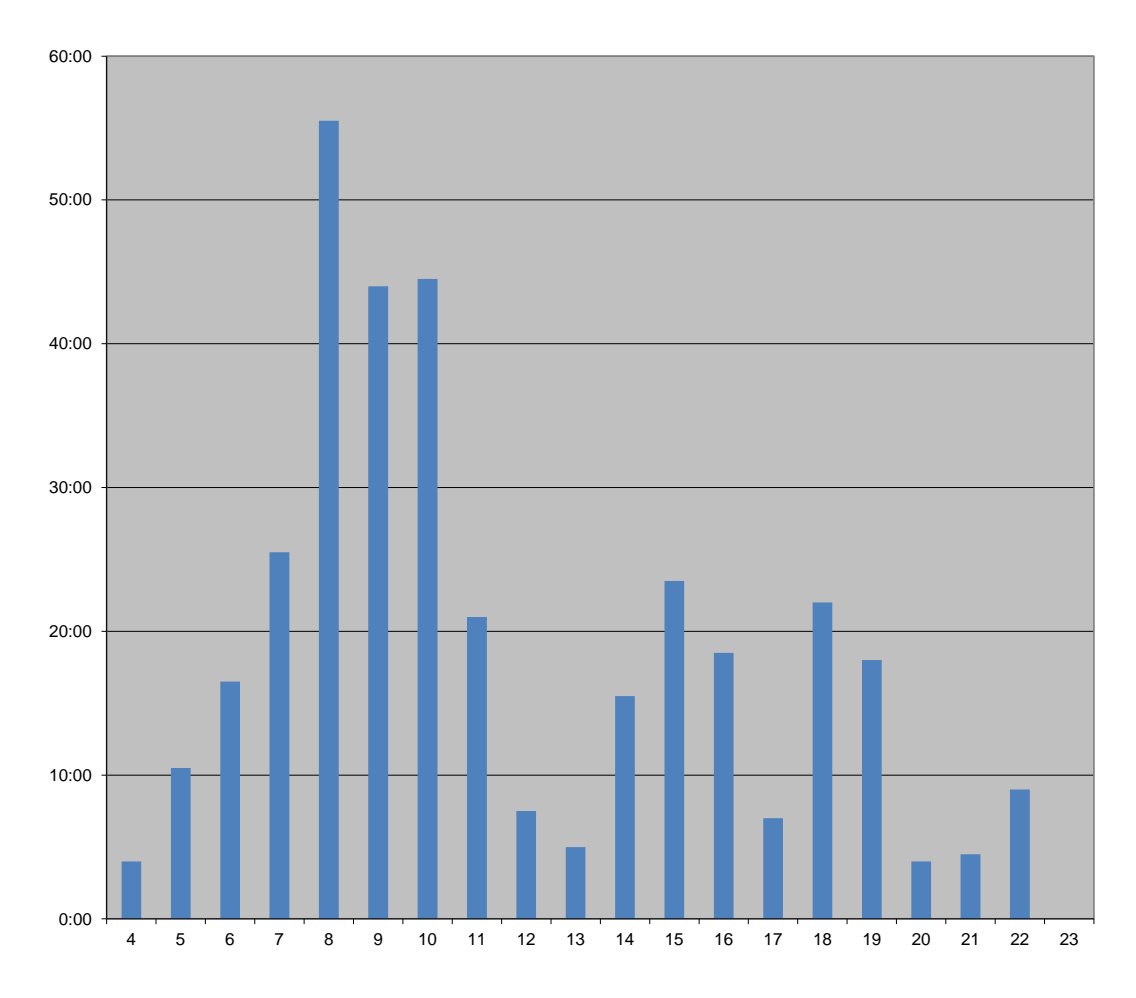

<span id="page-58-0"></span>Kuva 7.8: Partasen työtunnit viikoittain.

# **8 Riskit ja niiden hallinta**

Luvussa kuvataan projektin ennakoitujen riskien toteutumista, ehkäisemistä ja käsittelyä sekä niiden vaikutusta projektin läpivientiin ja tuloksiin. Olennaisimpia poikkeamia oli analyysikomponentin viivästymine, kameroiden kanssa esiintyneet ongelmat ja ryhmän jäsenten sairastumiset sekä ulkomaanmatkat. Kaikki poikkeamat hidastivat projektin etenemistä ja aiheuttivat 3,5 viikon myöhästymisen suunnitellusta aikataulusta.

## **8.1 Riskien todennäköisyydet ja haitat**

Riskien arvioidut todennäköisyydet sekä arvioidut ja toteutuneet haittavaikutukset on esitetty taulukossa [8.1.](#page-59-0) Todennäköisyyttä ja haittavaikutusta on arvioitu asteikolla pieni, keskinkertainen ja suuri.

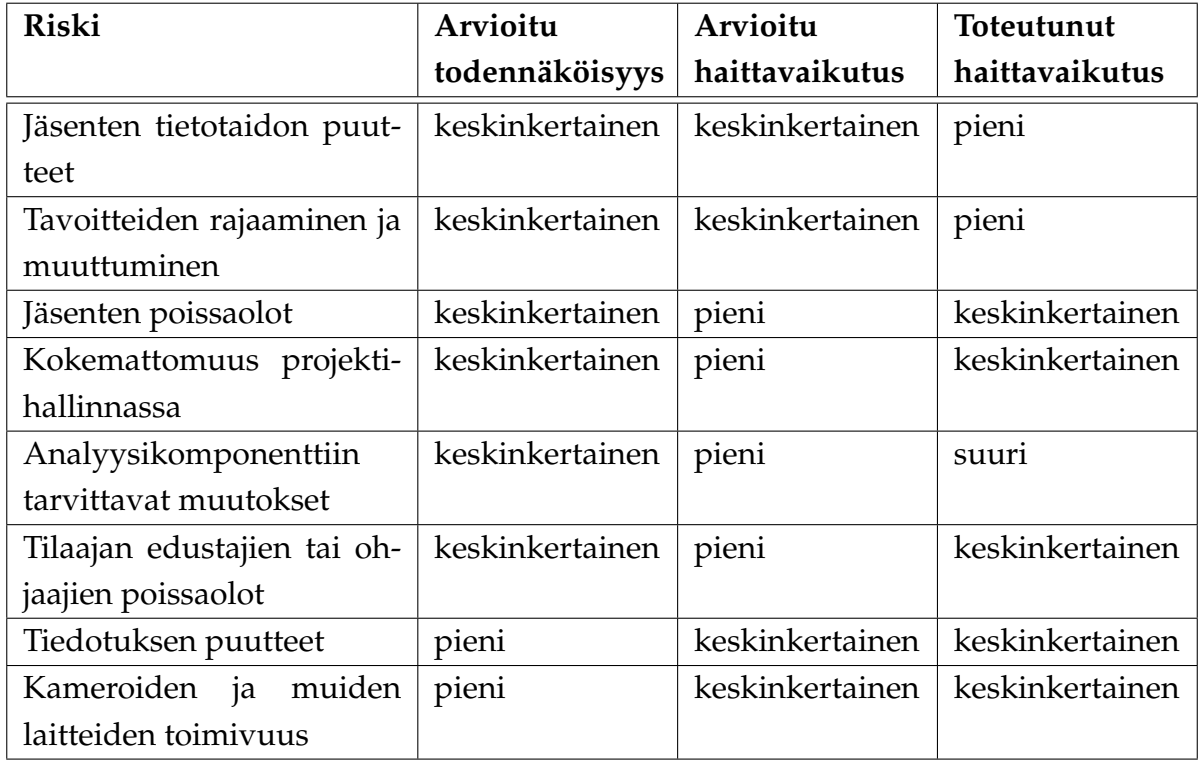

<span id="page-59-0"></span>Taulukko 8.1: Arvioidut riskit, niiden todennäköisyys ja haittavaikutus.

Riskejä ennakoitiin hyödyntäen edellisten sovellusprojektien dokumentteja, joissa kuvattiin riskejä ja niiden toteumia. Analyysikomponenttiin tarvittavien muutosten riskiä oli mahdotonta arvioida suureksi projektin alussa, mutta sen toteutuessa ei toteutetusta sovelluksesta saatu valmiiksi kuin vain prototyyppi. Toteutuneiden riskien vaikutuksena sovelluksesta saatiin valmiiksi vain prototyyppi. Projektin aikana ei toteutunut ennakoimattomia riskejä.

#### **8.2 Jäsenten tietotaidon puutteet**

Ohjelmiston toteutuksessa käytettiin monia eri työkaluja ja tekniikoita, joista projektiryhmän jäsenillä ei ollut aikaisempaa kokemusta. Näin ollen ryhmä ei aina osannut ennakoida mahdollisia ongelmakohtia. Tietotaidon puutteet eivät kuitenkaan vaikeuttaneet tavoitteiden saavuttamista tai viivästyttäneet projektin aikataulua.

Ryhmän sisällä oli tietoa tietyistä työkaluista ja tekniikoista, joiden käyttämiseen myös muut ryhmän jäsenet tutustuivat. Näin ongelmia kohdattaessa olemassa olevaa tietotaitoa pystyttiin hyödyntämään ryhmän sisällä. Pysymällä tutuissa työkaluissa ja tekniikoissa pystyttiin myös paremmin ennakoimaan ongelmia.

Ennakoitu riski jäsenten tietotaidon puutteesta toteutui, mutta sen haittavaikutukset jäivät arvioitua pienemmiksi. Kaikkiin työkaluihin perehdyttiin tarpeeksi hyvin, ja annetut tehtävät saatiin suoritettua.

#### **8.3 Tavoitteiden rajaaminen ja muuttuminen**

Tilaajan edustajien tavoitteet poikkesivat toisistaan erittäin vähän, mutta vaatimusmäärittelyn laatimiseen kiinnitettiin silti paljon huomiota. Ryhmän muodostama kokonaiskuva ohjelmiston tavoitteista oli yhtenäinen tilaajan toiveiden ja tarpeiden kanssa.

Ryhmä käytti projektin alussa paljon aikaa sovittaakseen tilaajan näkemykset yhtenäiseksi vaatimusmäärittelyksi. Ryhmän jäsenillä ja tilaajalla olikin selkeä kuva siitä, mitä ohjelmiston osia ja toimintoja ehditään saada projektin aikana valmiiksi. Vaatimusmäärittelyyn päivitettiin projektin aikana toteutettavien vaatimusten tilat ja prioriteetit.

Ohjelmistoa kehitettäessä ryhmä ja tilaajan edustajat kommunikoivat tiiviisti palavereissa, jotta mahdolliset erot tavoitteissa huomattiin nopeasti. Käyttöliittymähahmotelmilla ja -prototyypeillä saatiin tilaajalle esiteltyä projektiryhmän näkemystä kehitettävän ohjelmiston toiminnallisuuksista ja ominaisuuksista. Tilaajan edustajilta olisi kuitenkin haluttu enemmän palautetta. Ryhmä olisi pystynyt paremmin vaikuttamaan sovelluksen toimivuuteen ja käytettävyyteen, jos palautetta olisi saatu jo parista ensimmäisestä prototyypistä.

Sovittujen tavoitteiden, työtuntien ja aikataulun muuttuessa ryhmä ja tilaaja yhdessä päättivät, mitä vaatimusmäärittelyn vaatimuksia voitiin siirtää jatkokehitykseen, jotta halutut tavoitteet voitiin toteuttaa pysyen aikataulussa. Projektin kuluessa huomattiin, että vaatimusmäärittelyn priorisointi oli liian optimistinen ja kaikkia luvattuja vaatimuksia ei ehditty toteuttaa, mutta vain osa välttämättömistä ja tärkeistä vaatimuksista sovittiin jatkokehitykseen.

Ennakoitu riski tavoitteiden rajaamisesta ja muuttumisesta toteutui, mutta sen haittavaikutukset jäivät arvioitua pienemmiksi.

### **8.4 Jäsenten poissaolot**

Ryhmän jäsenistä Koskenkorvalla ja Lehtisellä oli noin viikon pituisia ennakoimattomia poissaoloja sairauksien takia. Projektipäällikkö ei päässyt tulemaan toiseen väliesittelyyn, eikä lähdekoodien katselmointeihin ollenkaan. Lisäksi Lehtinen oli sairastumisensa vuoksi poissa yhdestä palaverista. Muista tärkeistä tapaamisista ei kukaan jäsenistä joutunut olemaan poissa ennakoimattomien poissaolojen takia.

Erkki Koskenkorvalla oli suunniteltu viikon matka 8.4.–15.4.2014, jonka aikana hän ei osallistunut projektiin. Koskenkorva oli matkoilla myös neljä päivää toukokuun lopussa. Projektin projektipäällikkönä toimi kyseisinä ajanjaksoina projektin varapäällikkö Oskari Leppäaho.

Mistään tapahtuneesta poissaolosta ei ollut mainittavaa haittaa projektin läpiviennille, mutta aikataulu viivästyi viikolla. Ennakoitu riski jäsenten poissaoloista toteutui, ja sen haittavaikutukset olivat hieman arvioitua suuremmat. Riskin toteutuminen viivästytti projektin läpivientiä.

### **8.5 Kokemattomuus projektihallinnassa**

Projektipäällikkönä toimineella henkilöllä ei ollut aiempaa kokemusta kyseisestä roolista. Projektin aikana ei kuitenkaan ilmennyt yhtään tilannetta, jossa projektipäällikön kokemattomuus olisi aiheuttanut suurempia ongelmia. Reagonti olisi voinut olla nopeampaa muutamassa tilanteessa, kuten palaverin siirron yhteydessä projektipäällikkö olisi voinut olla ahtiivisempi ja oma-aloitteisempi. Projektipäällikön loma projektin puolessa välissä ei aiheuttanut ongelmia projektille. Toisaalta sen jälkeinen sairastuminen sekä toinen matka ja toinen sairastuminen saattoi hieman vaikuttaa projektin hallintaan.

Sekä Koskenkorva että Leppäaho hoitivat tehtävänsä onnistuneesti. Projektipäällikkönä toimineet henkilöt olivat koko projektin läpiviennin ajan tietoisia ryhmän jäsenten tehtävistä, sekä he huolehtivat työmäärien ja tehtävien tasaisesta jakautumisesta jäsenten kesken. Kuitenkin Lehtisen ollessa poissa palaverista hänen tehtäviensä tila ei ollut ajantasalla, joka selittyi liian pienellä tiedotuksella sairauden aikana.

Muut ryhmän jäsenet auttoivat tarvittaessa projektipäällikköä projektin hallinnassa, ja ongelmallisia tilanteita ratkaistiin ryhmänä. Projektiryhmästä oli suuri apu projektipäällikön tehtävissä. Leppäaho olisi toivonut enemmän opetusta projektihallinnasta myös projektin aikana.

Ennakoitu riski kokemattomuudesta projektihallinnassa toteutui. Palaverien ja testausten ajankohtien sopimisessa oli puutteita. Suunnitellut välikatsaukset olisivat tuoneet läpinäkyvyyttä ryhmän toiminnalle. Toteutunut haitta arvioitiin hieman alakanttiin.

### **8.6 Analyysikomponenttiin tarvittavat muutokset**

CAVAPA-ohjelma ei ollut täysin valmis käyttöliittymästä kutsuttavaksi. Tarvittavat muutokset hidastivat toimivan version saantia projektiryhmälle, sekä täysin toimivaa versiota Jarkko Vilhunen ei ehtinyt toteuttaa projektin aikana. Rajapintaa jouduttiin siten kehittämään ilman toimivaa versiota CAVAPA-ohjelmasta, ja tämä tuotti suuria ongelmia projektin etenemisessä. Suurelta osin tästä johtuen sovellus ei ole otettavissa tuotantokäyttöön.

Projektin vaatimuksista jäi toteuttamatta kokonaan lämpökuva, koska lämpökuvaa oli mahdoton toteuttaa ilman toimivaa versiota CAVAPA-ohjelmasta. CAVAPAohjelmasta saatiin kuitenkin rajapinnan kautta oikeaa dataa muistuttavaa dataa antava versio. Tällä versiolla testattiin tietojärjestelmän toimivuutta ja saatettiin projekti loppuun.

Ennakoitu riski analyysikomponenttiin tarvittavista muutoksista toteutui, ja tämä aiheutti projektille suurta haittaa. Projekti saatiin vietyä läpi ilman toimivaa versiota CAVAPA-ohjelmasta, mutta osa vaatimuksista jäi toteuttamatta tästä johtuen. Riskin toteutuminen viivästytti projektin läpivientiä.

### **8.7 Tilaajan edustajien tai ohjaajien poissaolot**

Tilaajien ja ohjaajien kaikki edustajat eivät pystyneet aina olemaan paikalla. Suurta ongelmaa ei tästä muodostunut, koska ainakin aina yksi henkilö tilaajien ja ohjaajien edustajista oli tavoitettavissa. Tilaajan edustajista kukaan ei olisi päässyt paikalle yhteen palaveriin, joten se siirrettiin seuraavan viikon alkuun.

Projektin puolessa välissä tilaajan edustajista Suomi loukkasi jalkansa, eikä enää pystynyt osallistumaan projektin tapaamisiin tai projektiin muutenkaan. Tästä ei kuitenkaan muodostunut suurempaa ongelmaa projektin kannalta.

Tekninen ohjaaja osallistui vain puoleen palavereista, mikä vaikutti osaltaan projektin läpiviennin viivästymiseen. Silmäkkäin tieto ja projektin tila olisi välittyneet huomattavasti paremmin tekniselle ohjaajalle ja hänen tarpeensa projektin etenemisessä olisi tullut selkeämmin esille. Tästä huolimatta ohjauksen tarve tietojärjestelmän toteutuksessa oli hyvin pientä projektin aikana.

Vaikka poissaoloja ei juurikaan ollut, tilaajan edustajien kiireistä johtuen ryhmän oli hankalaa kehittää etenkin sovelluksen käytettävyyttä. Osin syynä saattoi olla tilaajan edustajien kokemattomuus ohjelmistokehitysprojekteissa.

Ennakoitu riski tilaajan edustajien tai ohjaajien poissaoloista toteutui, ja sen haittavaikutukset hidastivat projektin läpivientiä.

## **8.8 Tiedotuksen puutteet**

Säännöllisesti järjestetyissä palavereissa tilaajan edustajat saivat hyvin tietoa projektin tilasta. Tiedotus suoritetuista tehtävistä tai projektin etenemisestä oli pientä palaverien ulkopuolella, mutta tämä ei suuremmin haitannut projektin läpivientiä projektiryhmän sisällä.

Ryhmän sisäisessä tiedotuksessa ei ollut mitään ongelmia. Ryhmä oli usein samassa tilassa työskentelemässä ja projektiorganisaatioon kuuluvat ryhmä sai kohtuullisen nopeasti tavoitettua sähköpostien avulla. Kommunikointi sujui ongelmitta, ja tiedotus tuntui toimivan koko ryhmälle juuri sellaisenaan.

Ryhmän jäsenten ulkopuolella projektiorganisaation tiedotus oli kuitenkin toisinaan hidasta, eikä vastauksia kysymyksiin saatu edes parin päivän sisään. Tiedotuksen puutteista johtuvaa epävarmuutta vähensi säännöllisin väliajoin toimitettu sovelluksen versio, joiden perusteella pystyttiin toteamaan tulosten eteneminen.

Ennakoitu riski tiedotuksen puutteesta toteutui osittain tilaajien kohdalla, kun heiltä ei saanut vastauksia kyselyihin aina heti. Lisäksi välikatsauksia olisi voinut olla useammin, jotta projektin läpiviennistä olisi tullut läpinäkyvämpää myös projektiryhmän ulkopuolella oleville henkilöille. Riskin haittavaikutukset olivat arvioidut.

# **8.9 Kameroiden ja muiden laitteiden toimivuus**

Kameroiden saaminen projektiryhmälle viivästyi projektin alussa, mikä haittasi koodin testauksen aloittamista. Projektiryhmälle käytettäväksi tuodut ensimmäiset kamerat olivat vääränlaisia, eivätkä soveltuneet testauskäyttöön. Myöhemmin projektiryhmä sai käyttöönsä kameroita, jotka soveltuivat testauskäyttöön.

Lisäksi sovellukselle tarkoitettujen kameroiden asennus ja niiden käyttöönotto liikunnan palloilusalissa venähtivät aivan liian myöhään toukokuun loppupuolelle. Tämä aiheutti sen, ettei näiden kameroiden toimivuutta pystytty varmistamaan projektiryhmän taholta, eikä järjestelmätestausta voitu suorittaa todellisessa käyttökohteessa. Kameroiden toimivuuden varmistaminen jää projektin jälkeiseksi tehtäväksi.

Ennakoitu riski kameroiden ja muiden laitteiden toimivuudesta toteutui, ja sen haittavaikutukset hidastivat projektin läpivientiä.

# **9 Jäsenten kokemuksia ja oppimaa**

Projekti oli ryhmän jäsenten mielestä opettavainen ja hyödyllinen kokemus. Käyttöliittymän toteuttaminen koettiin myös mielekkääksi. Projekti oli kaikille ryhmän jäsenille ensimmäinen oikea ohjelmistokehitysprojekti, joka sisälsi projektin kaikki kehitysvaiheet aina vaatimusmäärittelystä projektin tulosten luovutukseen. Jäsenet saivat kattavan kuvan projektin läpiviennistä, sekä ymmärsivät, että sovelluksen kehittäminen on kaikkea muutakin kuin pelkkää ohjelmointia. Kaikki ryhmän jäsenet oppivat projektin aikana ryhmätyö- ja palaveritaitoja. Luvuissa 9.2–9.6 projektiryhmän jäsenet kuvaavat kokemuksiaan ja oppimiaan asioita.

### **9.1 Joel Kivelän kokemuksia ja oppimaa**

Pääsin kurssille mukaan jonkun toisen jäätyä pois. Oli hyvä että sain suorittaa kurssin sinä ajankohtana, johon olin sen opinnoissani suunnitellutkin. Ennen aiheiden jakamista en oikein tiennyt, odottaako kurssilta, jotain laajaa Internet- tai verkkopohjaista järjestelmää, vaiko jotain enemmän natiivijärjestelmään keskittyvää sovellusta, joista itselläni on enemmän kokemusta. Helpotukseksi aihe oli jälkimmäistä laatua ja vielä aika mielenkiintoinen. Sovellusaiheen järjestelmä ei ollut laaja, mutta kuitenkin sopivan monimutkainen.

Oli hyvä, että projektiryhmässä oli viisi jäsentä. Hommaa riitti hyvin kaikille, ja tehtävät jakautuivat melko tasavertaisesti, vaikka Petrille ehkä kasautuikin hieman muita isompi työmäärä. Kukaan ei ollut erityisen kiinnostunut projektipäällikön roolista, mutta siihen uhrautui Erkki, joka jälkeenpäin ajatellen sopi selvästi parhaiten projektipäälliköksi.

Projektin alussa tehtiin nopeasti monta erilaista epämääräistä hahmotelmaa sovelluksen joistain ominaisuuksista, mutta aika nopeasti varsinainen OpenCV-pohja kehittyi ohjelman selkärangaksi. Minulle tuli ohjelman osista toteutettavaksi graafi, joka oli ehkä ohjelmaosioista lähinnä ohjelman käyttäjiä ja käytettävyyttä. Se ei haitannut, sillä olen tehnyt käyttöliittymiä ennenkin. Pientä turhautumista aiheutui kuitenkin jatkuvista käyttöliittymän useista muutosehdotuksista. Se oli kuitenkin hyvä asia, koska se oli jotain, mihin pystyi kuluttamaan työtunteja.

Työnjaon ja hommien käynnistymisen jälkeen sovelluskehitys jatkui aika tasaisesti monta kuukautta kunkin keskittyessä omaan vastuualueeseensa ja yhdessä eri osioiden välisen kommunikaation rakentamiseen. Jossain vaiheessa alkoi tuntua, että tekeminen alkaa hupenemaan omien tehtävien osalta, mutta kurssi alkoikin olla silloin jo loppuvaiheilla. Sovelluksesta tuli ehkä tavoiteltua monimutkaisempi, ja koodia tuli lopulta melkein toistakymmentä tuhatta riviä. Olen tottunut laajemman mittakaavan C-ohjelmointiin, mutta toisaalta vain omien intressien mukaisissa projekteissa. Sovelluksen jatkokehitys esimerkiksi vain yhdeltä henkilöltä ei olisi kuitenkaan mitään maailman mukavinta hommaa sen monimutkaisuuden takia.

Sain projektista kokemusta tehdä pitkäjänteisesti ja vauhdilla ryhmässä oliokeskeistä ohjelmistokehitystä, mikä on mukavalla tavalla poikkeavaa kuin minulle tutumpi Unix-piirien hidas ja epämääräinen "ryhmätyö". Lisäksi projektin tekeminen porukalla samassa tilassa oli yllättävän hauskaakin.

### **9.2 Erkki Koskenkorvan kokemuksia ja oppimaa**

Odotin Sovellusprojekti-kurssia kauhistellen. Olin kuullut sen vaativan suurta työpanosta. Työmäärä oli valtava, mutta ei täysin mahdoton. Kokemus tilaajan kanssa toimimisesta, ryhmätyötaitojen kehittymisestä ja projektin hallintaan liittyvistä tehtävistä tulivat minulle hieman yllätyksenä.

Projekti antoi paljon kokemusta kokouskäytänteistä ja erilaisten dokumenttien laatimisesta. Tietotekniikan puolella monella muulla kurssilla ei oikeastaan kirjoiteta ollenkaan, joten kirjoituksen määrä tällä kurssilla oli todella suuri. Pelkästään projektisuunnitelmasta tuli 47 sivua pitkä, ja projektiraporttikin lähentelee 75 sivua. Olen huomannut, että kirjoittamani tekstin taso on noussut selvästi projektin läpiviennin aikana ja tekstin tuottaminen on helpompaa. Projektiraportin kirjoittaminen oli työlästä. Se oli yksi opettavaisimmista asioista projektin aikana.

Päätin projektin alun jälkeen, että voisin toimia projektipäällikkönä, ja näin myös tapahtui käytännössä. Päällikkyys oli odotettua vähemmän suoraa johtamista ja enemmänkin sitä, että pysyi selvillä ryhmän toiminnasta ja projektin tilanteesta.

Projektin alussa olin erittäin epävarma johtamistaidoistani, enkä ollut varma, miten toteutettava sovelluskaan saataisiin aikaan. Onneksi ryhmästämme löytyi kuitenkin Partanen vahvaksi johtajaksi sovelluksen kehittämiseen. Minun ei tarvinut henkilökohtaisesti murehtia sovelluksen toteutumisesta, vaan apunani oli koko loistava projektiryhmä.

Kevät kului todella nopeasti projektin parissa työskennellessä. Vaikka ryhmä toteutti vain osan kaikista vaatimuksista, on se mielestäni erittäin hyvässä mallissa. Olisi ollut mukavaa toteuttaa kaikki suunnitellut vaatimukset ja saada algoritmista täysin toimiva versio sekä oikeat kamerat käyttöön ajoissa. Toisaalta on ymmärrettävää, että projektiryhmän ulkopuolisetkin henkilöt ovat myös vain ihmisiä.

Päällimmäisenä projektista jäi mieleen jäsenten välinen hyvä ryhmähenki ja hyvät kokemukset projektityöskentelystä. Oli haastavaa sovittaa yhteen tilaajan vaatimuksia, ryhmän taitoja ja käytettävissä olevaa aikaa. Sekin oli lopulta hyvin opettavaista ja auttoi hahmottamaan asioiden mittasuhteita. Onnistuimme ryhmänä hyvin voittamaan kaikki projektin aikana ilmenneet haasteet.

#### **9.3 Mika Lehtisen kokemuksia ja oppimaa**

Ennen sovellusprojektin alkua itselläni ei ollut aiempaa kokemusta projektimuotoisesta työskentelystä, joten odotin projektin alkamista mielenkiinnolla. Otin varoituksen sovellusprojektiin viikoittain vaadittavista työtunneista vakavasti, joten suoritin keväällä ainoastaan toisen, viiden opintopisteen kurssin ollessani samalla ohjaajana Ohjelmointi 2 -kurssilla. Tämä tuntuikin hyvältä ratkaisulta, sillä tehtävät eivät missään vaiheessa loppuneet kesken, eikä toisaalta kiire myöskään painanut päälle. Pääasialliset vastuualueeni projektin aikana olivat vaatimusmäärittelyn laatiminen sekä sovelluksen suunnitteluun ja sen toteuttamiseen osallistuminen.

Vaatimusmäärittelyä tehdessäni ymmärsin, että termien määritteleminen on tärkeää. Muuten lukijat saattavat tulkita saman vaatimuksen hieman eri tavalla. On melko haastavaa kirjoittaa vaatimukset siten, että ne ovat yksiselitteisiä, mutta kuitenkin tiiviitä. Tämä kuitenkin onnistui hyvin. Sovellusprojektin vastaava ohjaaja antoi hyvää palautetta jokaisen julkaistun version yhteydessä, mikä jatkuvasti auttoi parantamaan dokumenttia. Palaute oli usein erittäin yksityiskohtaista, mutta tarkemmin ajatellen itse otankin vastaan mieluummin tarkkaa kuin suurpiirteistä palautetta. Tämä myös mahdollisti paremman oppimisen.

Sovelluksen ohjelmointikieleksi valittu C++ soveltui itselleni mainiosti, sillä olin käyttänyt kyseistä ohjelmointikieltä aiemminkin. En kuitenkaan ollut aiemmin käyttänyt kielen uusimman standardin ominaisuuksia, joten tässä suhteessa opin myös uutta C++-kielestä. Lähdekoodin kunnollinen ja järjestelmällinen dokumentoiminen oli myös uutta.

Projektin aihealueen selvitessä epäilin, että kehitettävä sovellus olisi hyvinkin nopea ja suoraviivainen toteuttaa, koska kyse oli "pelkästä" käyttöliittymästä. Tätä se ei kuitenkaan aivan ollut. Ensinnäkin tarkat vaatimukset eivät heti alussa olleet selvillä, ja ne tarkentuivat projektin kuluessa. Toiseksi tilaajan puolelta tuli ehkä hieman nihkeämmin palautetta sovelluksen prototyypeistä kuin mitä olin odottanut. Lisäksi todellista analyysiohjelmaa ei koskaan saatu integroitua sovellukseen teknisen ohjaajan kiireiden vuoksi. Vastaava ohjaaja antoi kuitenkin ansiokkaasti palautetta sovelluksesta koko projektin ajan.

Sovellusta toteutettaessa ryhmätyö sujui mallikkaasti. Jokaisella ohjelmointiin osallistuvalla oli jokin selkeä osio toteutettavana sovelluksesta. Jos jossain sovelluksen osassa ilmeni virhe, se saatiin korjattua yleensä saman tien. Ryhmän sisäinen tiedottaminen sujui muutenkin hyvin joko projektihuoneessa puhuen tai Google groupsin sähköpostilistan avulla.

Palaverien yhteydessä puheenjohtajana ja sihteerinä toimiminen oli opettavaista, sillä en ennen ollut ollut missään yhteydessä sihteerinä enkä puheenjohtajana. Pöytäkirjan laatiminen oli siten myös uutta, mikä sujuikin hyvin ottamalla mallia aiemmista pöytäkirjoista. Kuvittelin aluksi digitaalisanelimen olevan välttämätön apuväline sihteerille, mutta se osoittautuikin tarpeettomaksi. Kukaan sihteerinä toimineista ei sitä tullut käyttäneeksi, ja pöytäkirjoista saatiin tästä huolimatta laadukkaita.

Kokonaisuudessaan sovellusprojekti oli hieno kokemus, sillä vastaavanlaista kurssia en ollut ennen käynyt. Ryhmähenki oli koko projektin ajan hyvä. Oheiskurssin väliesittelyjen kautta sain arvokasta kokemusta esiintymisestä, minkä ansiosta sovellusprojektin loppuesittelykin sujui hyvin.

#### **9.4 Oskari Leppäahon kokemuksia ja oppimaa**

Minulla oli ennen sovellusprojektin alkua ehkä hieman erilainen kuva kurssin sisällöstä. Olin aikaisemmin seurannut sovellusprojektia joinakin aiempina vuosina ohjanneen Ville Isomöttösen luentoa projekti- ja ryhmätyöskentelystä. Luennolla hän puhui paljon myös kokemuksistaan sovellusprojektien ohjaajana ja kertoi, miten sovellusprojekteissa on yhdessä oppilaiden kanssa mietitty projektin aikanakin ryhmäytymiseen ja projektityöskentelyyn liittyviä kysymyksiä ja sitä, miten työskentelyä voisi kehittää. Minulla oli melko paljon kokemusta projektimuotoisesta työs-

kentelystä jo ennen sovellusprojektia, ja olisin saattanut saada sovellusprojektin korvattua tällä kokemuksella. Aiemmat projektit, joissa olin ollut osallisena, eivät olleet kuitenkaan olleet kovin järjestelmällisesti tai tietyn projektimallin mukaisesti toteutettuja, joten ajattelin että sovellusprojektikurssilla oppisin, millaista projektityöskentely voi parhaimmillaan olla.

Aivan näin ruusuinen ei kurssi näin jälkikäteen ajateltuna ollut. Projektityöskentelyä mietittiin lähinnä kurssin alussa olleilla muutamilla luennoilla ja tämän jälkeen opetus keskittyi lähinnä erilaisten dokumenttien ja sovelluksen toteutuksen hiomiseen, eikä projektityöskentelyä käsitelty tai pyritty hiomaan kurssin aikana. Projektityöskentely olikin melko kaoottista ilman tietoakaan esimerkiksi työskentelyn jakamisesta selviin tehtäviin, tavoitteiden asettamisesta tai vaikkapa hallitusta bugilistasta. Mielestäni tällaisten asioiden järjestely olisi kuulunut projektipäällikön tehtäviin. Yritin itse kiinnittää huomiota järjestelmällisempään projektinhallintaan, mutta tästä ei juuri ollut apua. Ehkä asiaa olisi voinut pitää esillä enemmänkin, mutta en kehdannut toistella samoja asioita kovin moneen kertaan. Olisi ollut myös mukavaa, jos projektipäällikkökin olisi viettänyt enemmän aikaa projektihuoneessa muiden projektiryhmän jäsenten kanssa. Ilmeisesti projektisuunnitelman hiominen oli varsin työläs tehtävä, joten ehkä aikaa oli sen vuoksi vaikeaa löytää varsinaiseen projektin johtamiseen. Onneksi toteutettu sovellus onnistuttiin jakamaan melko erillisiin komponentteihin, joten toteutus itseohjautuvasti oli jotenkin mahdollista.

Projektin positiivisinta antia oli tutustuminen C++-ohjelmointikieleen ja Qtympäristöön. En ollut aikaisemmin juuri käyttänyt kumpaakaan, joten niistä opin paljon uutta. Toteutettu sovellus on myös suurin ohjelmisto, jota olen ollut mukana toteuttamassa alusta lähtien. Myöskään yhtä suuren ohjelmoijaryhmän välinen koordinointi ei ollut minulle kovin tuttua aikaisemmin. Valitettavasti sovelluksen toiminta kokonaisuutena jäi minulle ehkä hieman avoimeksi, koska toteutin itse niin eriytettyä osaa sovelluksesta. Sovelluksen pitkälle toistakymmentä tuhatta koodiriviä käsittävän koon ja ajanpuutteen sekä edelleen hieman vajavaisen C++ osaamiseni takia en saanut kovin paljon tutustuttua sovelluksen muihin osiin.

Näin jälkikäteen ajateltuna sovelluksen viimeistelyyn ja dokumenttien kirjoittamiseen jäi liian vähän aikaa. Sovelluksen ominaisuuslista pääsi venymään jo alussa liian suureksi, ja suurta määrää ominaisuuksista lähdettiin toteuttamaan jo varhaisessa vaiheessa. Parempi tapa olisi todennäköisesti ollut toteuttaa sovelluksen ydintoiminnallisuus aluksi mahdollisimman hiotuksi ja sitten lisätä ominaisuuksia, jos aikaa olisi vielä riittänyt. Esimerkiksi kameran kalibrointi olisi voinut olla hyvin paljon yksinkertaisempaa, joka kuitenkin selvisi vasta aivan viimeisissä palavereissa.

### **9.5 Petri Partasen kokemuksia ja oppimaa**

Sovellusprojekti oli kevään kurssieni osalta tärkeimpiä, ja olin varannut sille kalenteristani käytännössä koko alkukevään. Sainkin lopulta tehtyä suurimman osan sovellusprojektille varaamastani työmäärästä jo maaliskuun loppuun mennessä.

Projektiryhmältä tilattu sovellus vaikutti aluksi yksinkertaiselta, sillä tarkoituksena oli toteuttaa hyvin perinteinen käyttöliittymä. Omalta osaltani aliarvioin kuitenkin suuresti kamerakuvien ja videotiedostojen kuvien kaappauksen, mikä kasvatti työmäärää merkittävästi. Työtunteja meni erityisesti yrittäessäni toteuttaa kamerakaappausta Qt:n omien kirjastojen avulla, ennen lopullista OpenCV:n käyttöönottoa. Kuvakaappaus vaati myös aikaa vieneen moniajon toteutuksen, mitä ilman koko sovellus ei yksinkertaisesti olisi voinut toimia.

Minulla oli jo ennen projektia paljon C++ -ohjelmointikokemusta, mikä vähensi merkittävästi uusien tekniikoiden omaksumista. Pääsinkin projektissa melko nopeasti ohjelmoimaan jo lopullista sovellusta, ja ylimääräisen suunnittelun määrä jäi näin myös vähäiseksi. Suurinta harmia tuotti projektin toteutuksen kannalta tärkeiden verkkokameroiden ja liikemittausalgoritmin puute. Jouduinkin tekemään toteutuksen kannalta kompromissejä erityisesti algoritmin osalta.

Pidän projektia projektiryhmän kannalta onnistuneena, sillä saimme toteutettua toimivan prototyypin ja suuren osan vaadituista toiminnallisuuksista. Ryhmä työskenteli hyvin yhdessä, ja onnistuimme myös välttymään suurilta vastoinkäymisiltä. Uskoisin oppineeni uutta juuri projektimuotoisesta työskentelystä ja ohjelmoinnista, jotka asetin kurssin alussa omiksi tavoitteikseni.

Kokonaisuutena sovellusprojekti oli opintojeni siihen astisista kursseista ehdottomasti mielenkiintoisin. Koko kevään mittainen työskentely yhden projektin parissa oli erittäin miellyttävää, ja projektin aikataulutus salli myös joustavan työskentelyn, mikä helpotti jatkuvaa opiskelukiirettä.

# **10 Yhteenveto**

Liikkuva-projekti toteutti Sovellusprojekti-kurssilla keväällä 2014 Jyväskylän yliopiston liikuntakasvatuksen laitokselle käyttöliittymän ja analyysiohjelmiston välikerroksen konenäköpohjaiselle liikemittarille. Käyttöliittymä helpottaa olemassa olevan analyysiohjelman käyttämistä tutkimuskäytössä ja muussa käytössä.

Käyttöliittymässä käyttäjä valitsee halutut videolähteet ja voi tehdä niille liikeanalyysiä. Käyttöliittymässä voi kirjata mittaukseen liittyvää tietoa mittauksille ja yksittäisille ajankohdille. Analyysin tulosdatan saa tuotua ulos ohjelmasta käsiteltäväksi muihin ohjelmiin. Tämän lisäksi käyttöliittymässä voi tehdä kameran paikan kalibroinnin.

Projektin tavoitteet toteutuivat suurelta osin. Kaikkia vaatimusmäärittelyssä suunniteltuja toimintoja ei ehditty toteuttaa arvioitujen työtuntien loppumisen, analyysikomponentin puutteiden, kameroiden asennuksen viivästymisen ja muiden toteutuneiden riskien takia. Tietojärjestelmän kehittäminen jatkuu projektin jälkeen tilaajan toimesta.

Ryhmä pystyi projektin aikana hyvin arvioimaan sovelluksen toimintojen toteutumisasteita ja priorisoimaan vaatimuksia tilaajan kanssa sen mukaisesti. Kaikista ilmenneistä ongelmista selvittiin, ja jäsenet toimivat hyvin ryhmänä. Projektin tulokset luovutettiin tilaajalle kesäkuun toisella viikolla.

Projektin jäsenten työtunnit ylittyivät suunnitellusta ja aikataulu venyi kolmella viikolla asetetusta tavoitepisteestä. Nämä asiat eivät kuitenkaan estäneet projektin läpivientiä, sillä projektiryhmän jäsenet olivat sitoutuneet kurssiin myös suunnitellun aikataulun ylittyneellä ajalla.

Sovellusprojektin kautta projektiryhmä sai paljon kokemusta käyttöliittymän määrittelystä, suunnittelusta, toteutuksesta ja testauksesta. Lisäksi ryhmä sai kattavan käsityksen ohjelmistoprojektissa työskentelystä sekä sen vaatimuksista ja työtavoista. Ryhmän jäsenet oppivat asioita käytännön tekemisen kautta ja sovelsivat aikaisemmilla kursseilla opittuja tietotaitoja.
## **11 Lähteet**

- [1] Tapio Keränen, Toni Salminen, Jari Salokangas ja Lauri Satokangas, "Paattisovellusprojekti, Projektiraportti", saatavilla PDF-muodossa <URL: http://sovellusprojektit.it.jyu.fi/paatti/dokumentit/ projektiraportti/paatti projektiraportti 1.0.0.pdf>, Jyväskylän yliopisto, tietotekniikan laitos, 7.6.2012.
- [2] Jarkko Aalto, Timo Konu, Samuli Kärkkäinen, Samuli Rahkonen ja Miika Raunio, "Potku-sovellusprojekti, Projektiraportti", saatavilla PDF-muodossa <URL: http://sovellusprojektit.it.jyu.fi/potku/dokumentit/ projektiraportti/potku\_projektiraportti\_1.0.0.pdf>, Jyväskylän yliopisto, tietotekniikan laitos, 29.5.2013.
- [3] Joel Kivelä, Erkki Koskenkorva, Mika Lehtinen, Oskari Leppäaho ja Petri Partanen, "Liikkuva-sovellusprojekti, Projektisuunnitelma", saatavilla PDFmuodossa <URL: http://sovellusprojektit.it.jyu.fi/liikkuva/dokumentit/ projektisuunnitelma/liikkuva\_projektisuunnitelma\_1.0.0.pdf>, Jyväskylän yliopisto, Jyväskylän yliopisto, tietotekniikan laitos, 23.4.2014.
- [4] Joel Kivelä, Erkki Koskenkorva, Mika Lehtinen, Oskari Leppäaho ja Petri Partanen, "Liikkuva-sovellusprojekti, Vaatimusmäärittely", saatavilla PDF-muodossa <URL: http://sovellusprojektit.it.jyu.fi/liikkuva/dokumentit/ vaatimusmaarittely/liikkuva\_vaatimusmaarittely\_1.0.0.pdf>, Jyväskylän yliopisto, Jyväskylän yliopisto, tietotekniikan laitos, 4.6.2014.
- [5] Joel Kivelä, Erkki Koskenkorva, Mika Lehtinen, Oskari Leppäaho ja Petri Partanen, "Liikkuva-sovellusprojekti, Sovellusraportti", saatavilla PDF-muodossa <URL: http://sovellusprojektit.it.jyu.fi/liikkuva/dokumentit/ sovellusraportti/liikkuva\_sovellusraportti\_1.0.0.pdf>, Jyväskylän yliopisto, Jyväskylän yliopisto, tietotekniikan laitos, 9.6.2014.
- [6] Joel Kivelä, Erkki Koskenkorva, Mika Lehtinen, Oskari Leppäaho ja Petri Partanen, "Liikkuva-sovellusprojekti, Luokkadokumentit", saatavilla PDF-muodossa <URL: http://sovellusprojektit.it.jyu.fi/liikkuva/ application/class\_documents/>, Jyväskylän yliopisto, Jyväskylän yliopisto, tietotekniikan laitos, 2.6.2014.

[7] Joel Kivelä, Erkki Koskenkorva, Mika Lehtinen, Oskari Leppäaho ja Petri Partanen, "Liikkuva-sovellusprojekti, Järjestelmätestausraportti #1", saatavilla PDF-muodossa <URL: http://sovellusprojektit.it.jyu.fi/liikkuva/testaus/

testaussuunnitelmat/liikkuva-jarjestelmatestaussuunnitelma.pdf>, Jyväskylän yliopisto, tietotekniikan laitos, 27.5.2014.

[8] Joel Kivelä, Erkki Koskenkorva, Mika Lehtinen, Oskari Leppäaho ja Petri Partanen, "Liikkuva-sovellusprojekti, Järjestelmätestausraportti #1", saatavilla PDF-muodossa

<URL: http://sovellusprojektit.it.jyu.fi/liikkuva/testaus/ testausraportit/liikkuva-jarjestelmatestaus-raportti1.pdf>, Jyväskylän yliopisto, tietotekniikan laitos, 21.5.2014.

- [9] Joel Kivelä, Erkki Koskenkorva, Mika Lehtinen, Oskari Leppäaho ja Petri Partanen, "Liikkuva-sovellusprojekti, Järjestelmätestausraportti #2", saatavilla PDF-muodossa <URL: http://sovellusprojektit.it.jyu.fi/liikkuva/testaus/ testausraportit/liikkuva-jarjestelmatestaus-raportti2.pdf>, Jyväskylän yliopisto, tietotekniikan laitos, 22.5.2014.
- [10] Joel Kivelä, Erkki Koskenkorva, Mika Lehtinen, Oskari Leppäaho ja Petri Partanen, "Liikkuva-sovellusprojekti, Regressiotestausraportti #1", saatavilla PDF-muodossa <URL: http://sovellusprojektit.it.jyu.fi/liikkuva/testaus/ testausraportit/liikkuva-jarjestelmatestaus-regressioraportti1.pdf>, Jyväskylän yliopisto, tietotekniikan laitos, 2.6.2014.
- [11] Joel Kivelä, Erkki Koskenkorva, Mika Lehtinen, Oskari Leppäaho ja Petri Partanen, "Liikkuva-sovellusprojekti, Regressiotestausraportti #2", saatavilla PDF-muodossa

<URL: http://sovellusprojektit.it.jyu.fi/liikkuva/testaus/ testausraportit/liikkuva-jarjestelmatestaus-regressioraportti2.pdf>, Jyväskylän yliopisto, tietotekniikan laitos, 2.6.2014.

[12] Jukka-Pekka Santanen, "Tietotekniikan Sovellusprojektien ohje", saatavilla HTML-muodossa <URL: http://www.mit.jyu.fi/opetus/sovellusprojektit/projohje.pdf>, Jyväskylän yliopisto, tietotekniikan laitos, 29.1.2013.

- <span id="page-74-0"></span>[13] Petri Heinonen, "Ajankäytönseurantasovellus", saatavilla Excel-muodossa <URL: http://appro.mit.jyu.fi/tools/ajankaytto/ ajankaytonseuranta.xls>, Jyväskylän yliopisto, informaatioteknologian tiedekunta, viitattu 7.2.2014.
- [14] Erkki Koskenkorva, "Liikkuva-projektin kamerat", sähköposti, Jyväskylän yliopisto, tietotekniikan laitos, lähetetty 6.62014.